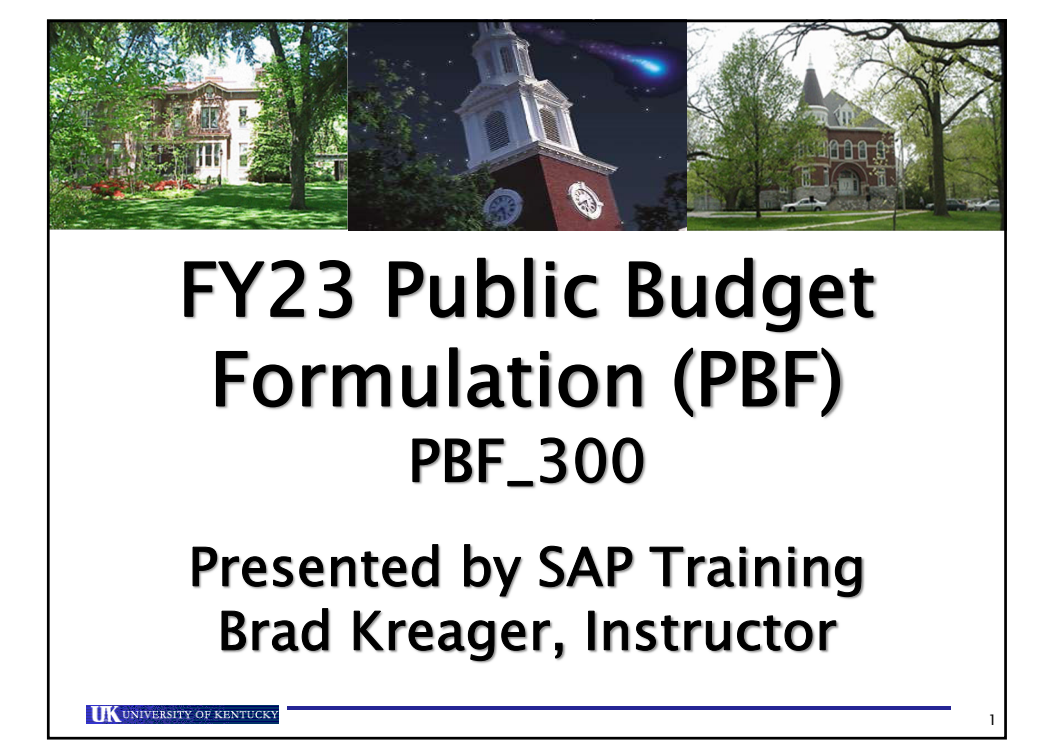

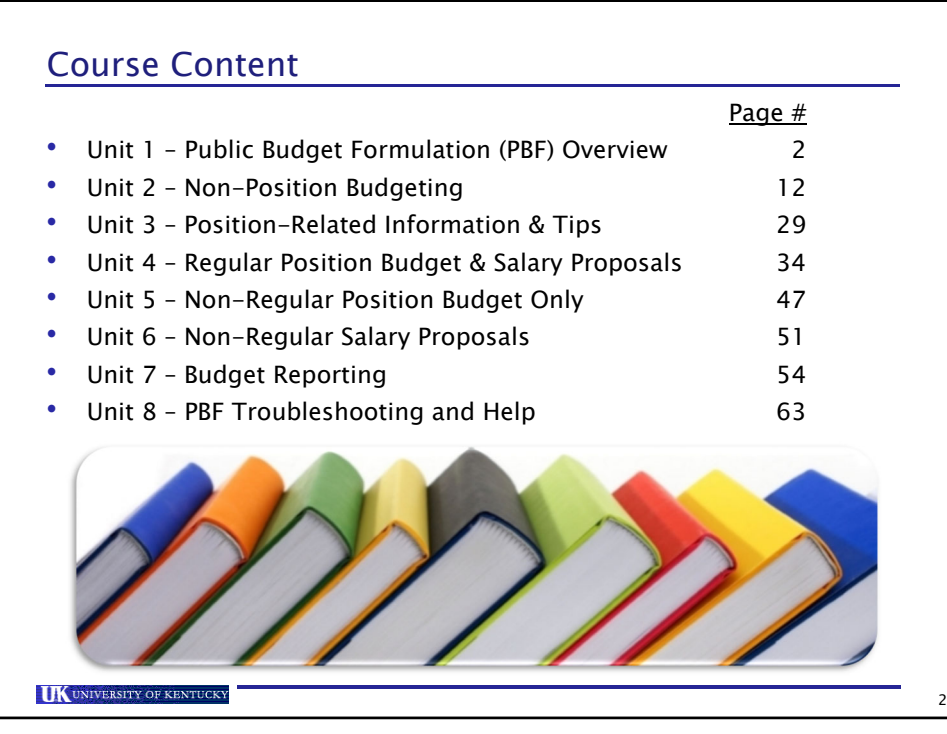

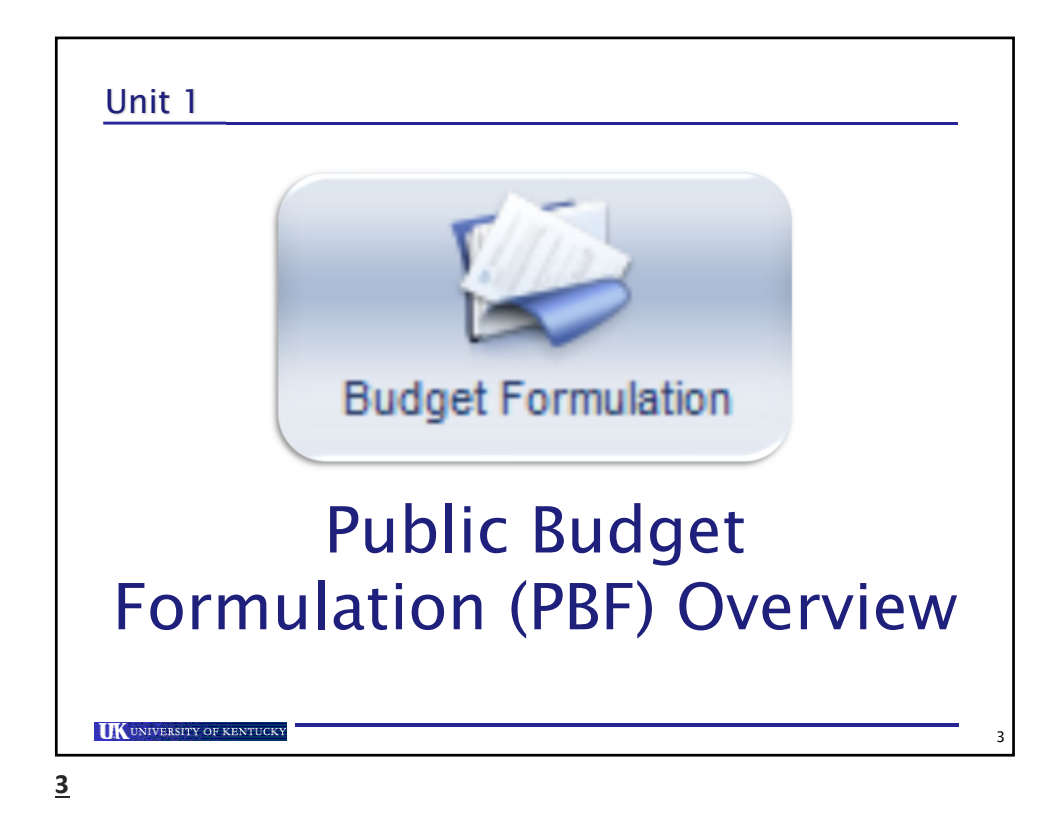

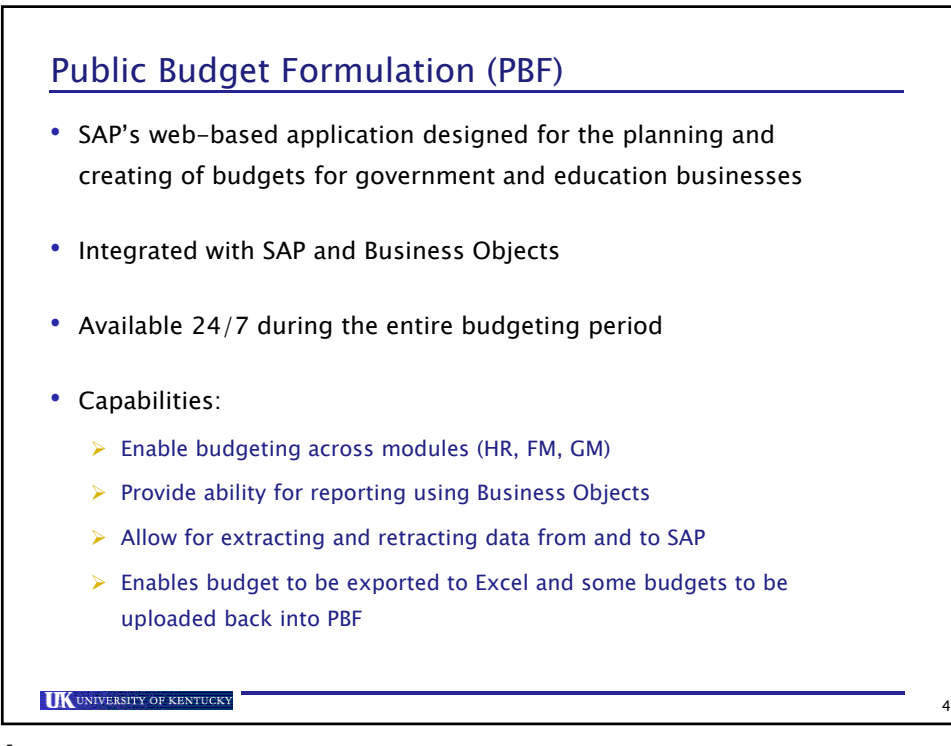

**4**

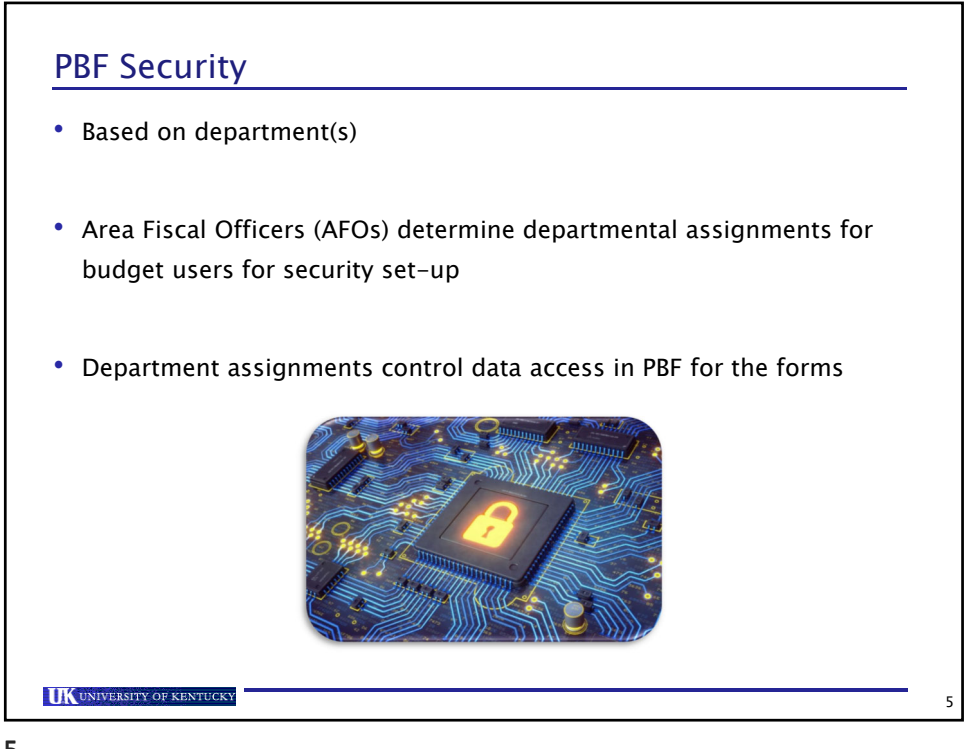

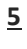

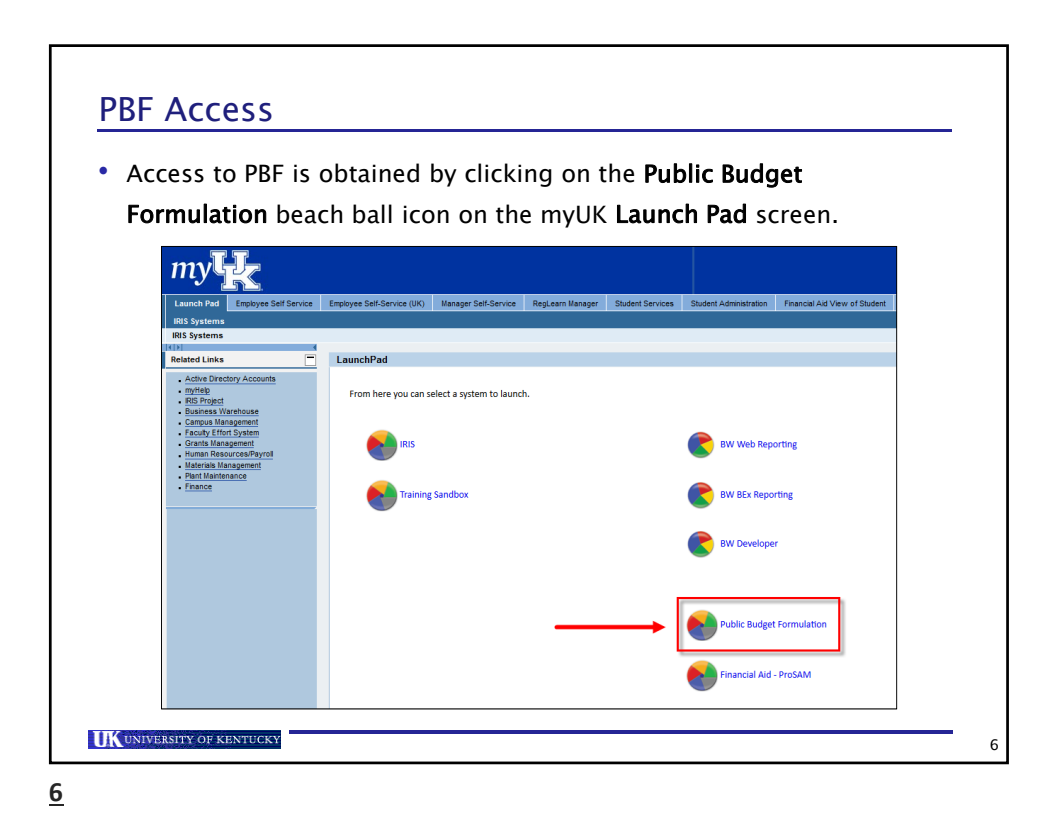

## PBF Forms

• There are five PBF forms developed to accommodate each phase of the University's budgeting and salary proposal processes located on the Budget Formulation – Budget Forms tab, but only four will be used:

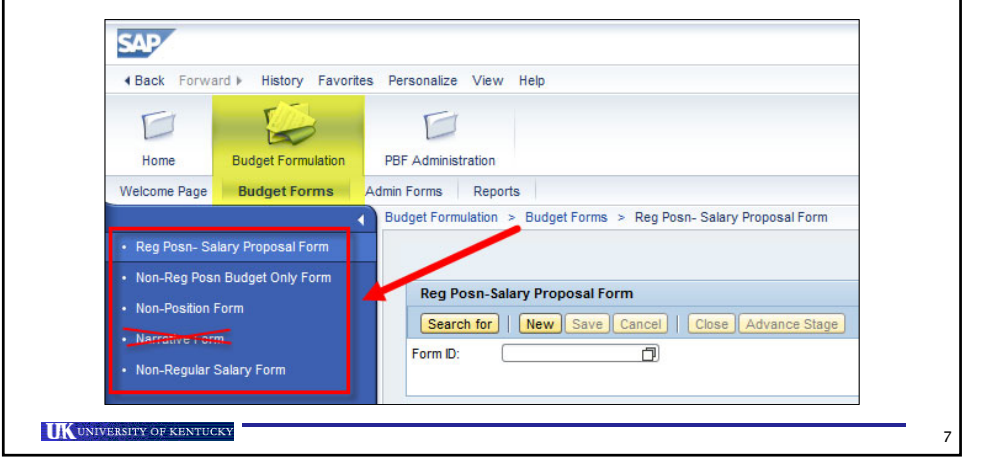

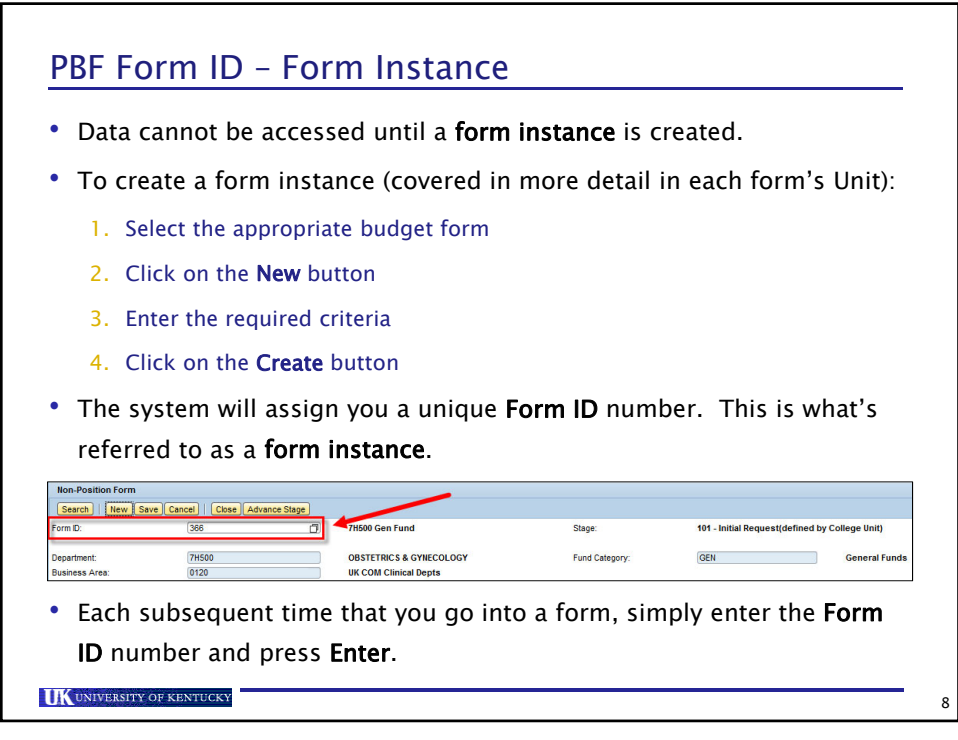

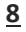

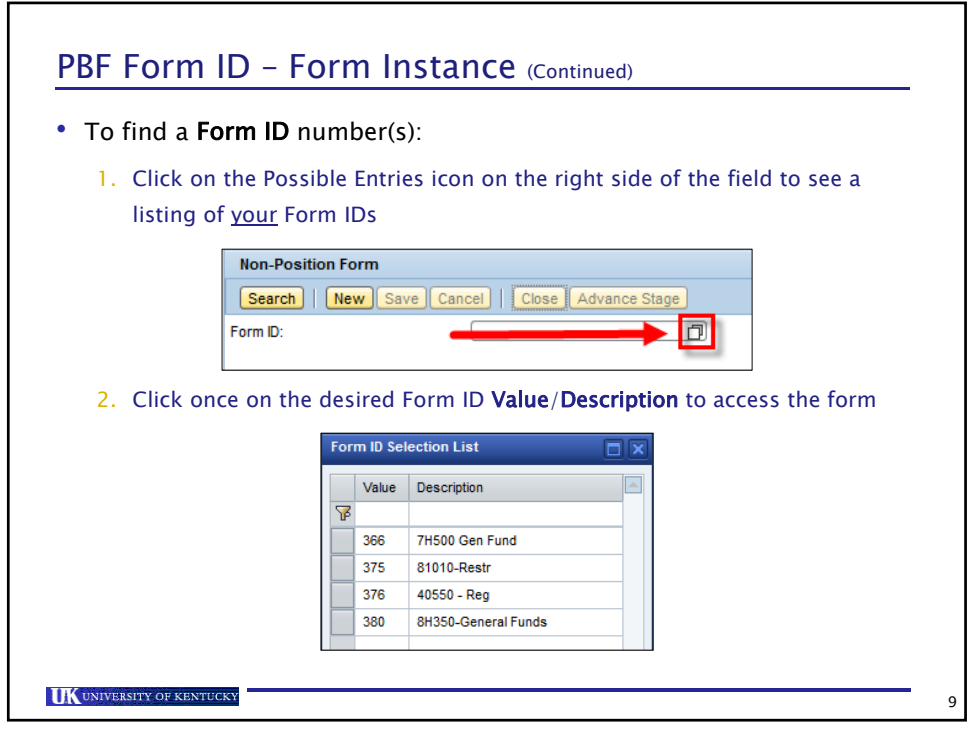

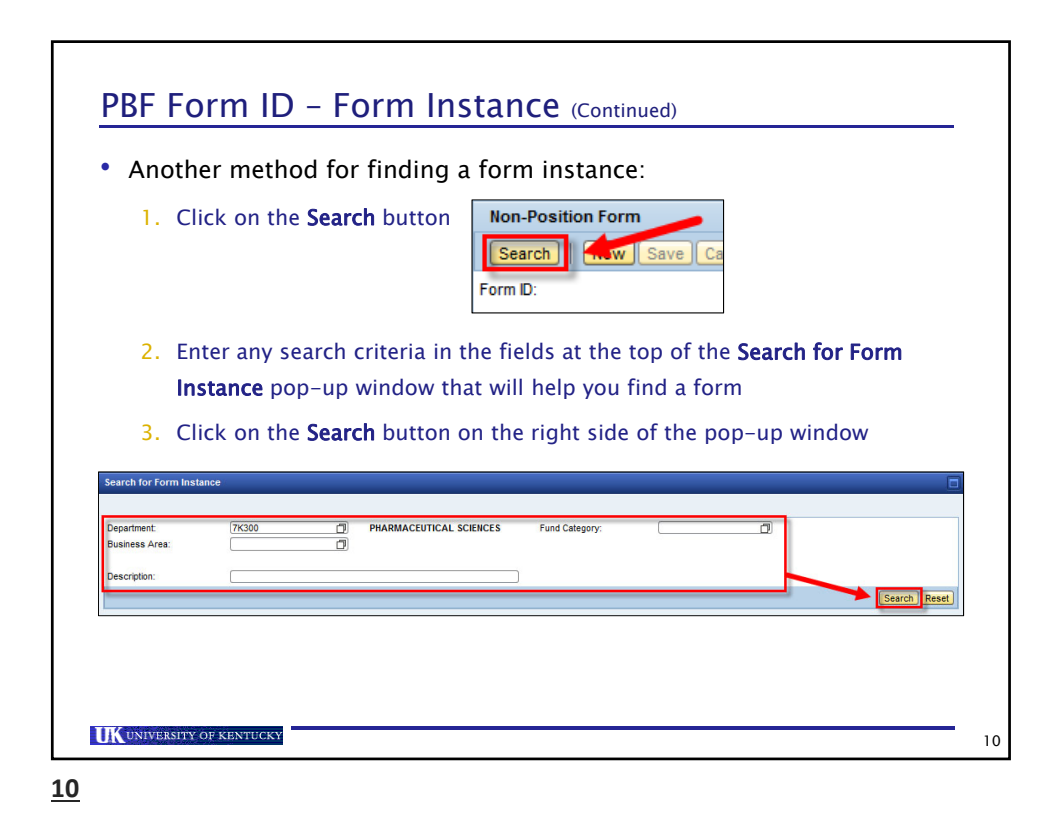

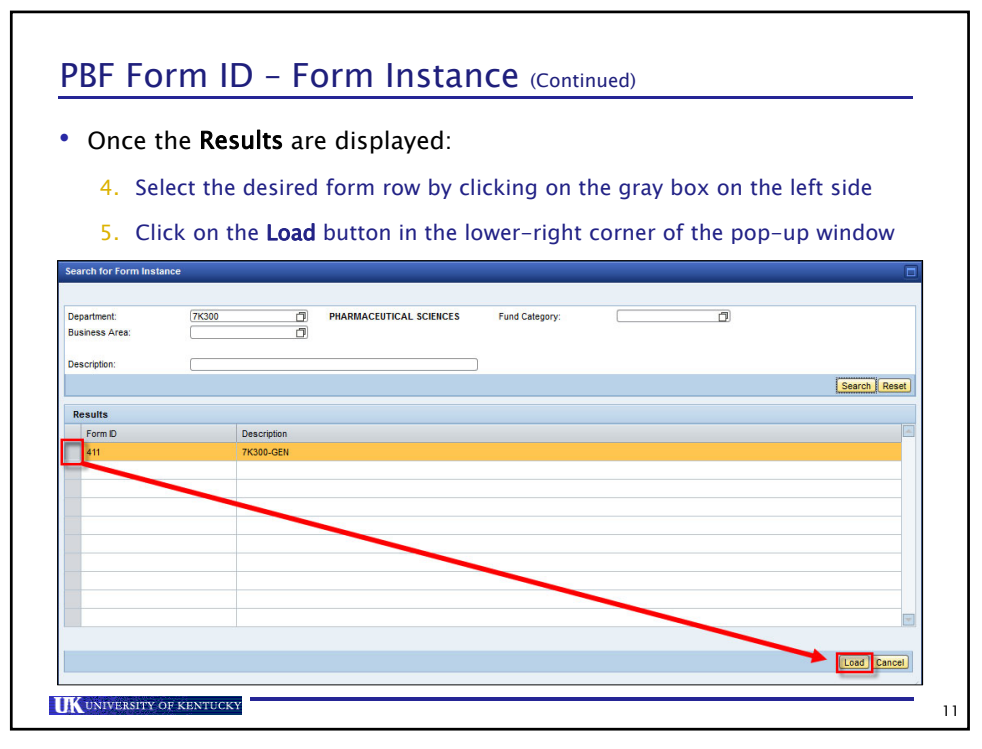

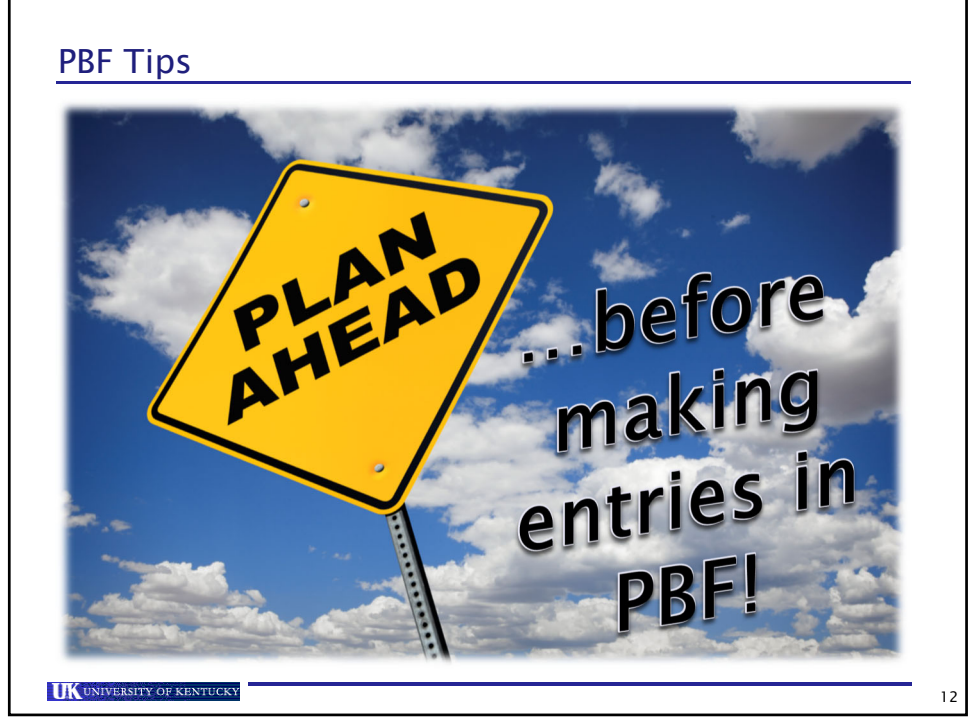

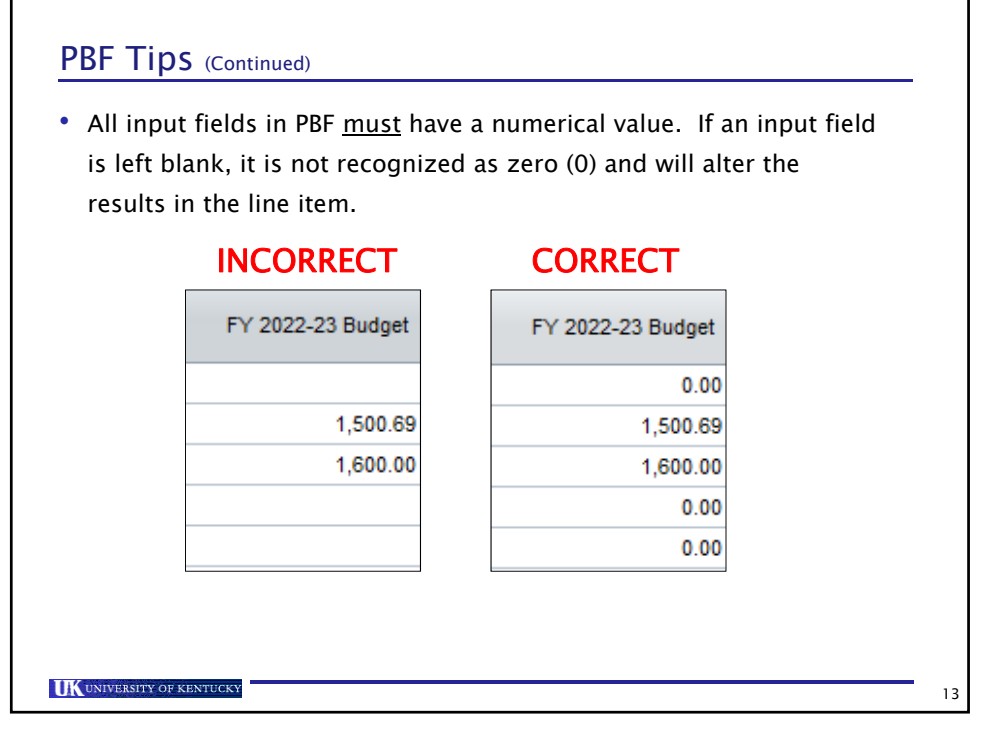

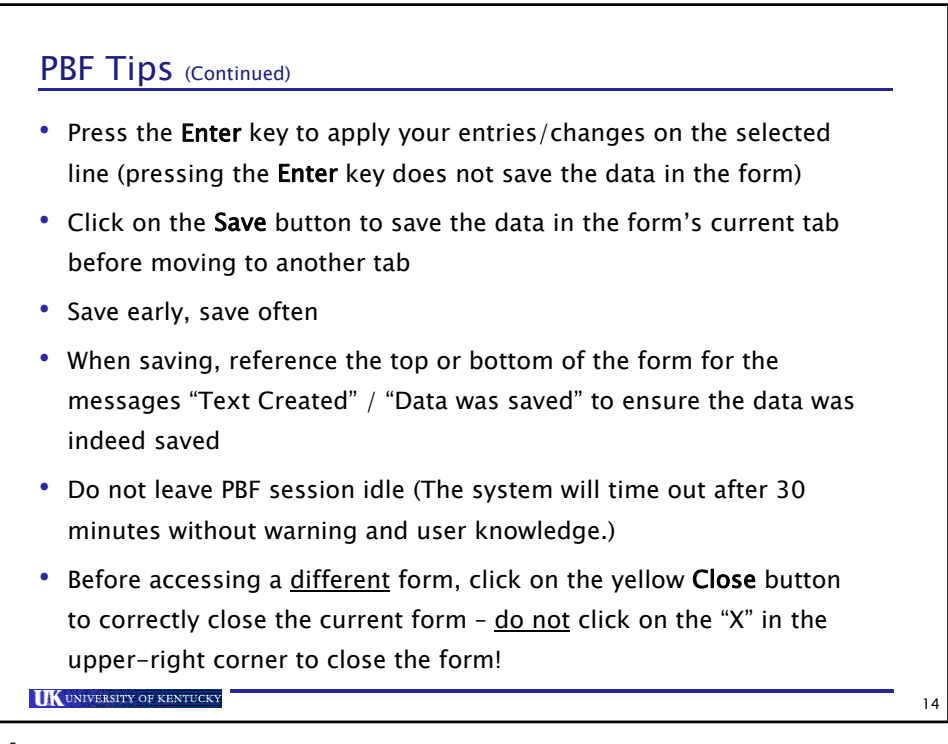

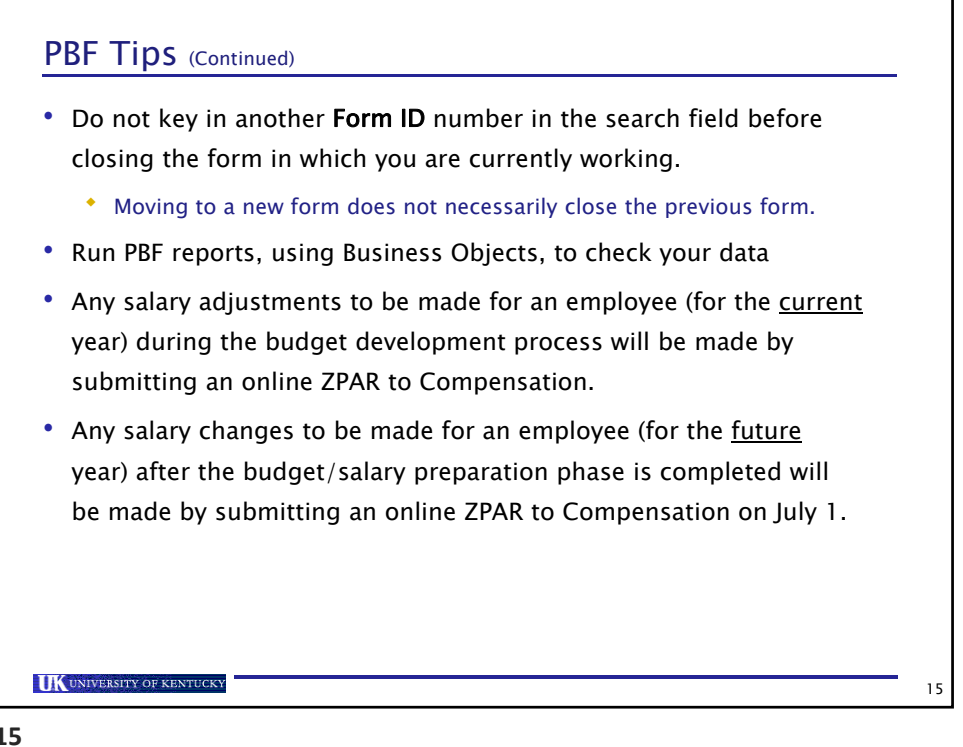

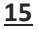

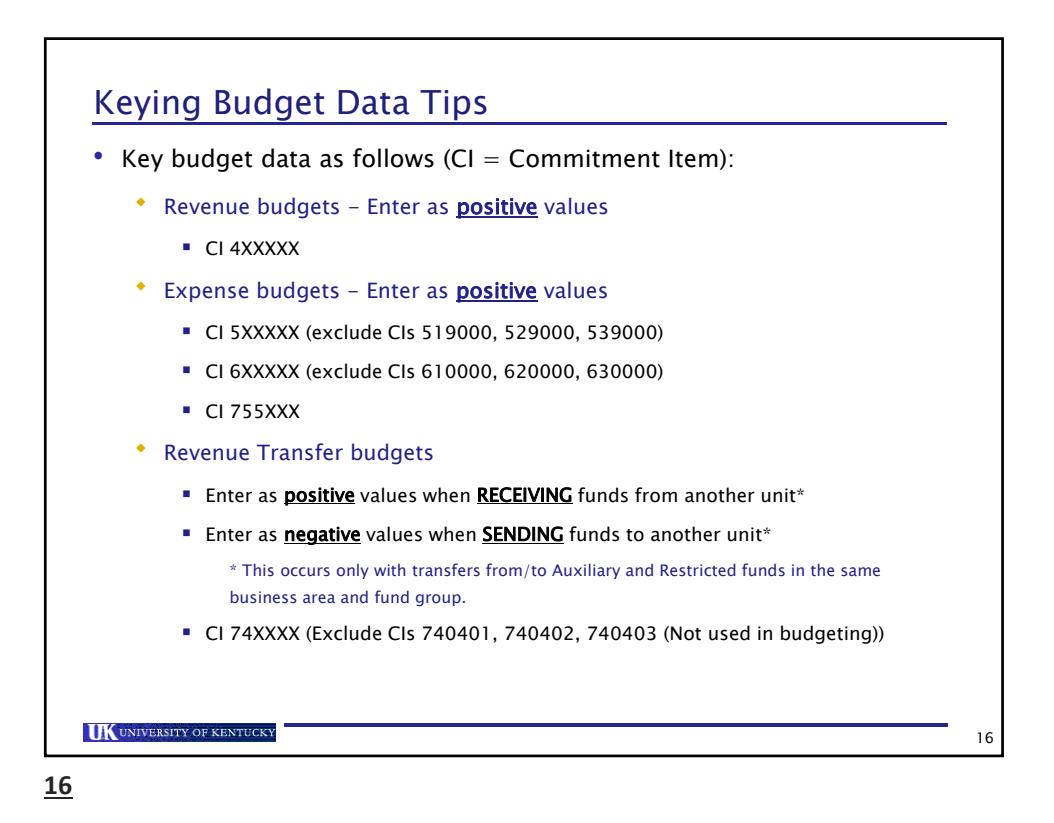

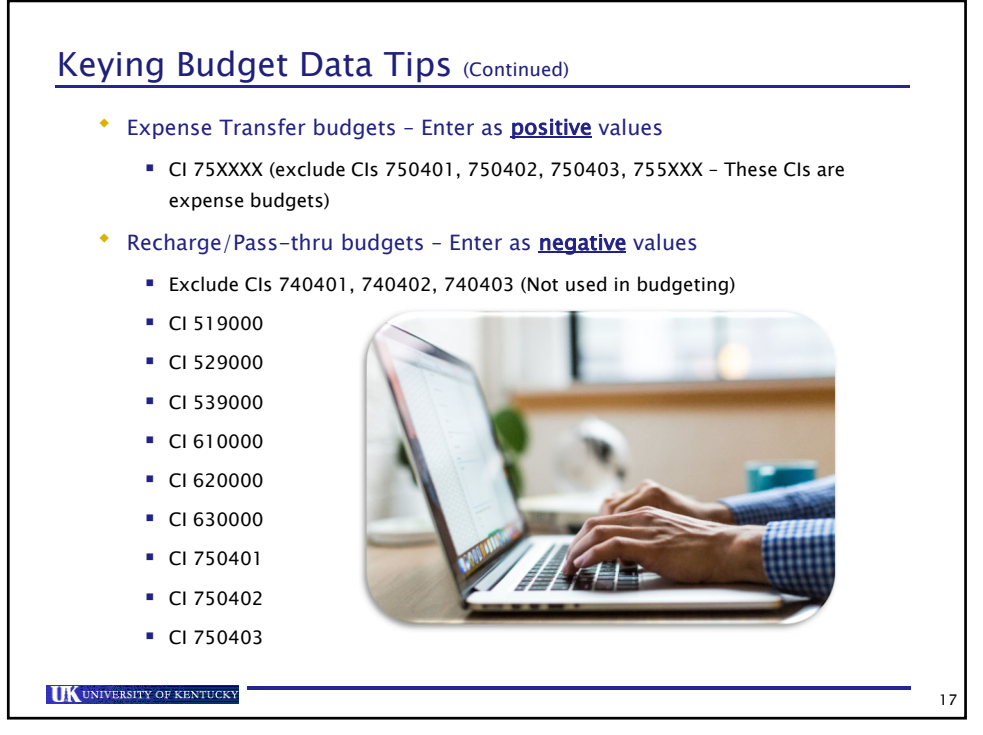

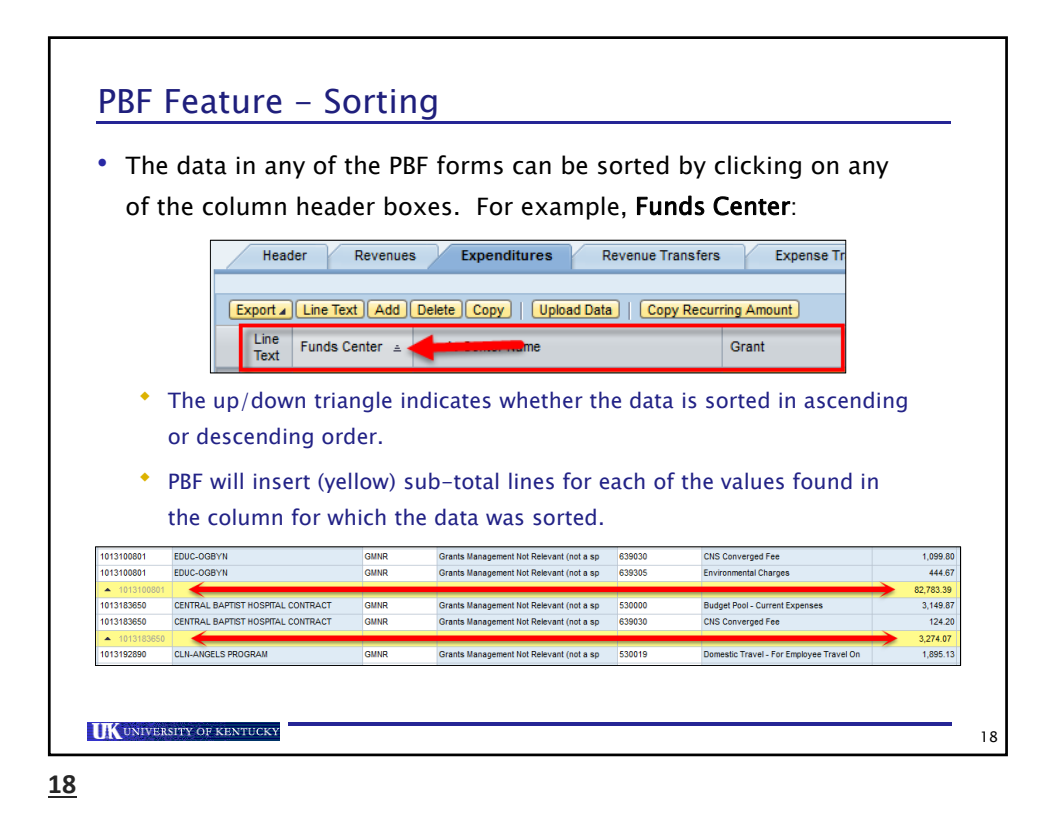

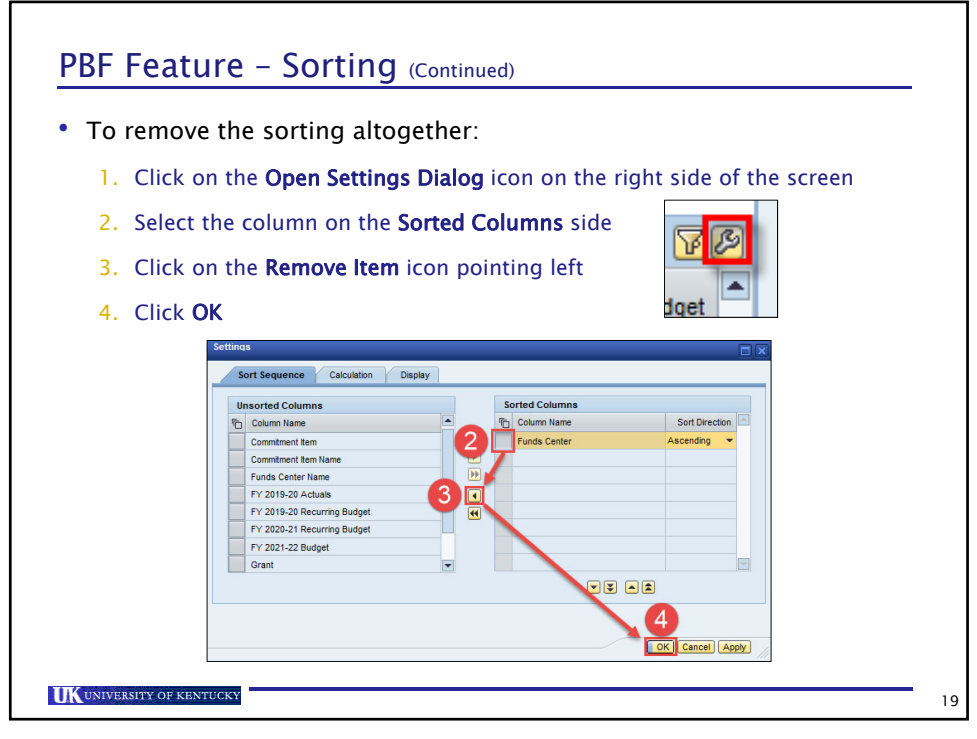

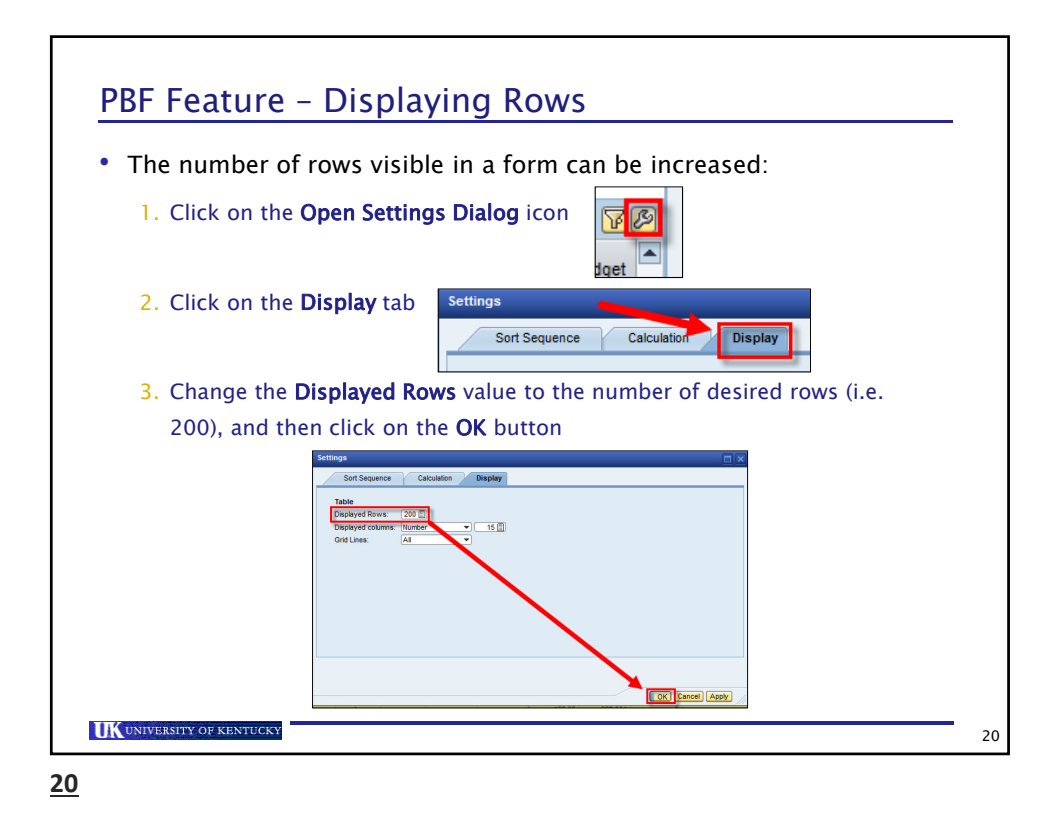

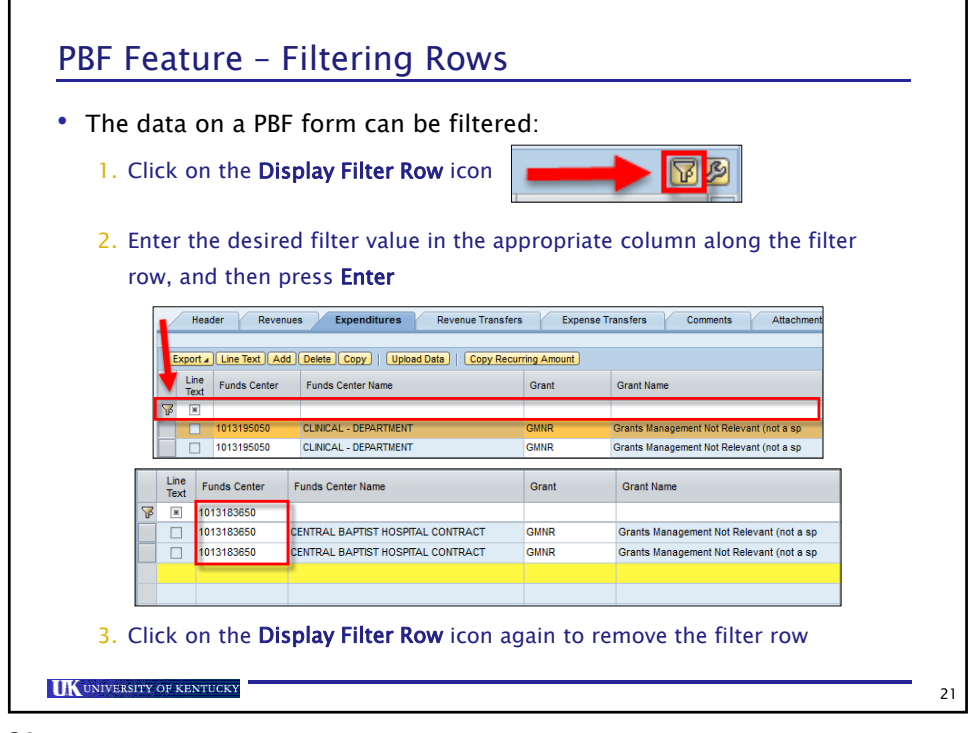

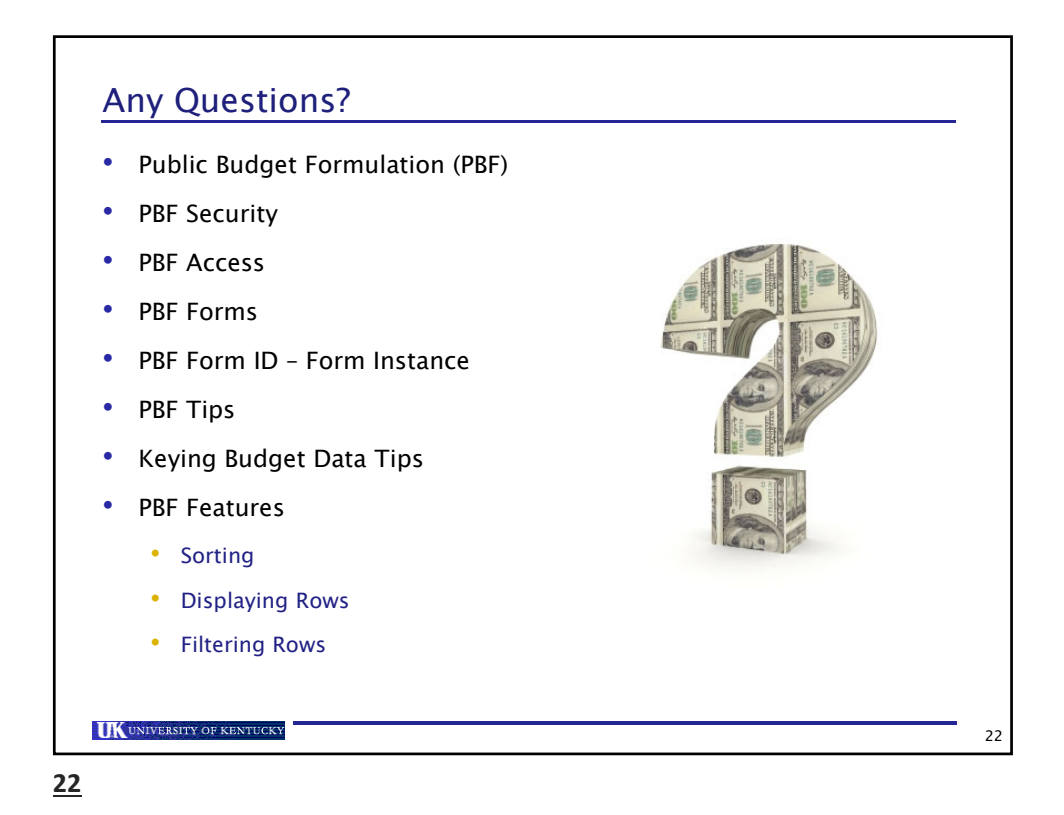

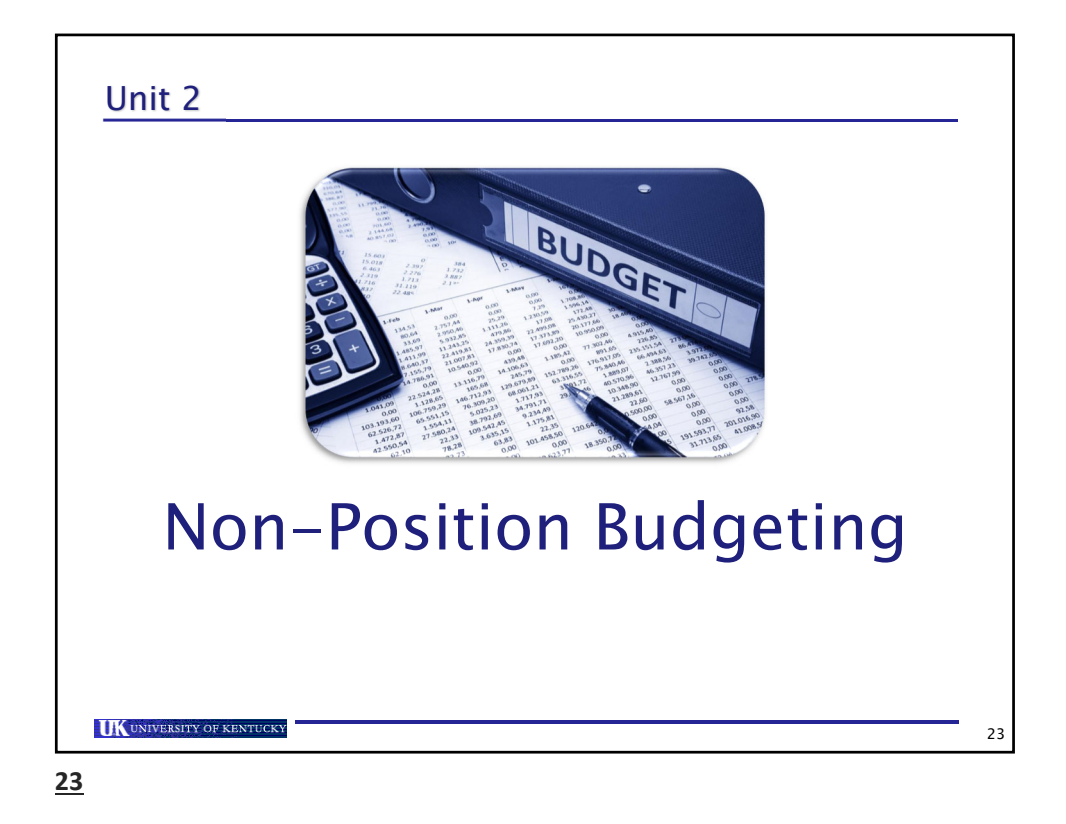

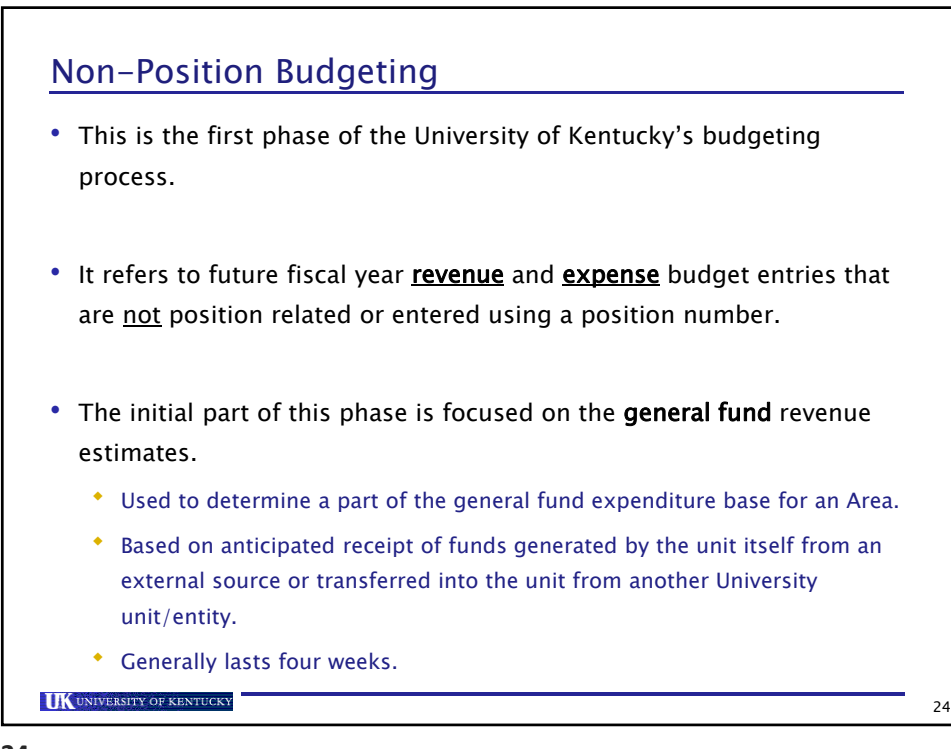

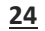

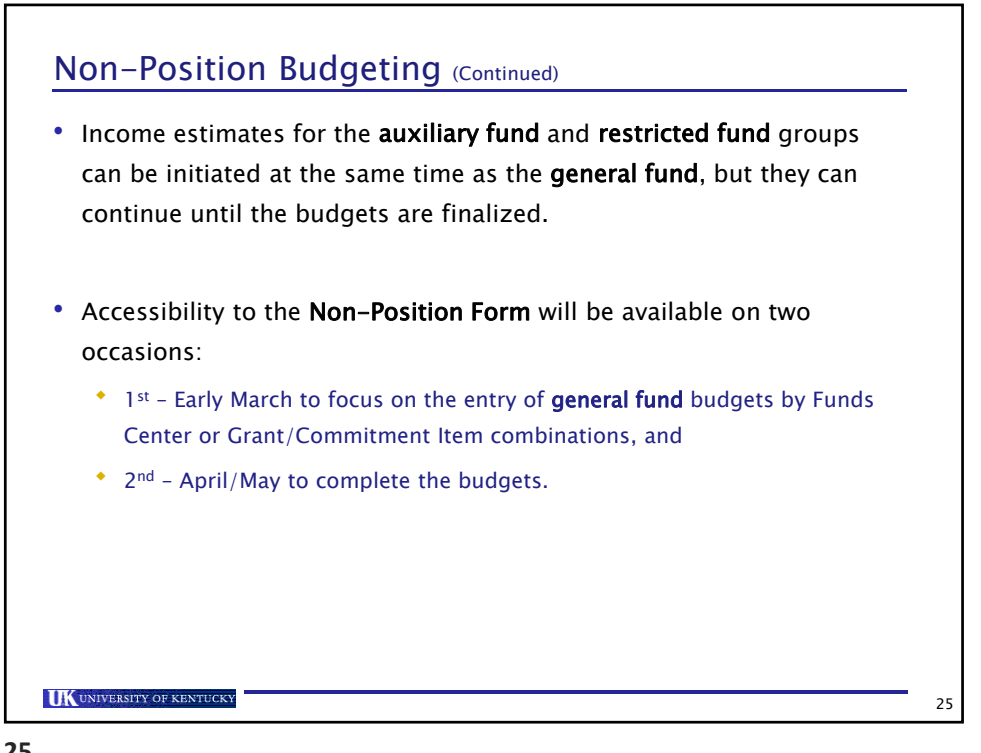

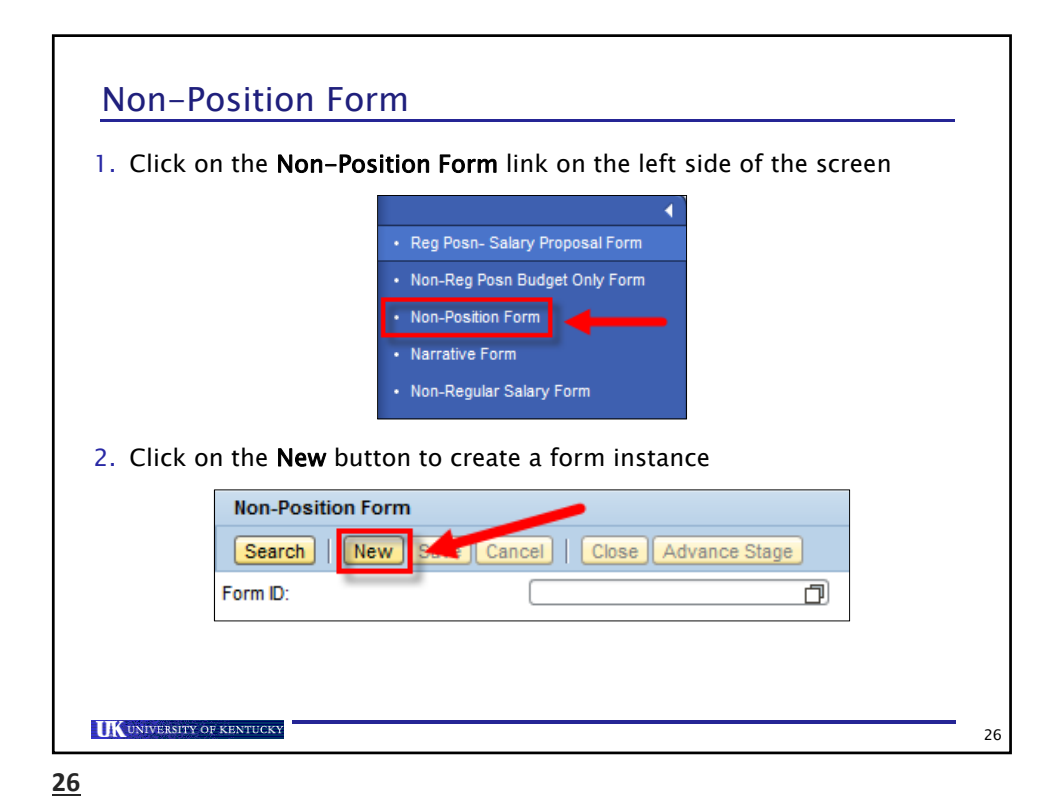

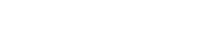

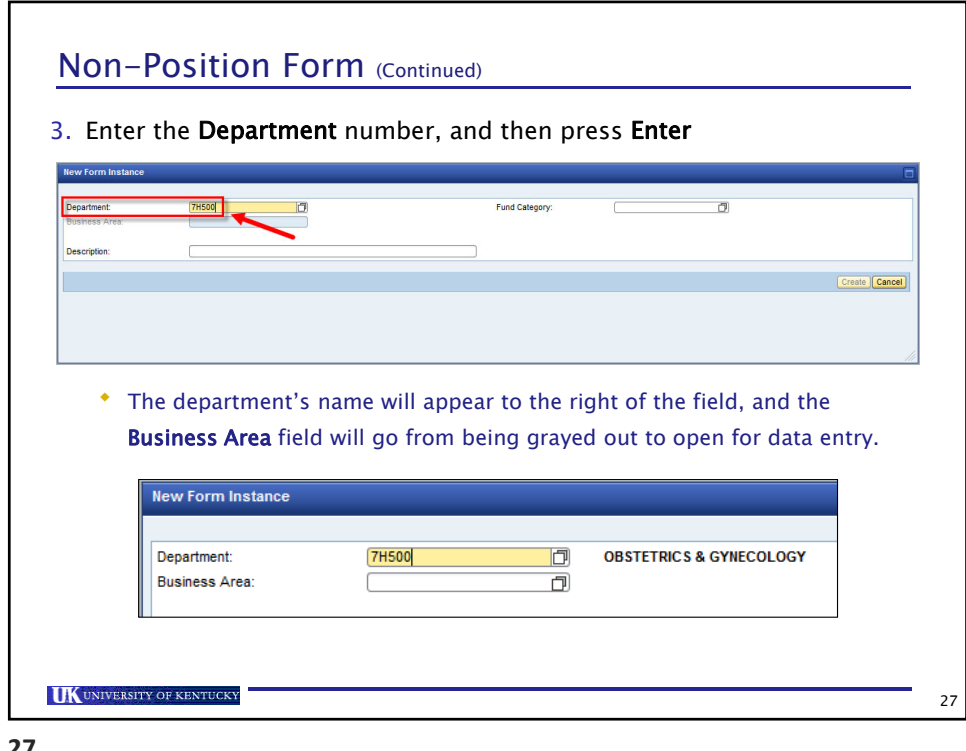

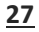

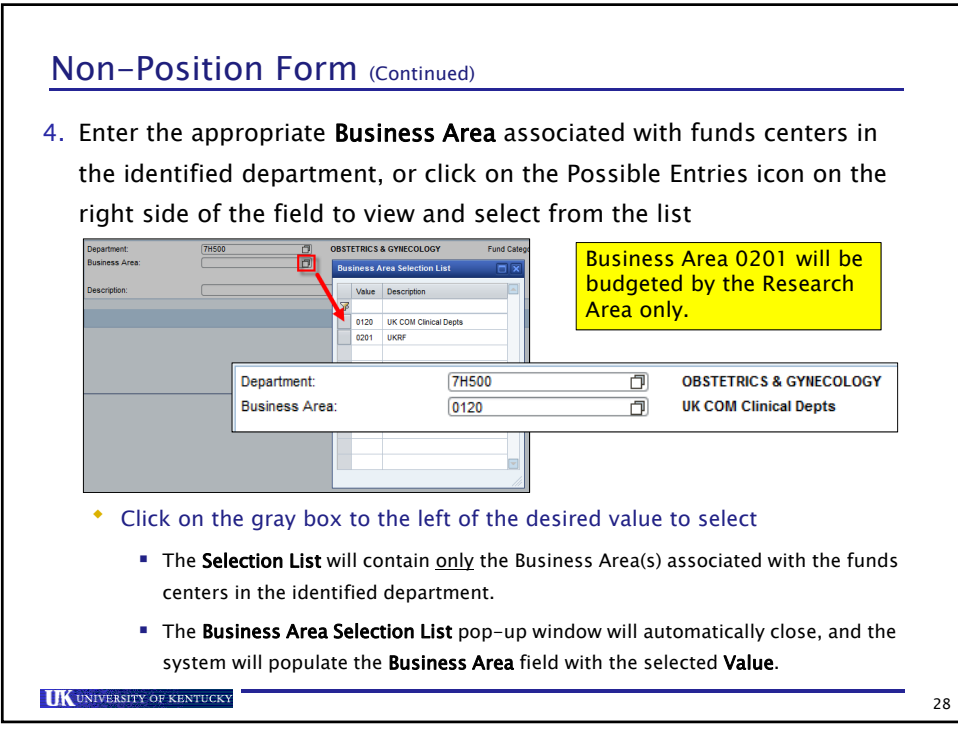

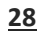

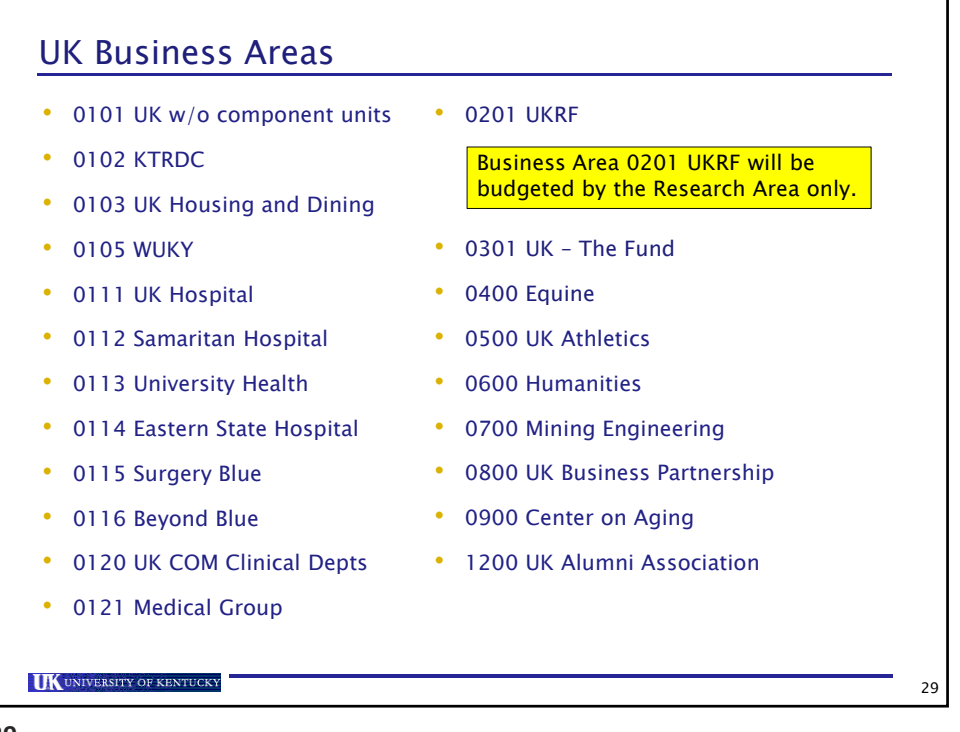

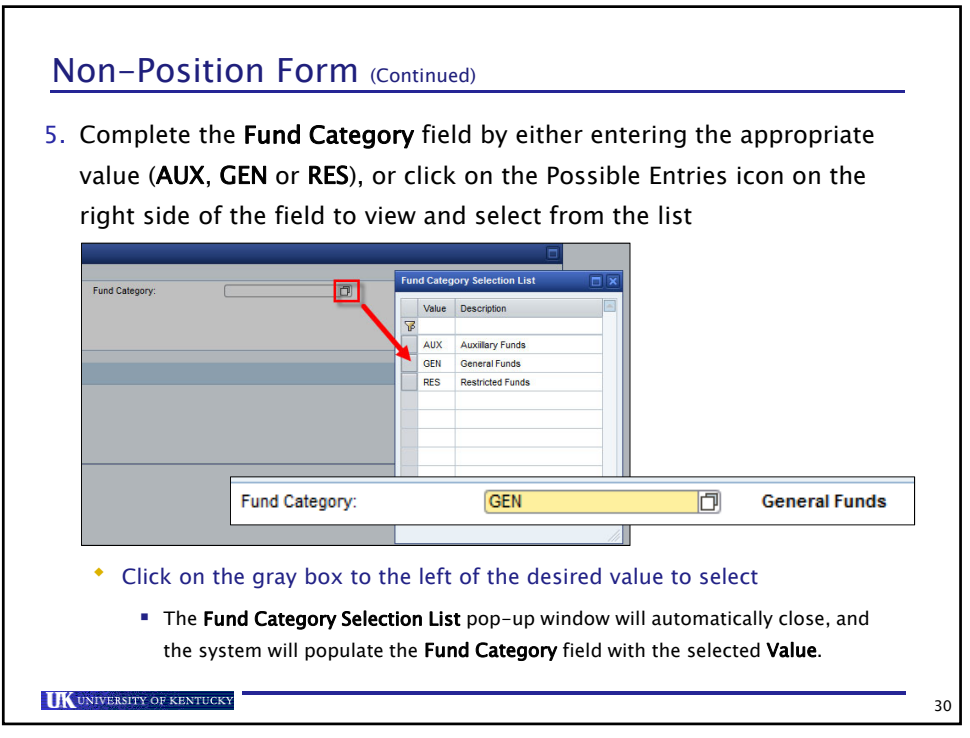

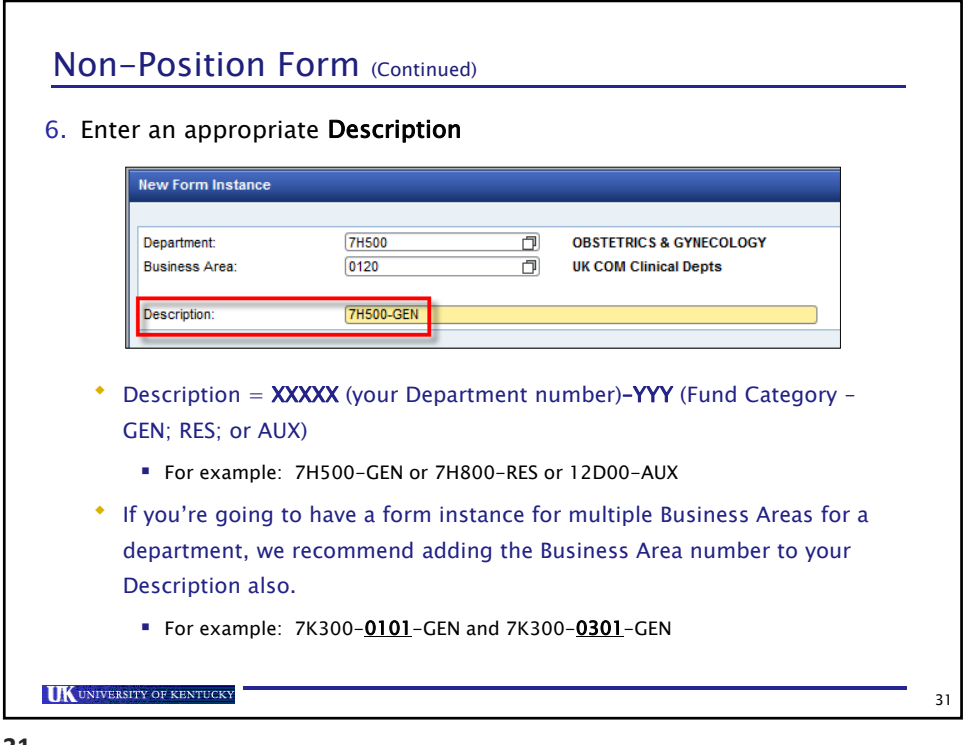

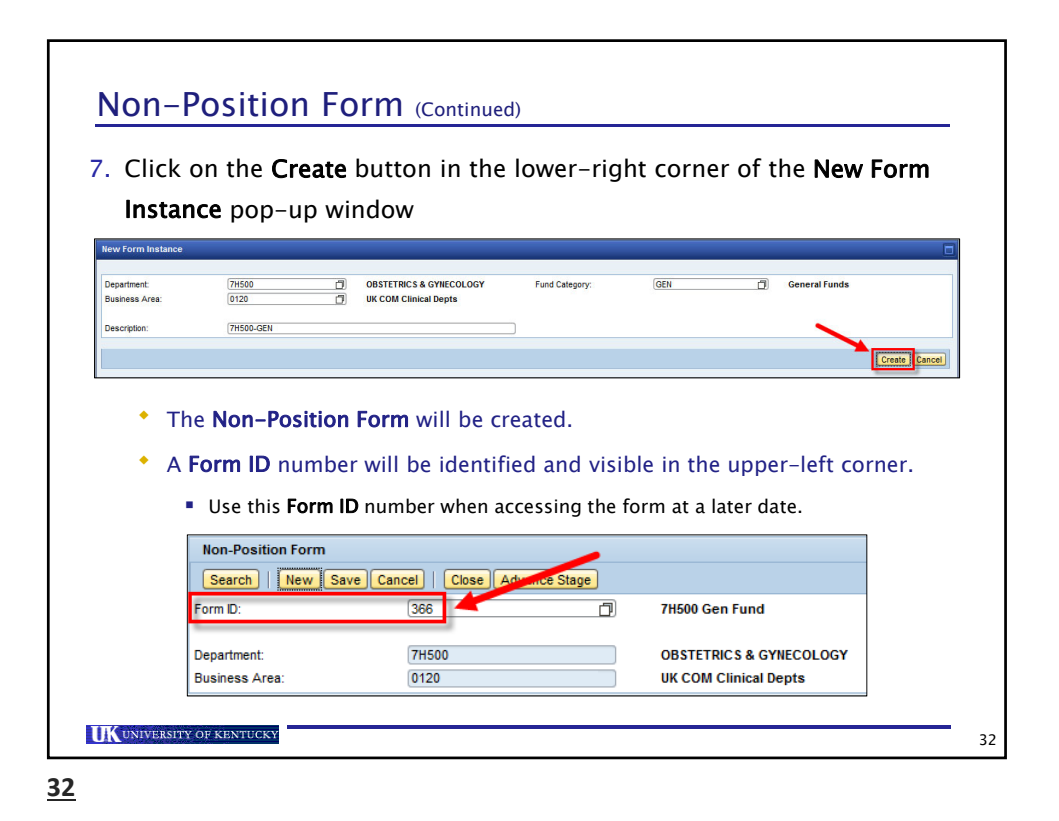

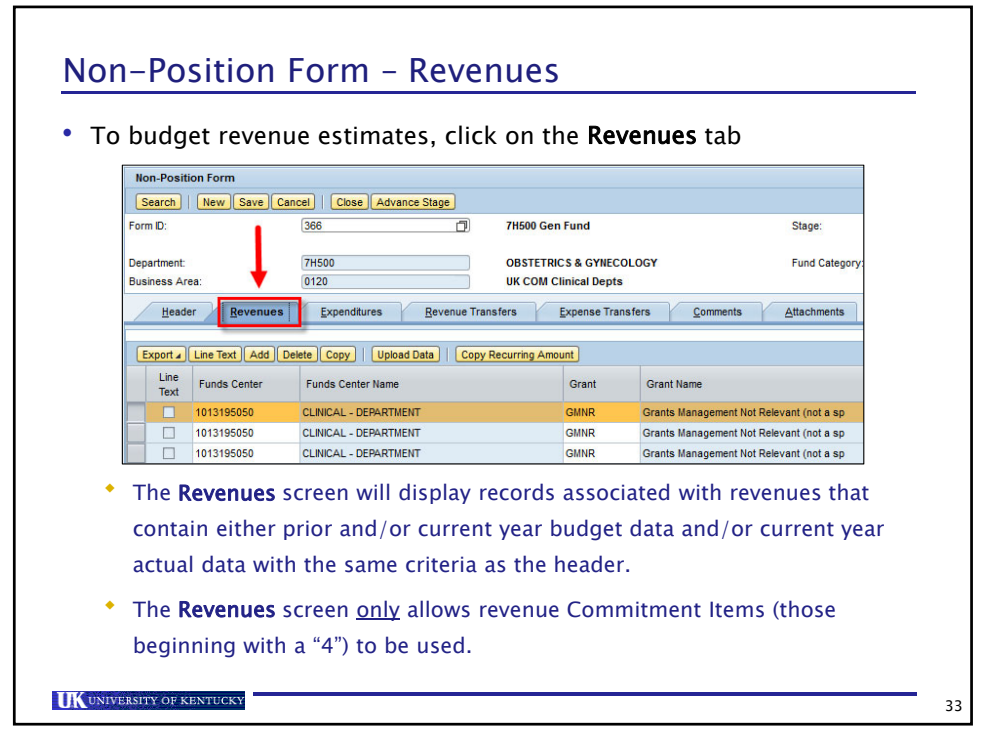

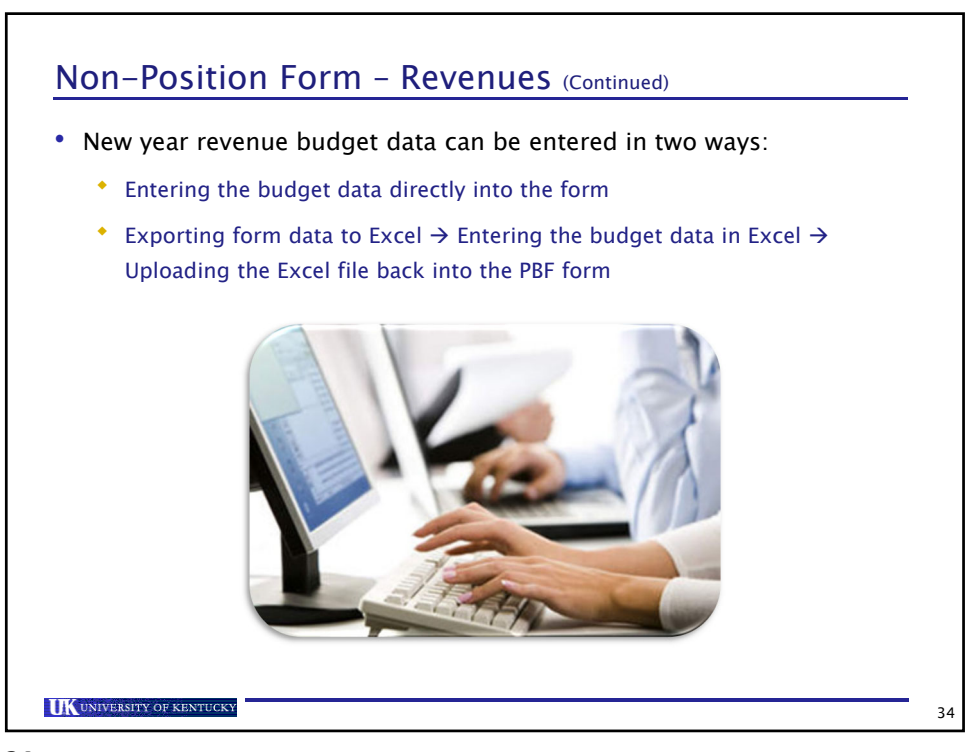

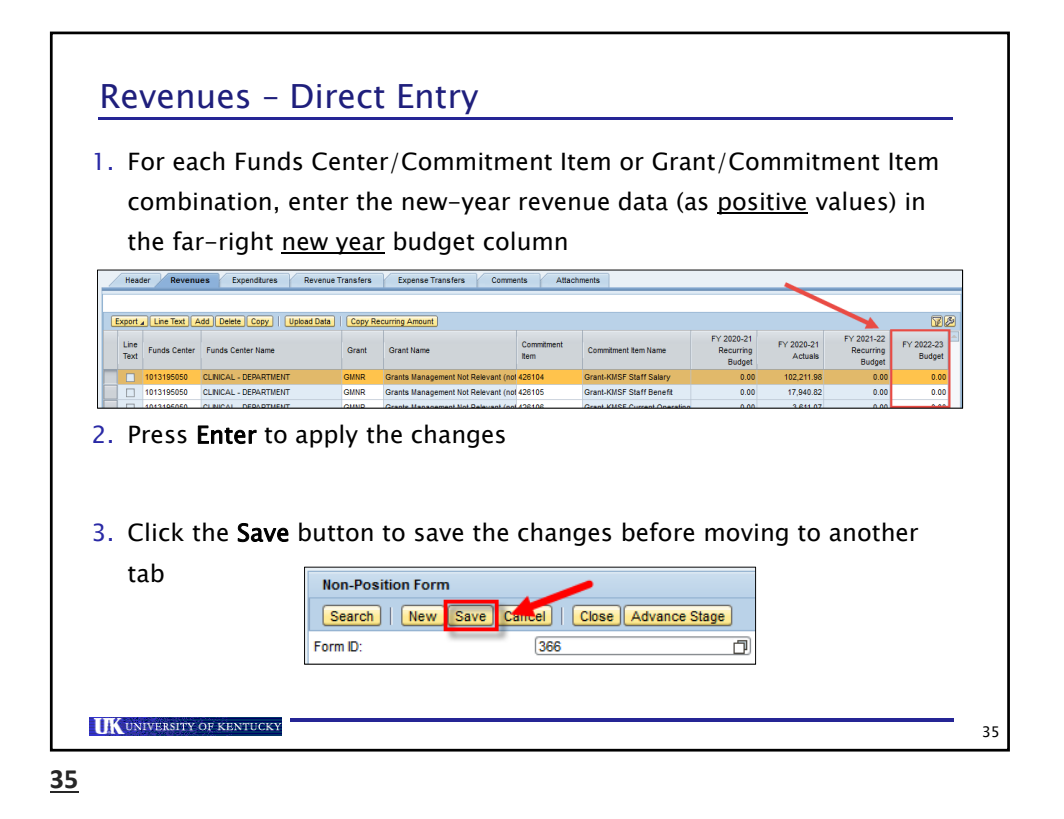

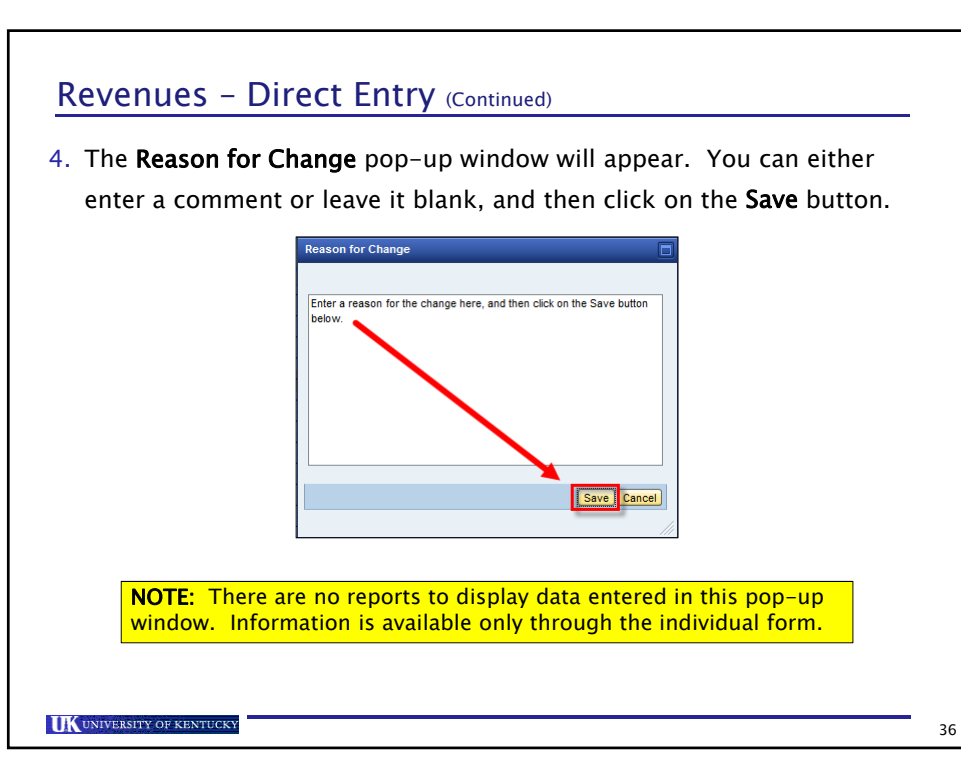

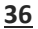

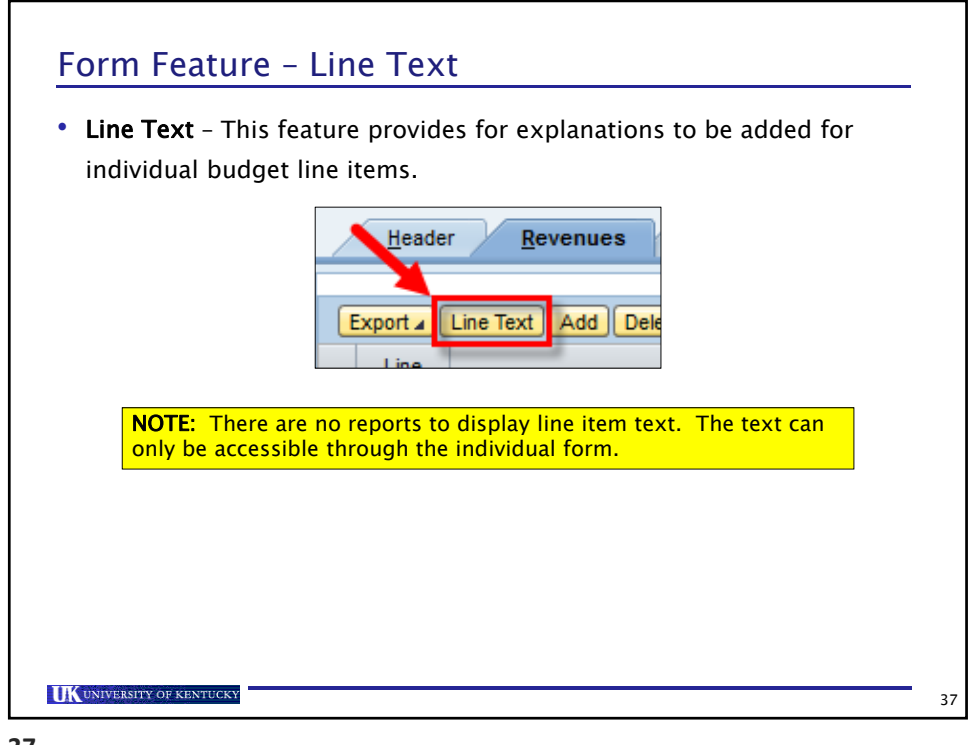

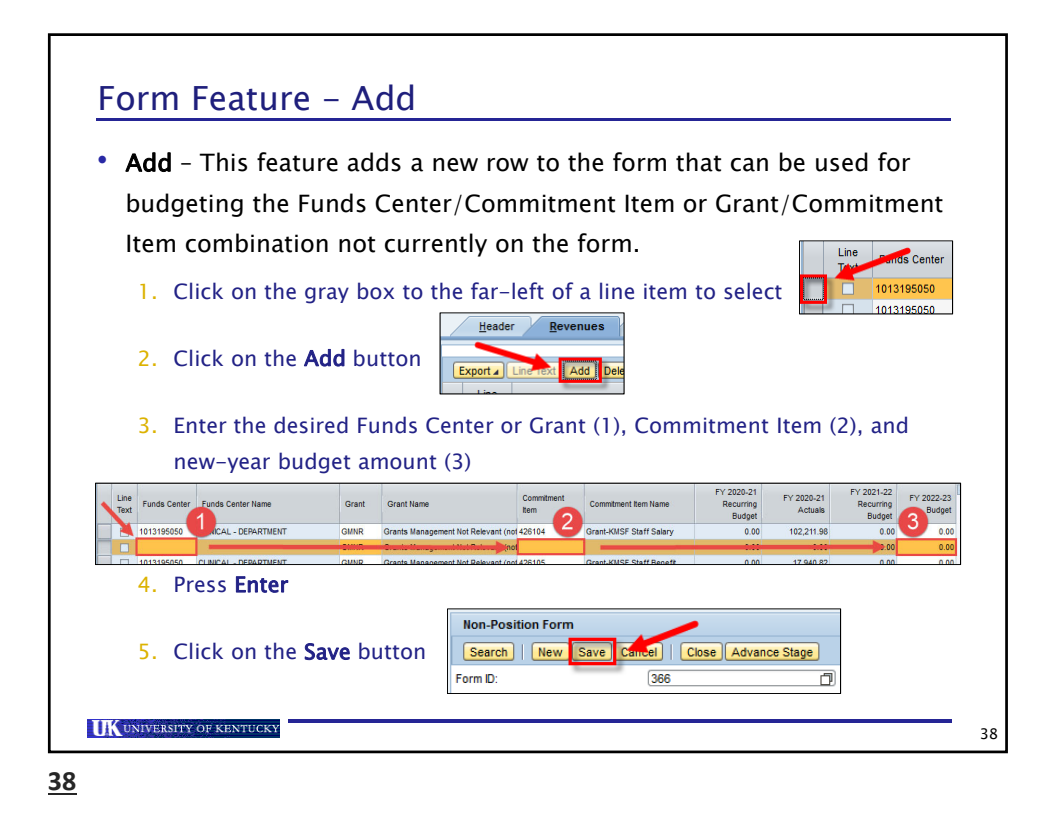

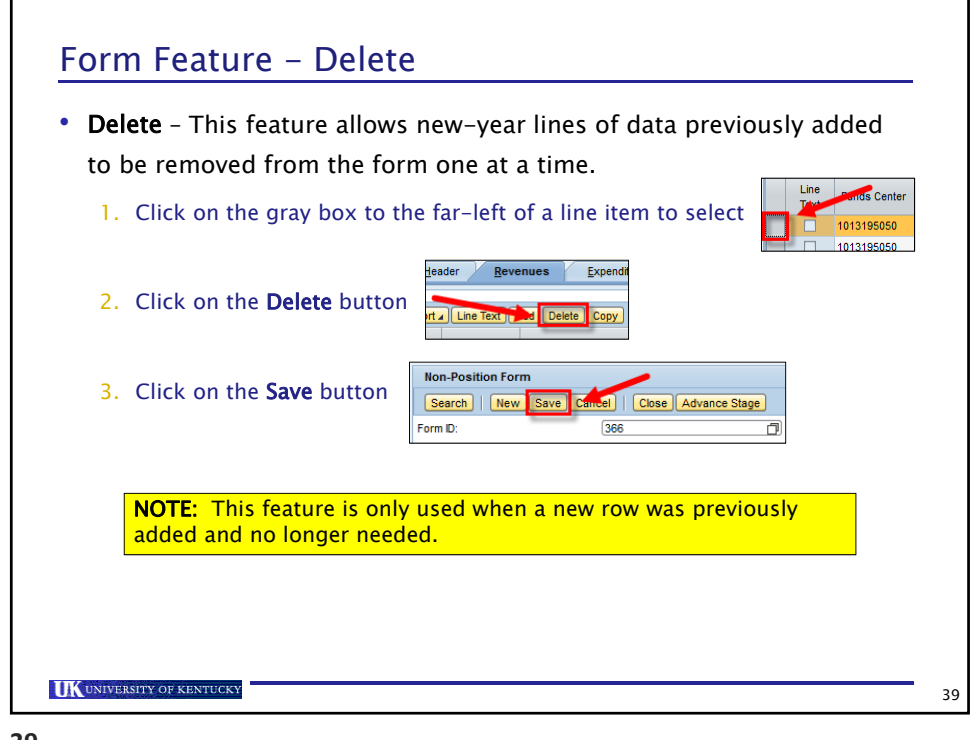

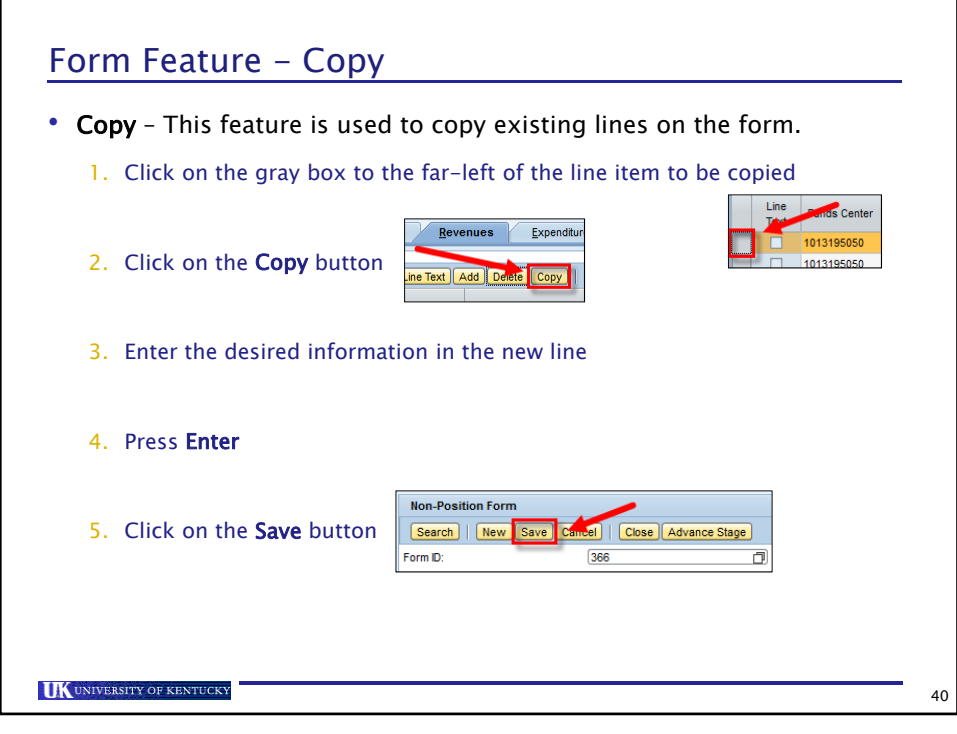

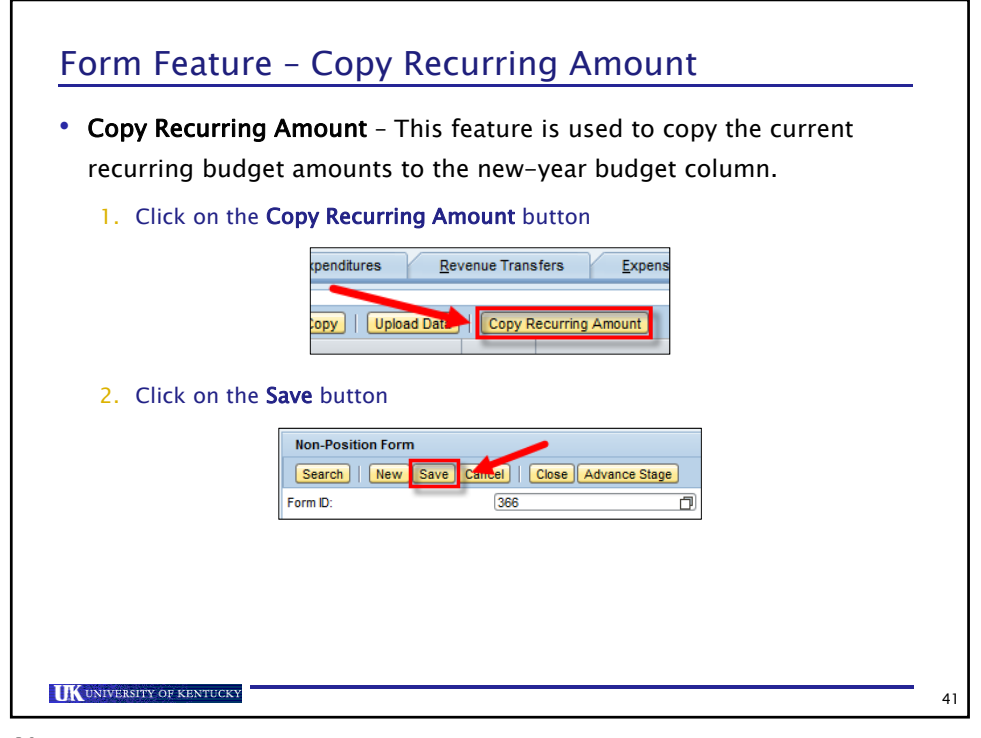

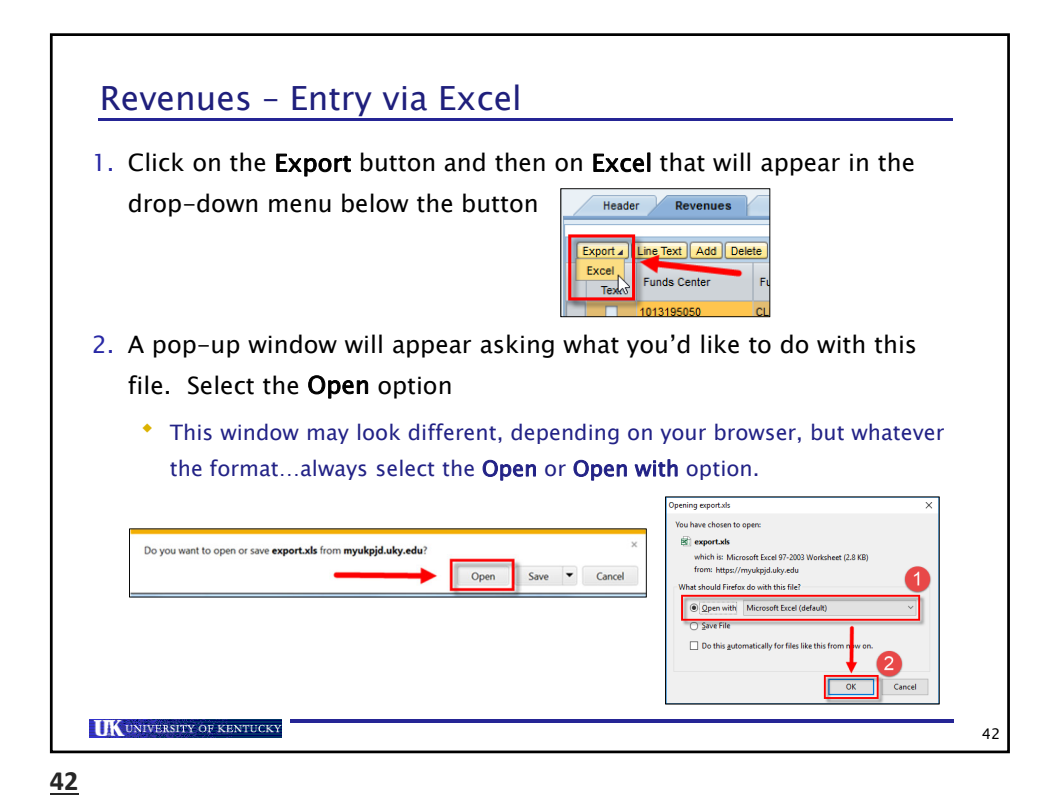

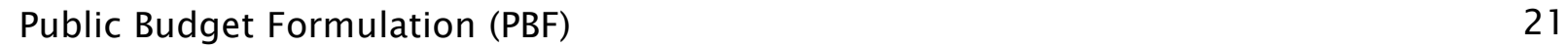

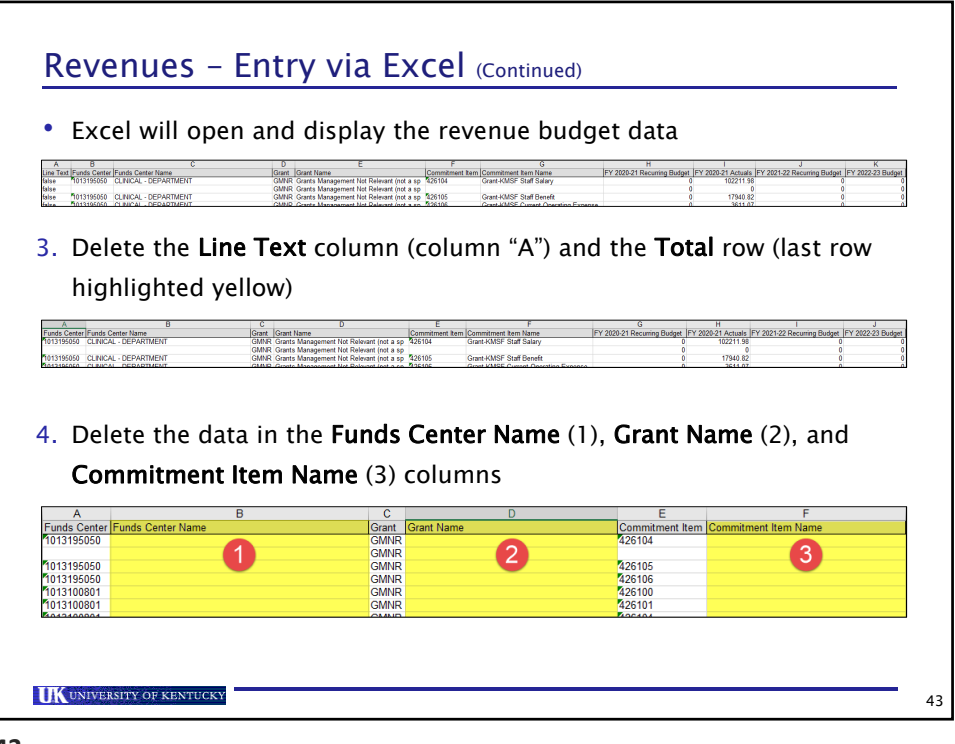

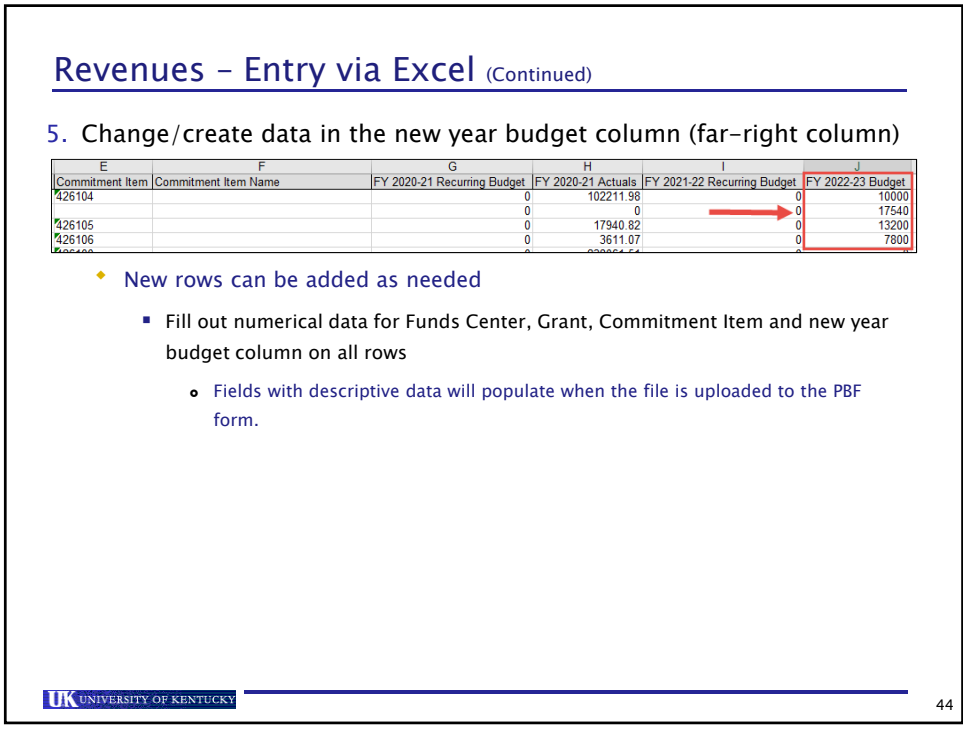

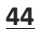

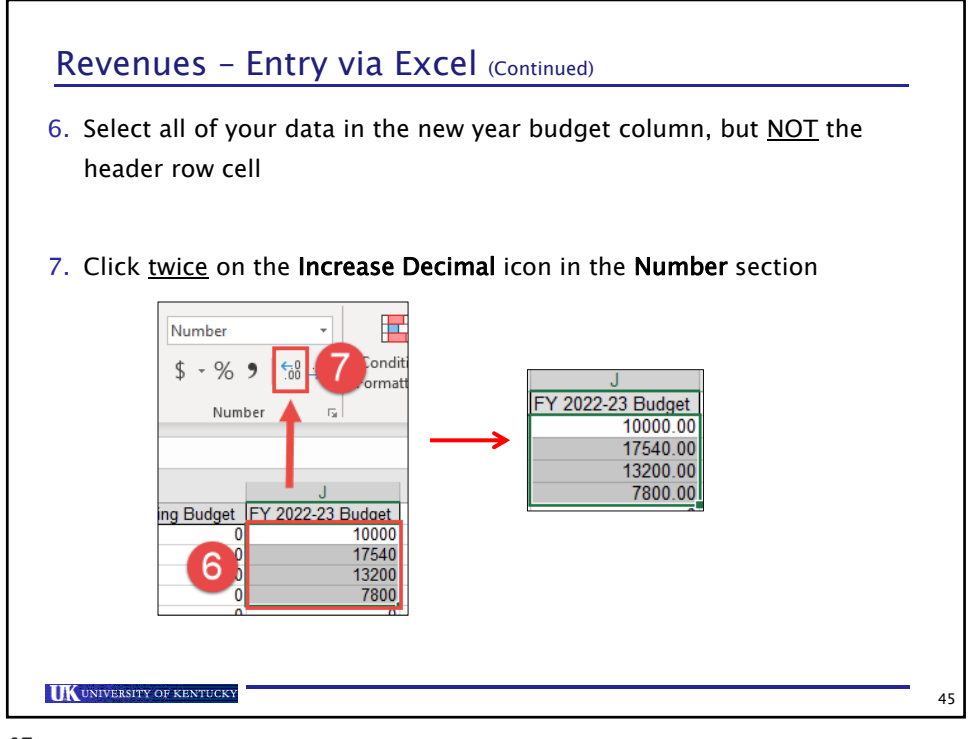

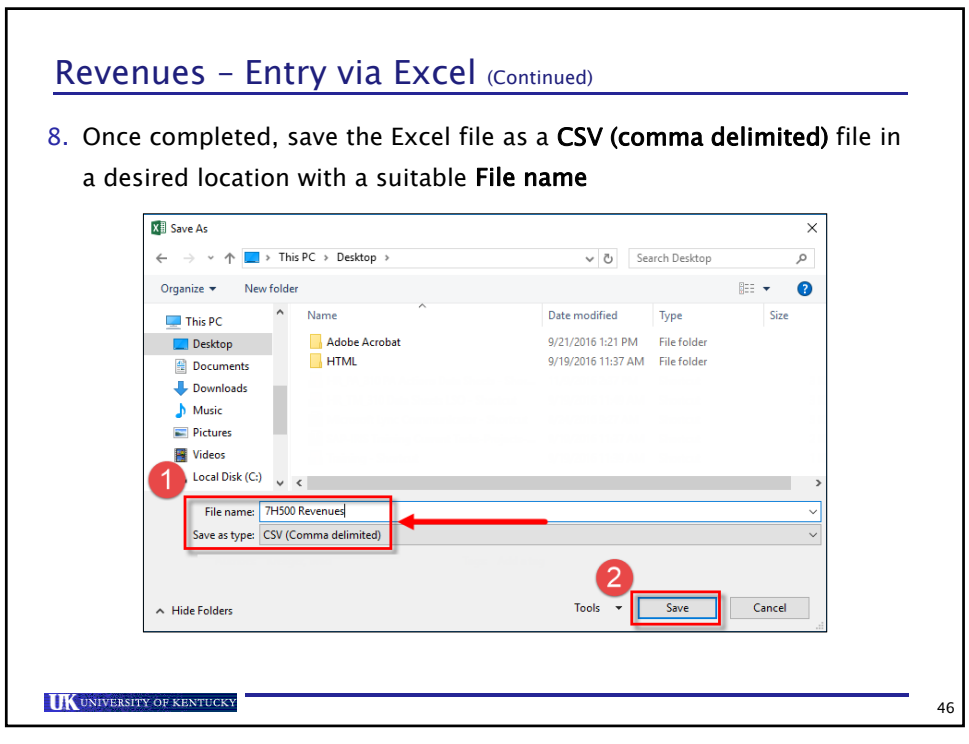

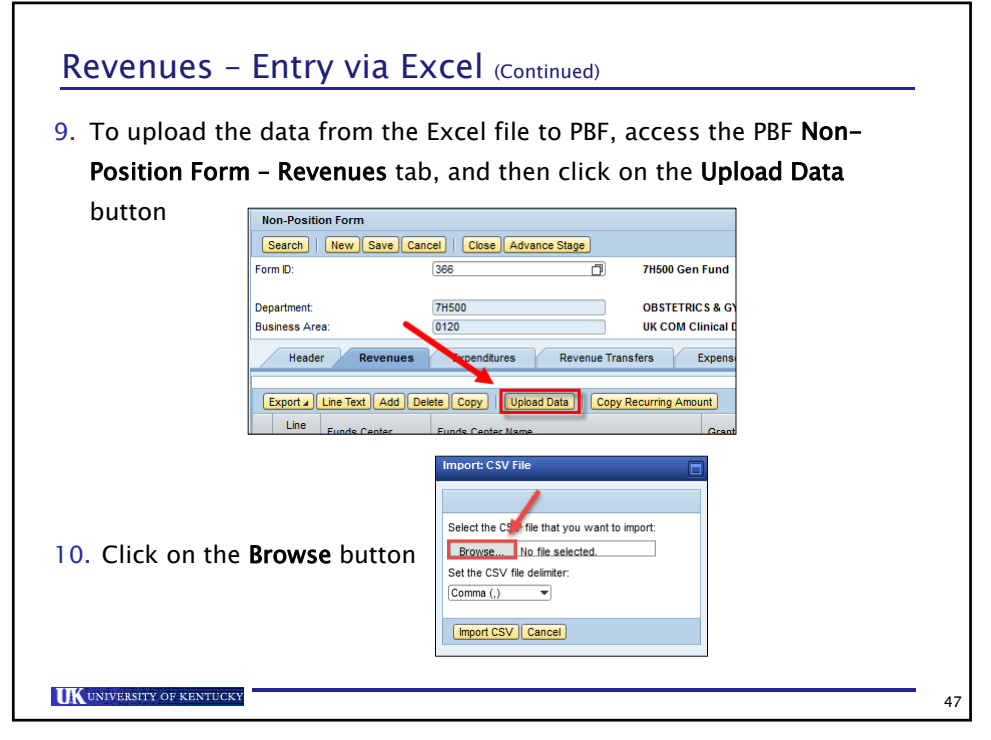

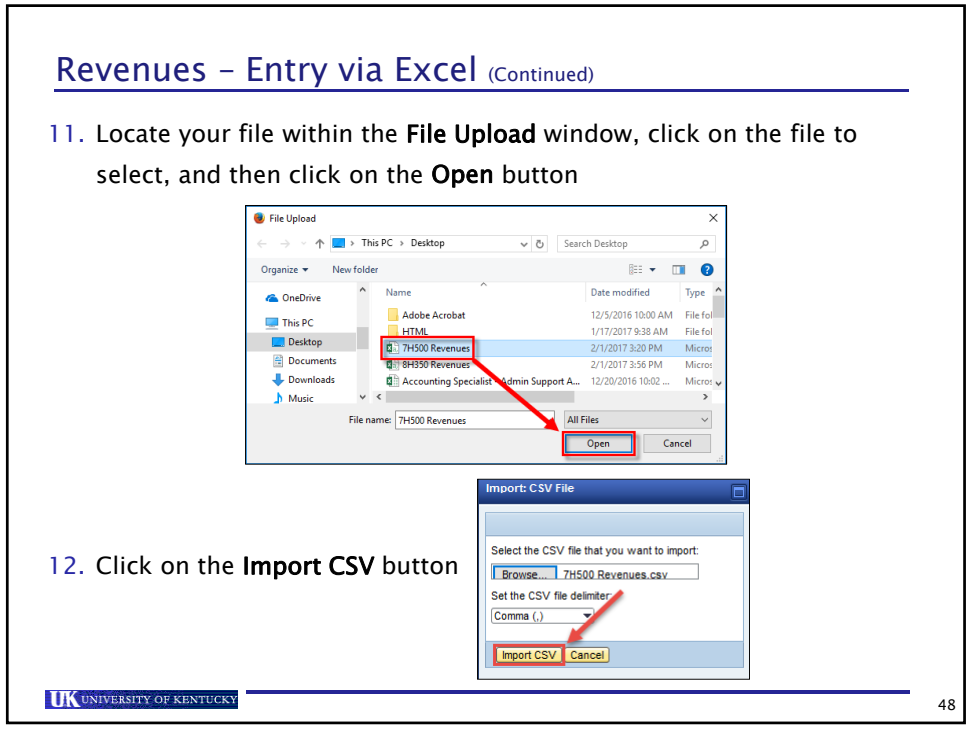

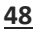

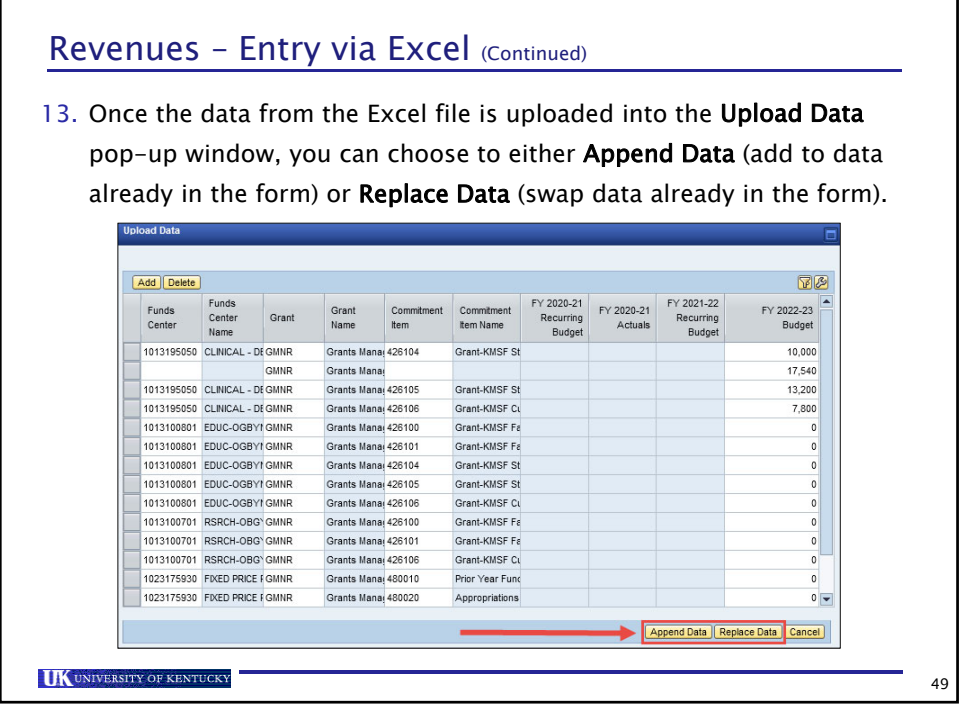

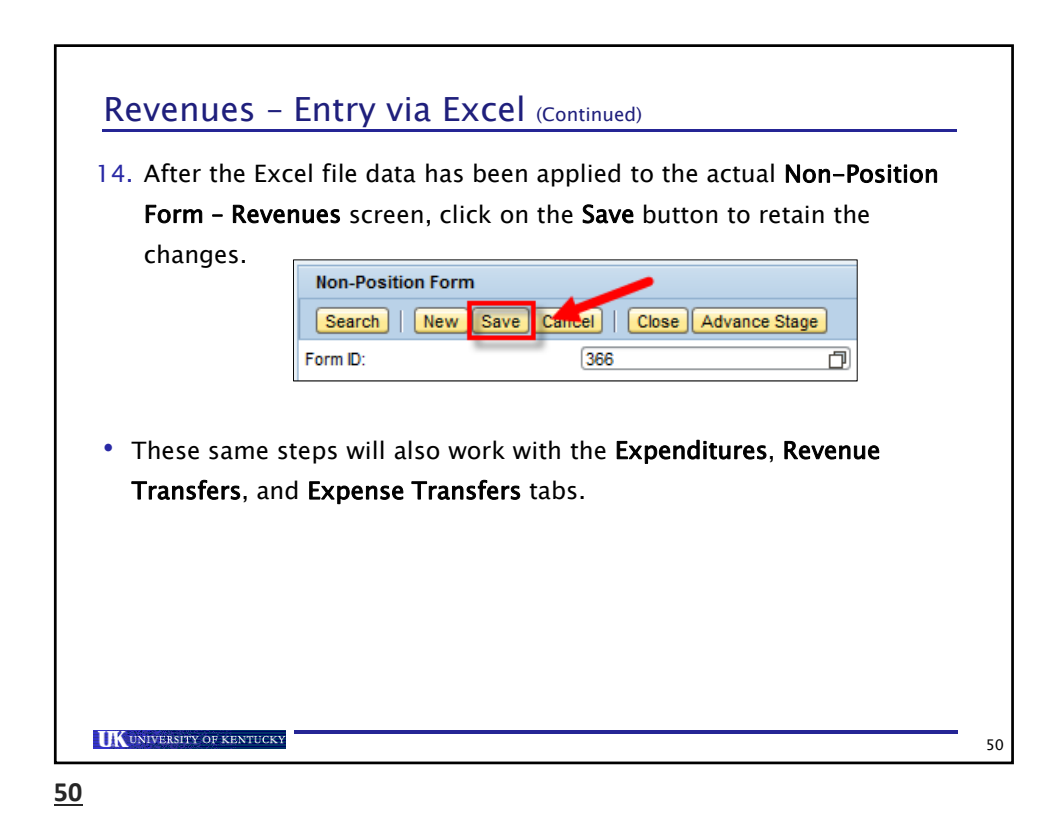

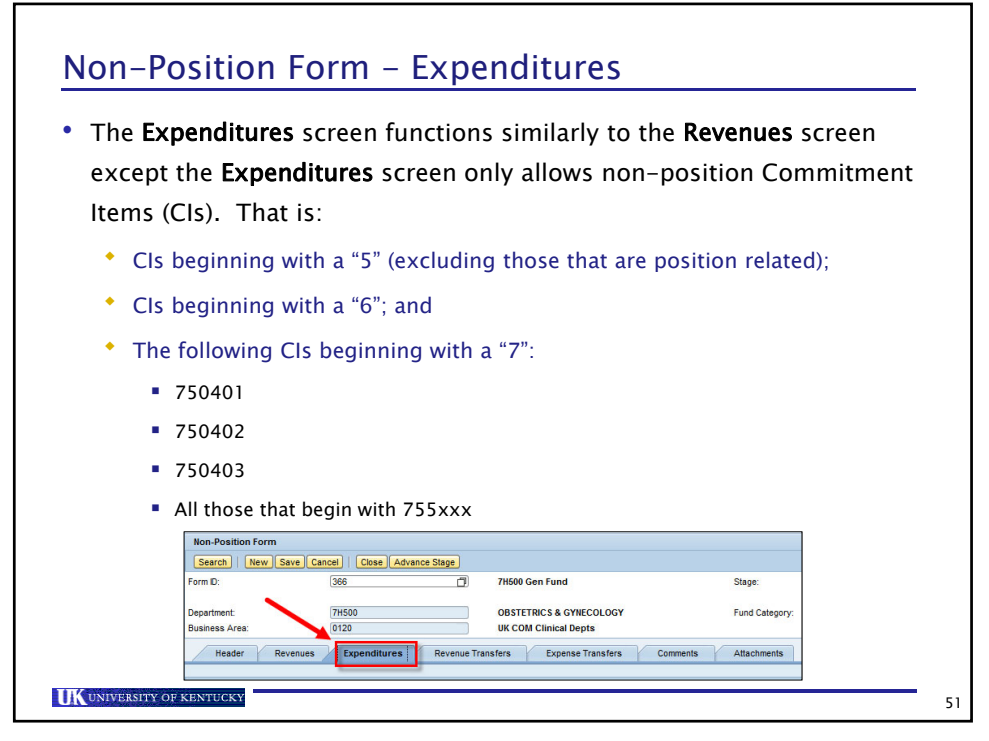

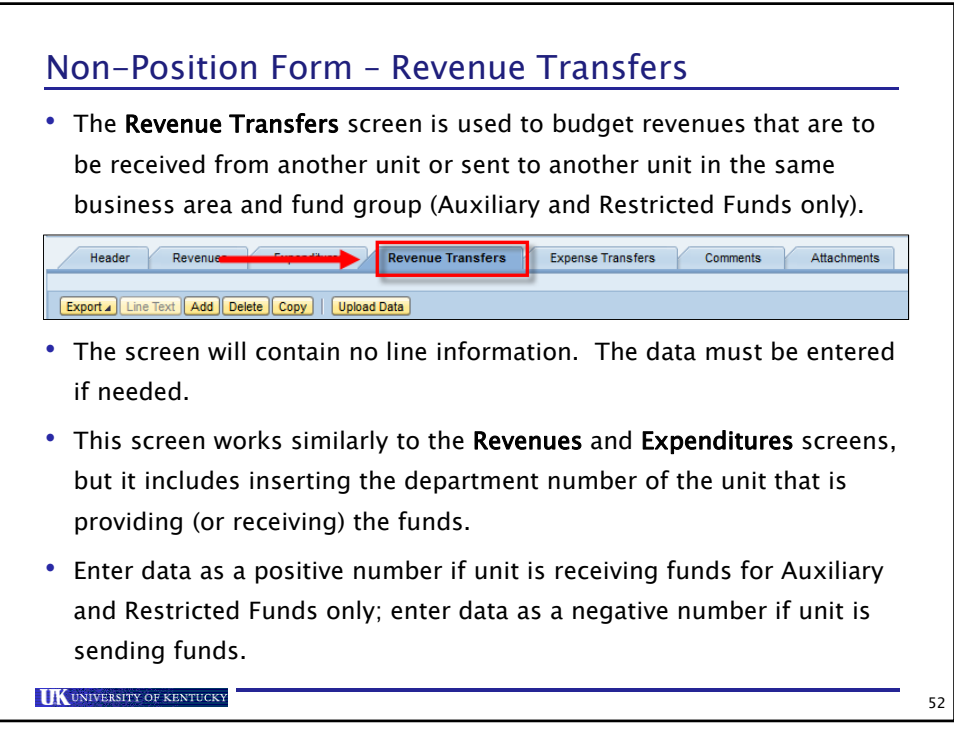

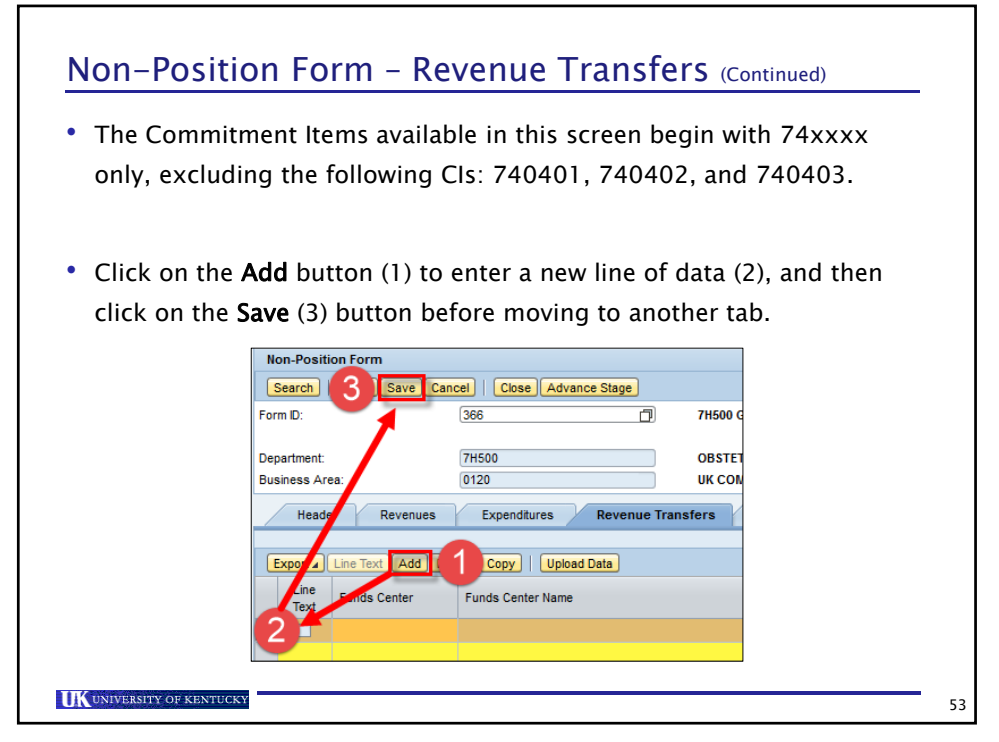

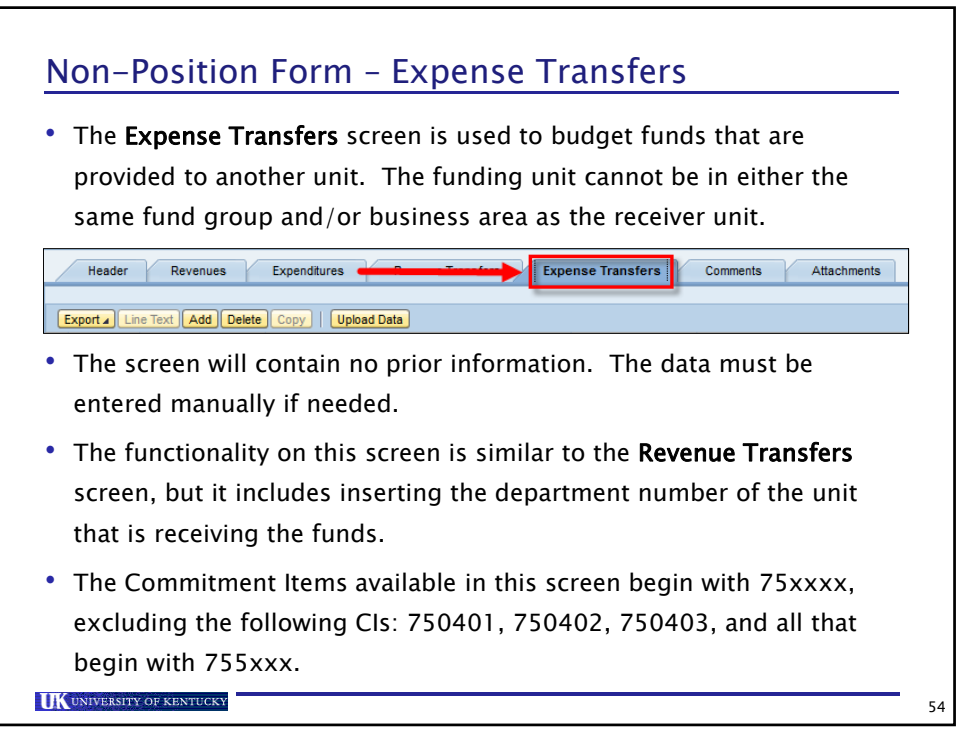

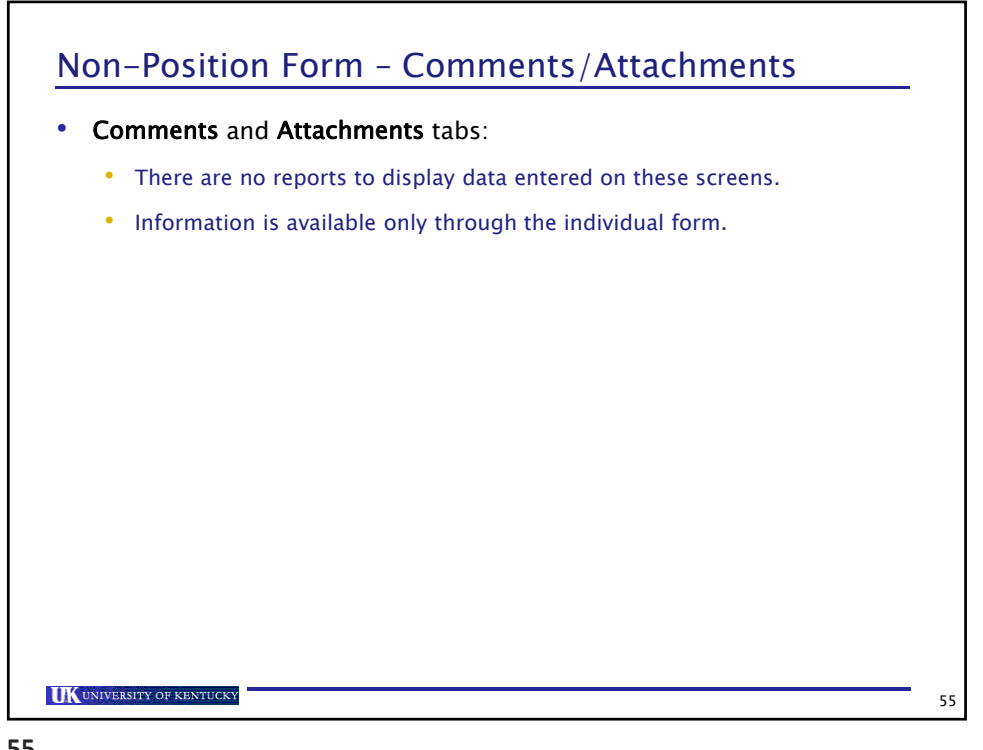

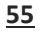

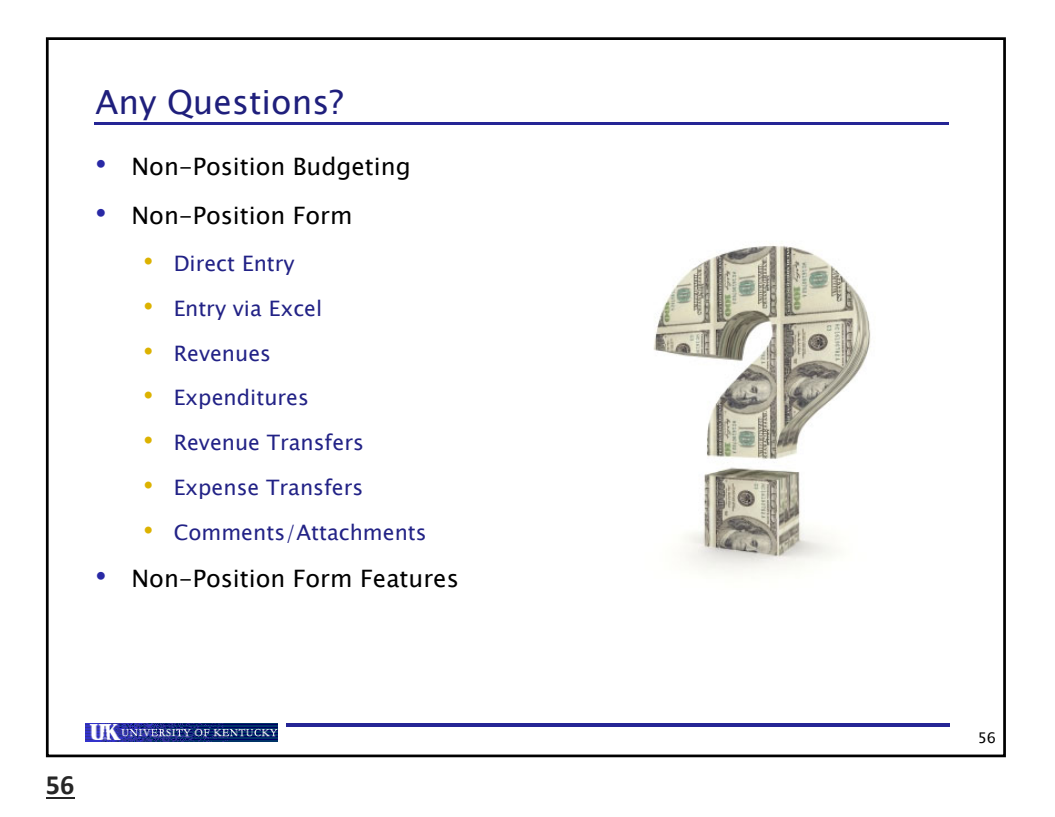

Public Budget Formulation (PBF) 28

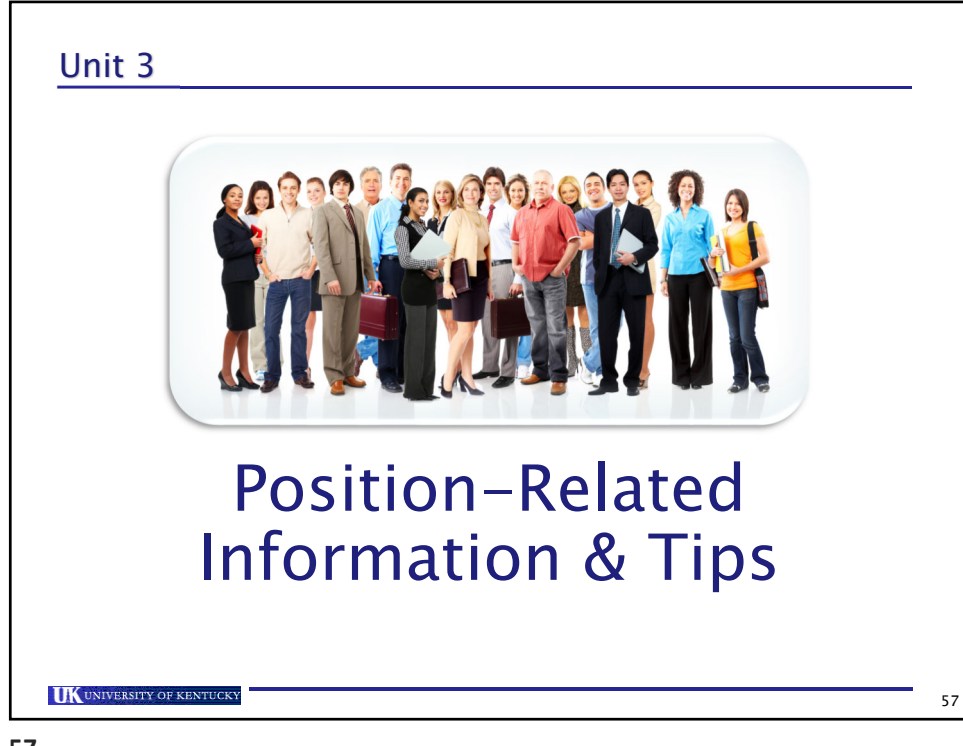

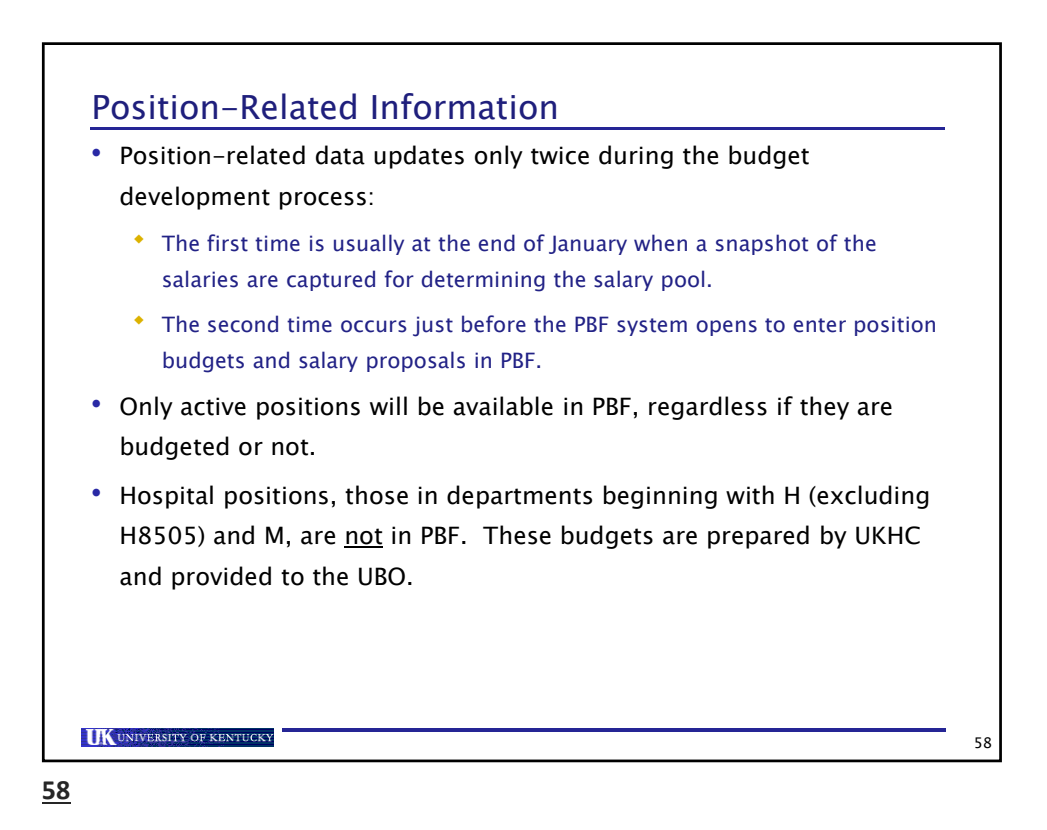

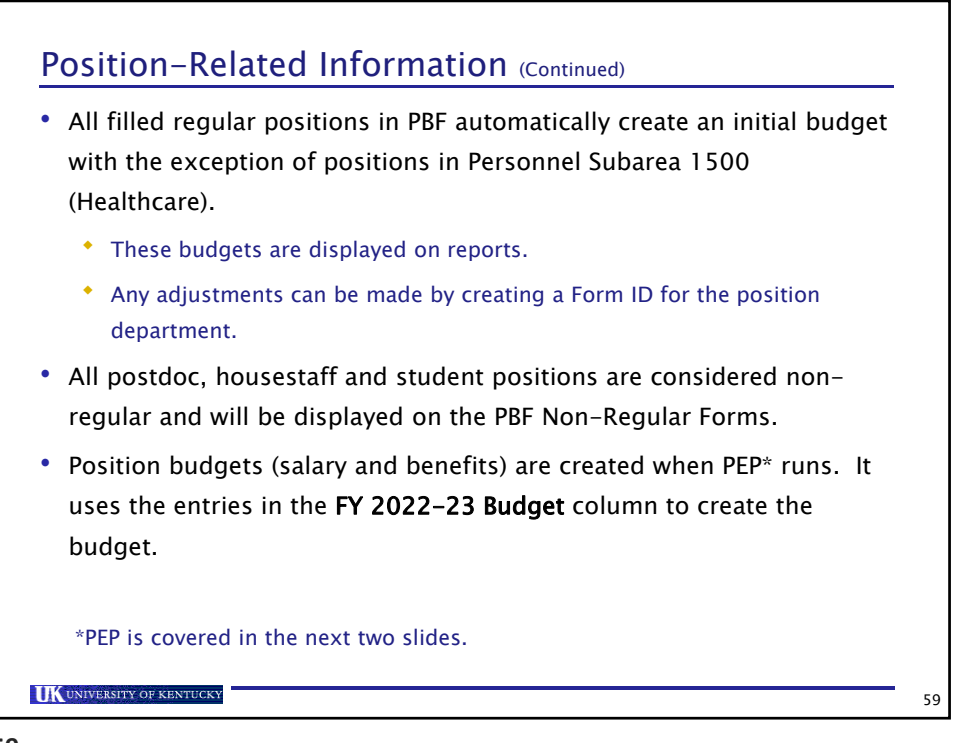

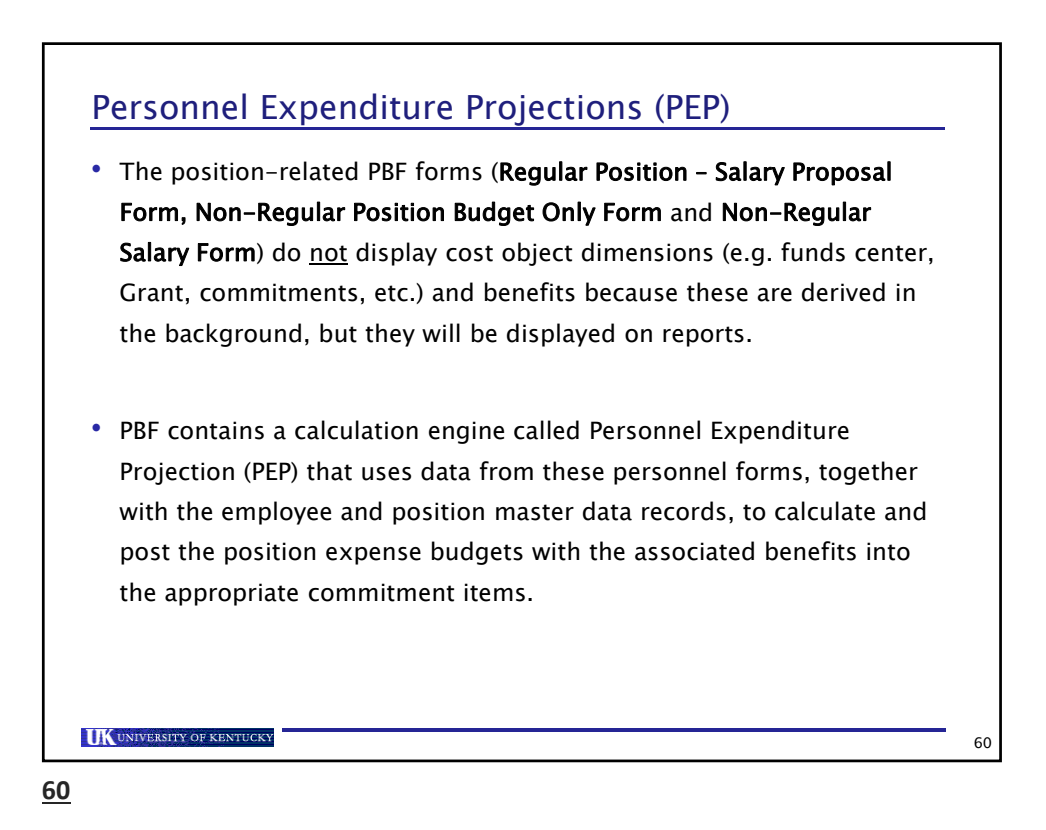

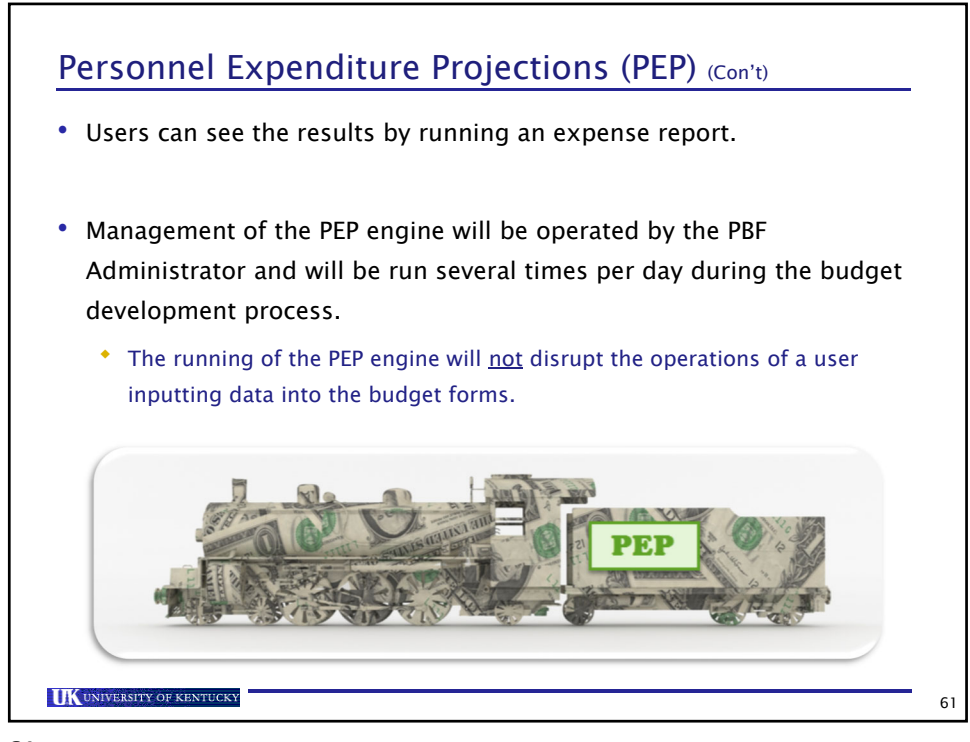

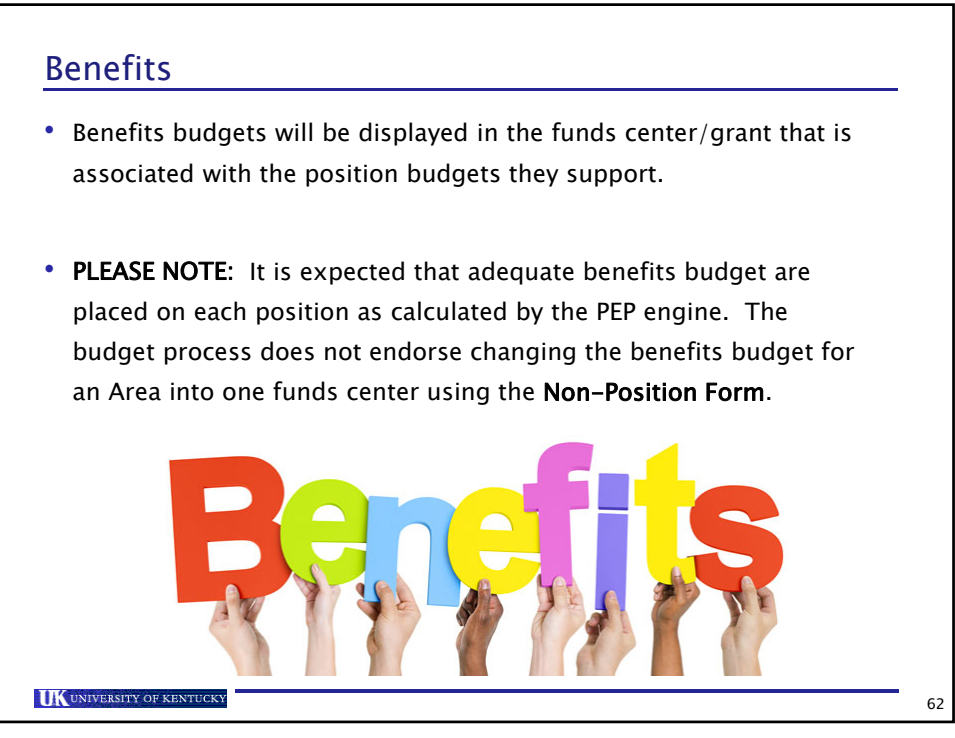

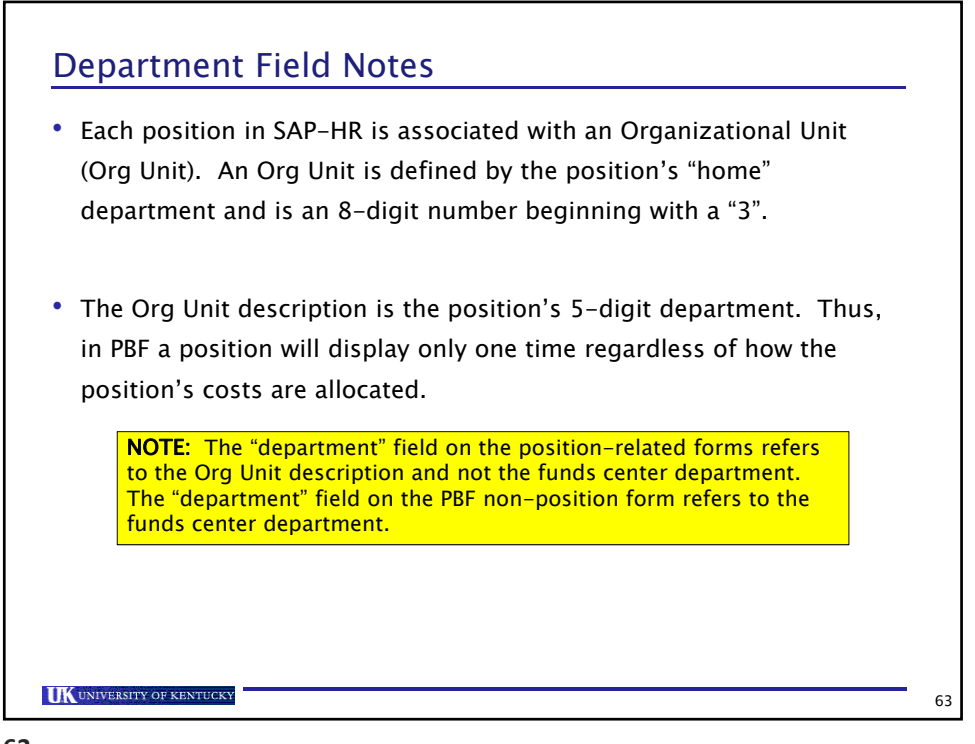

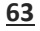

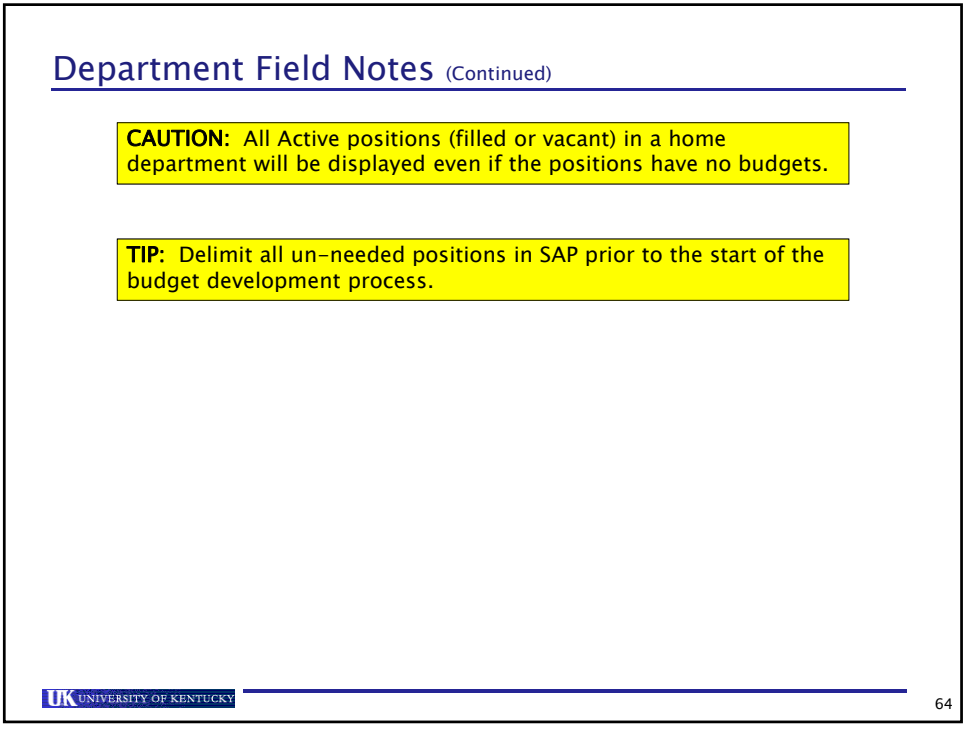

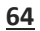

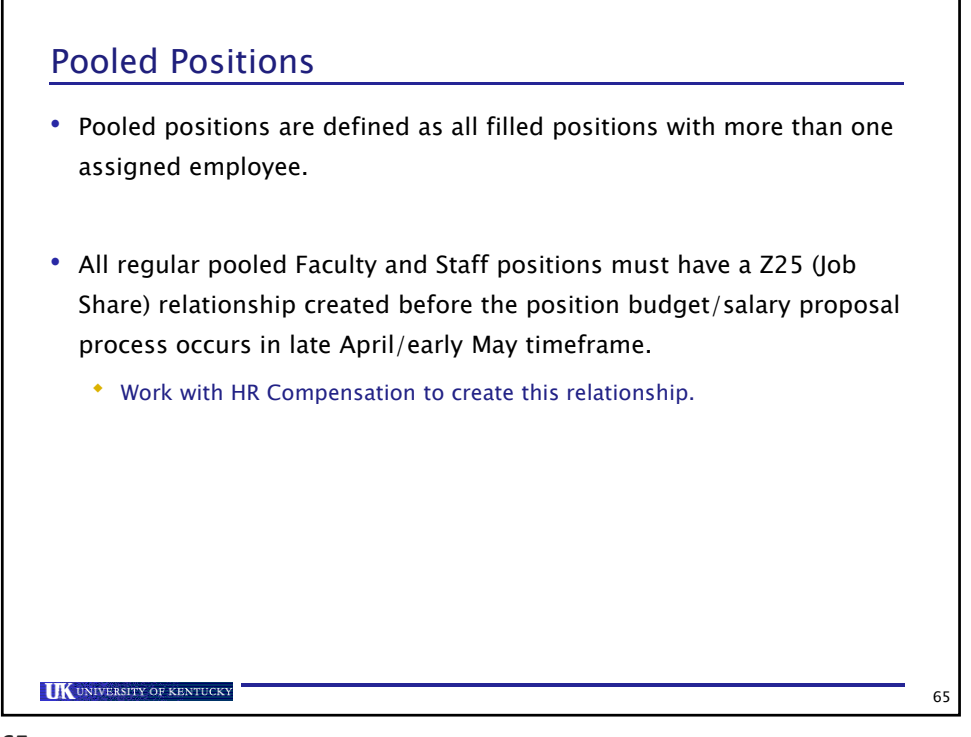

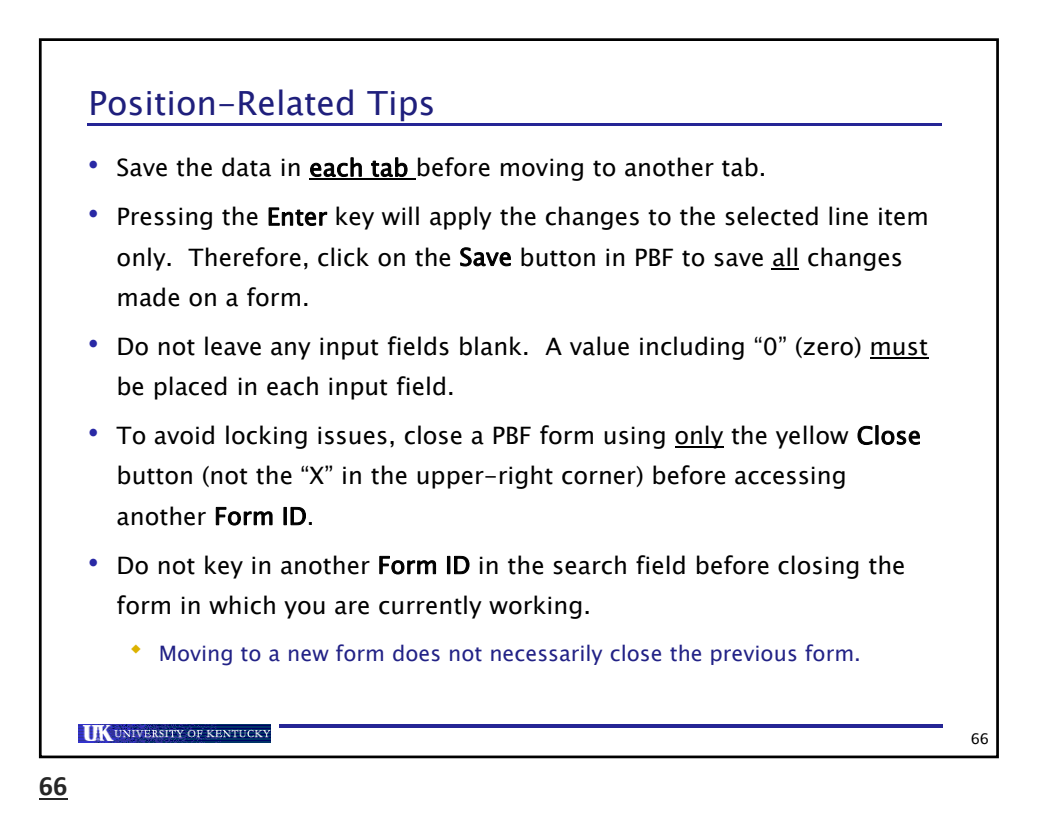

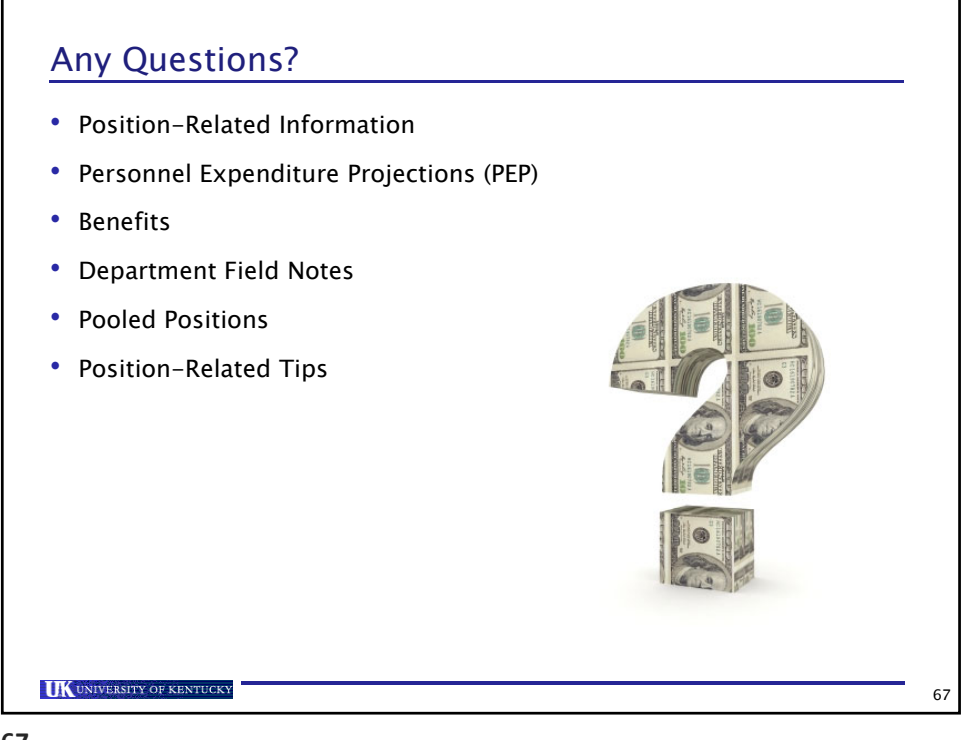

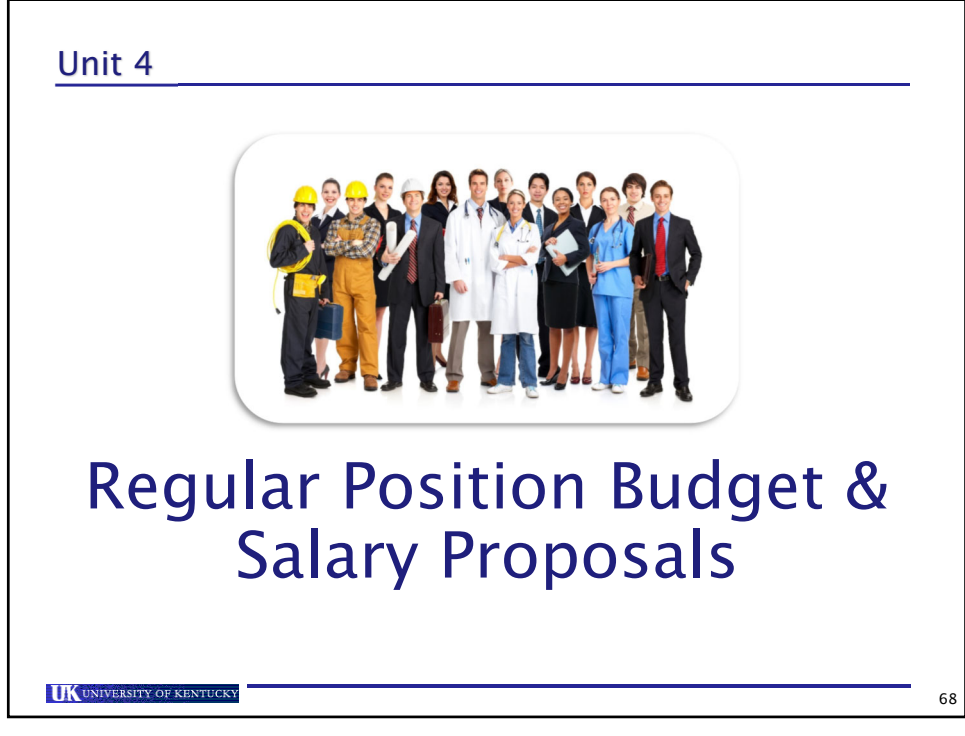

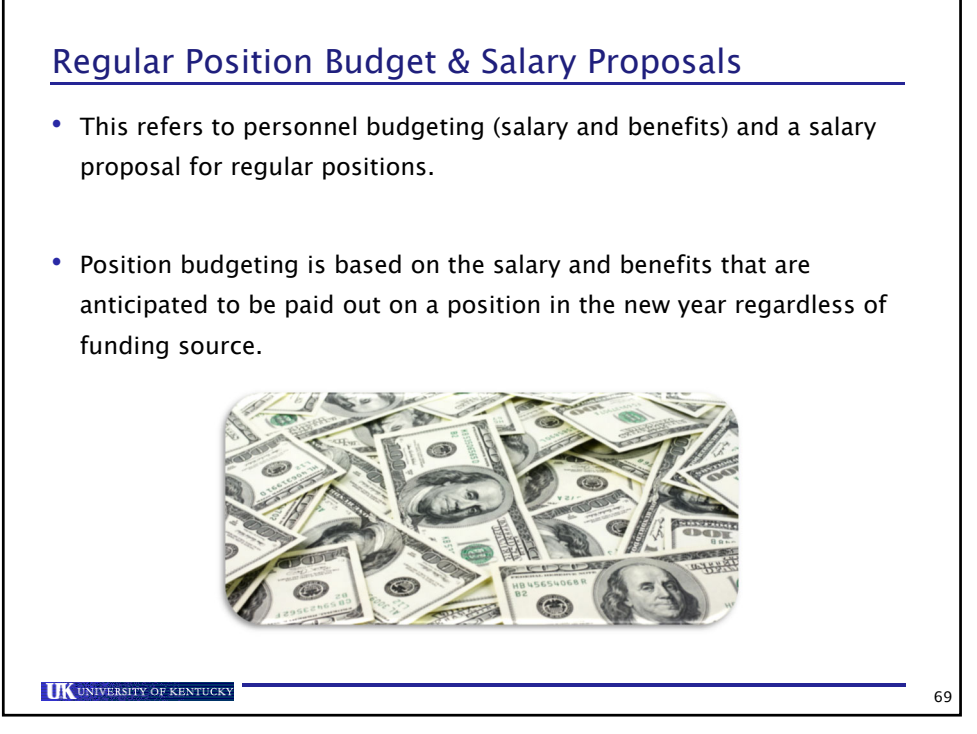

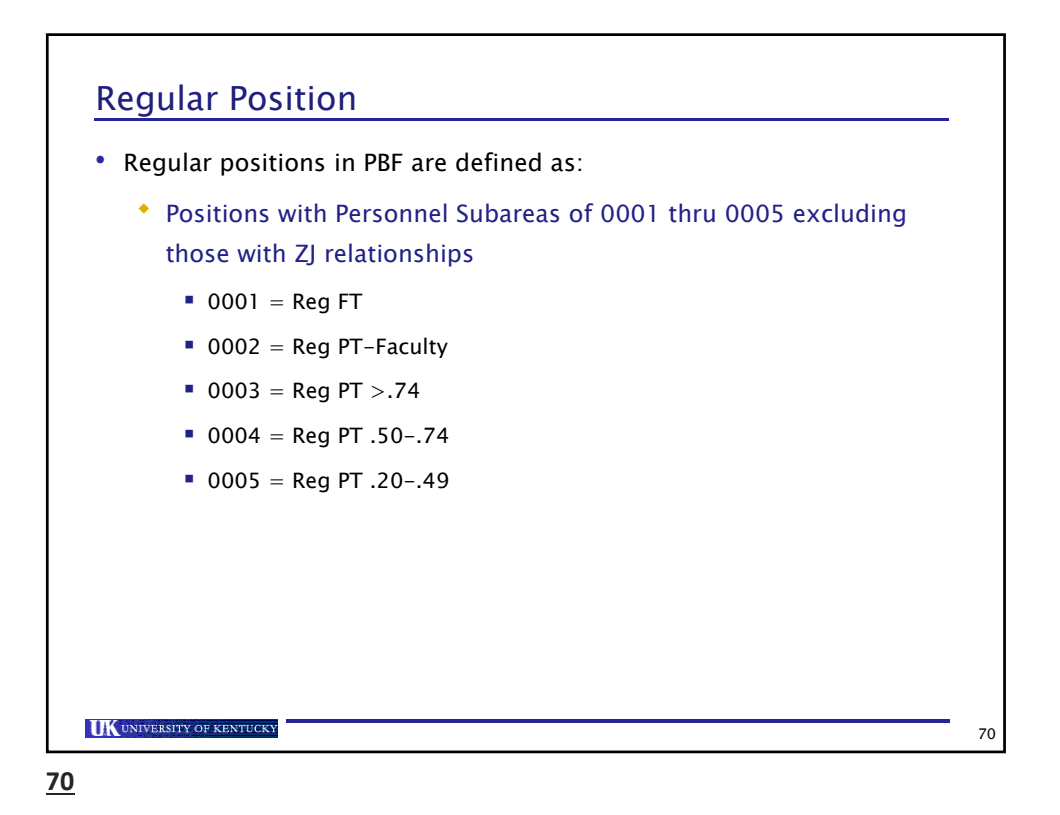

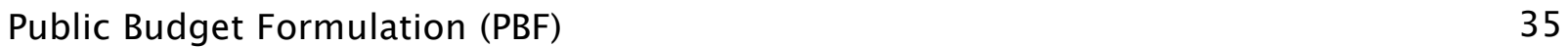

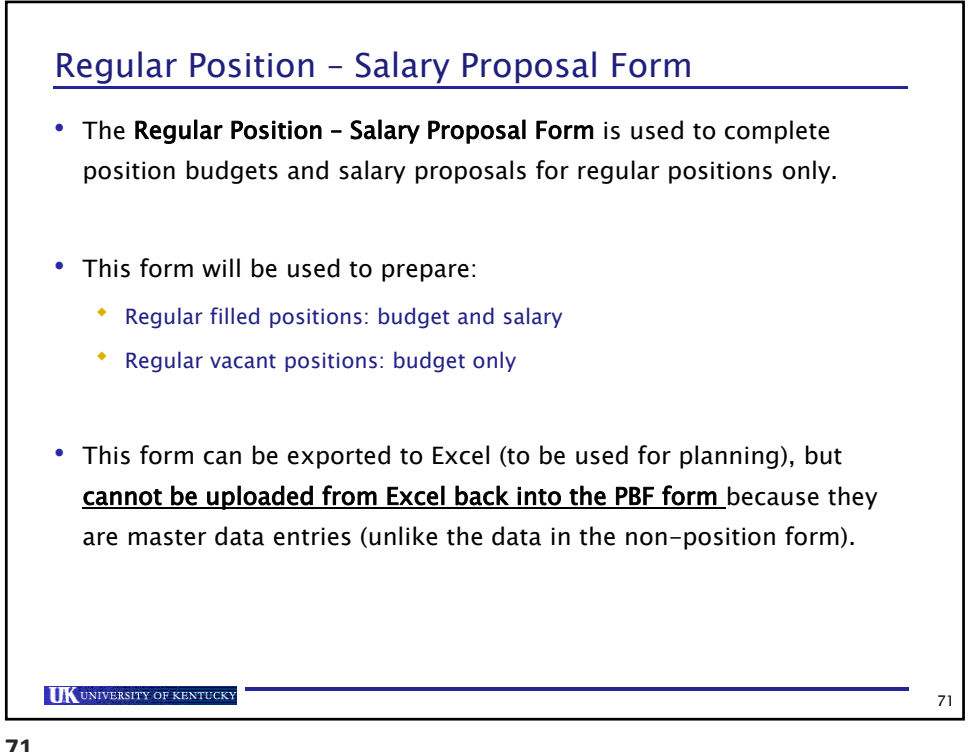

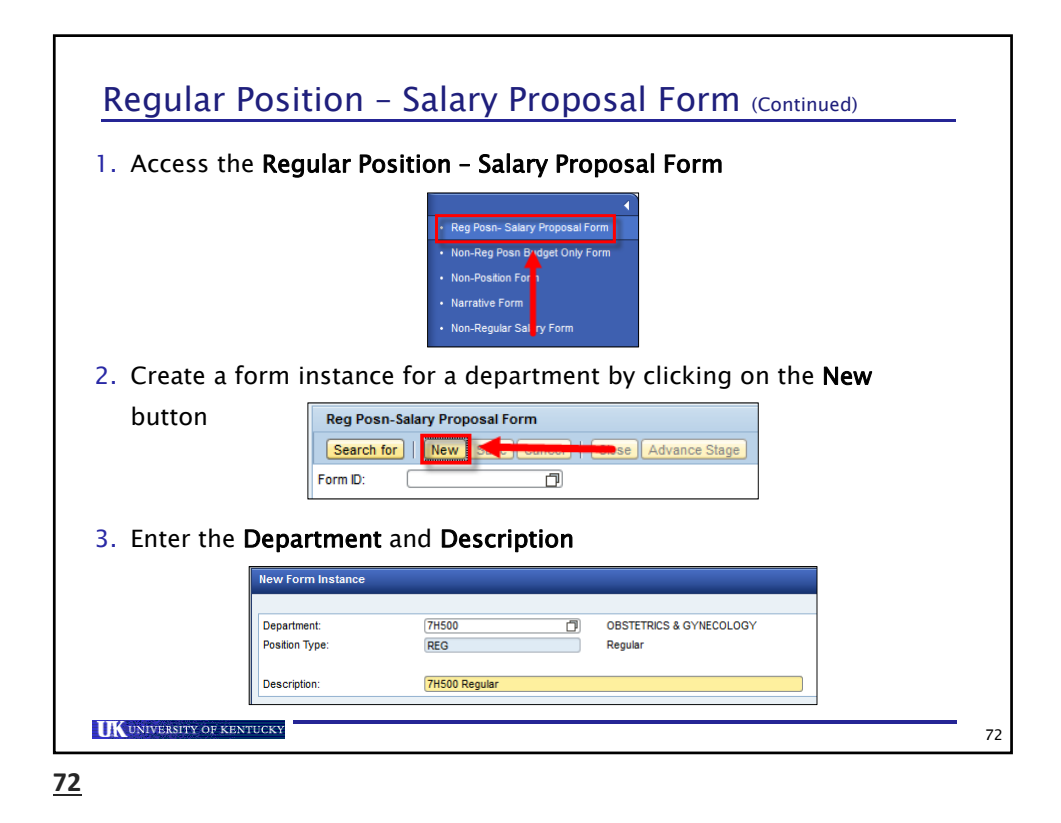

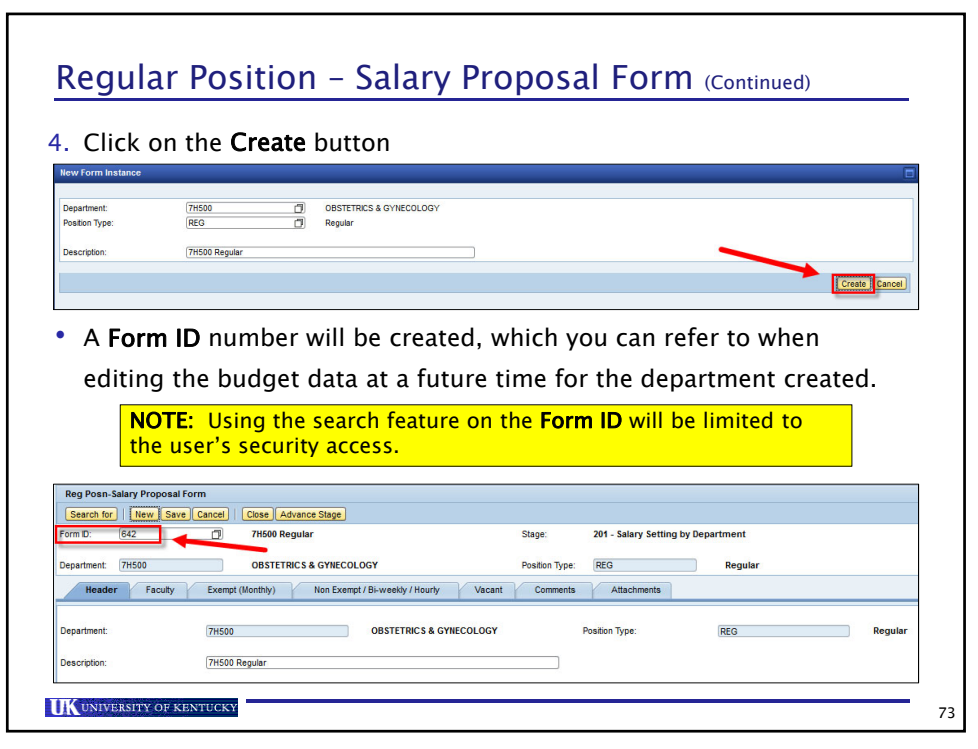

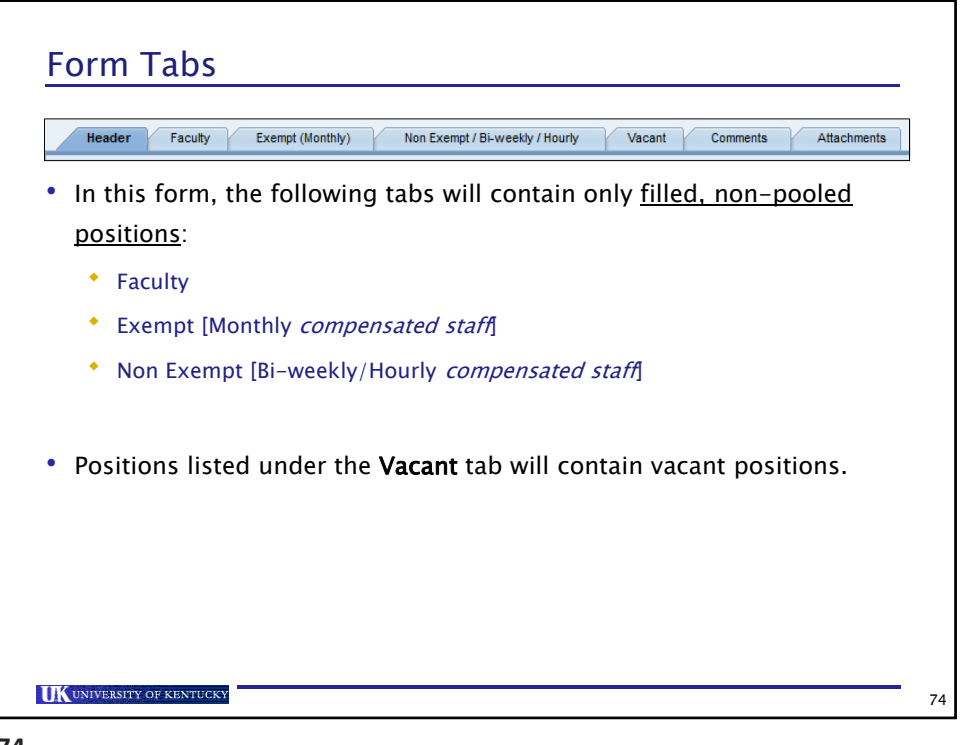

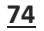

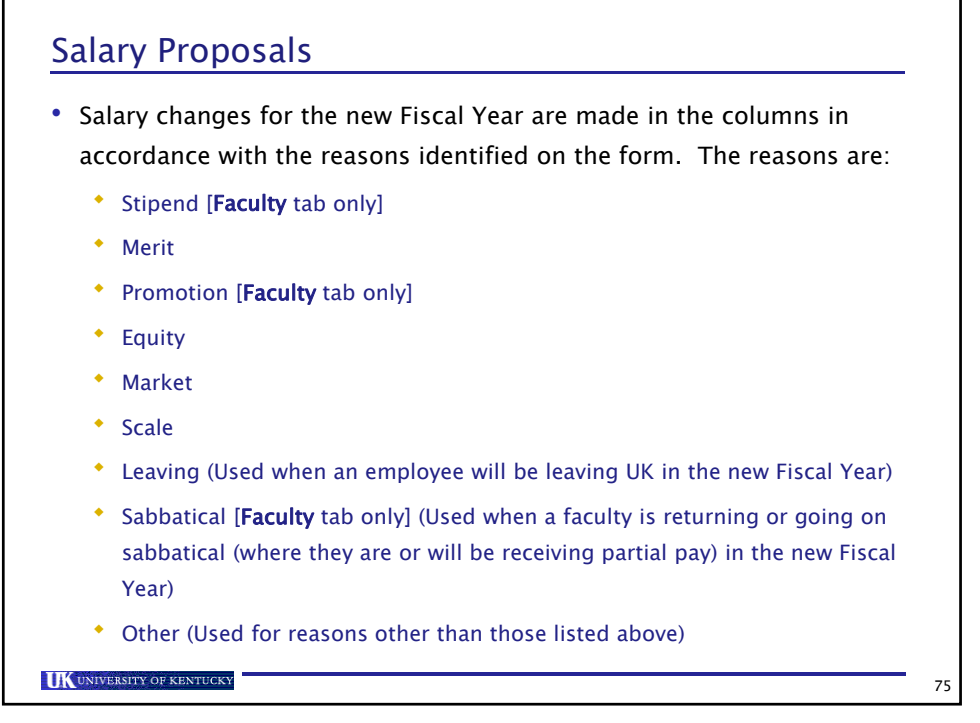

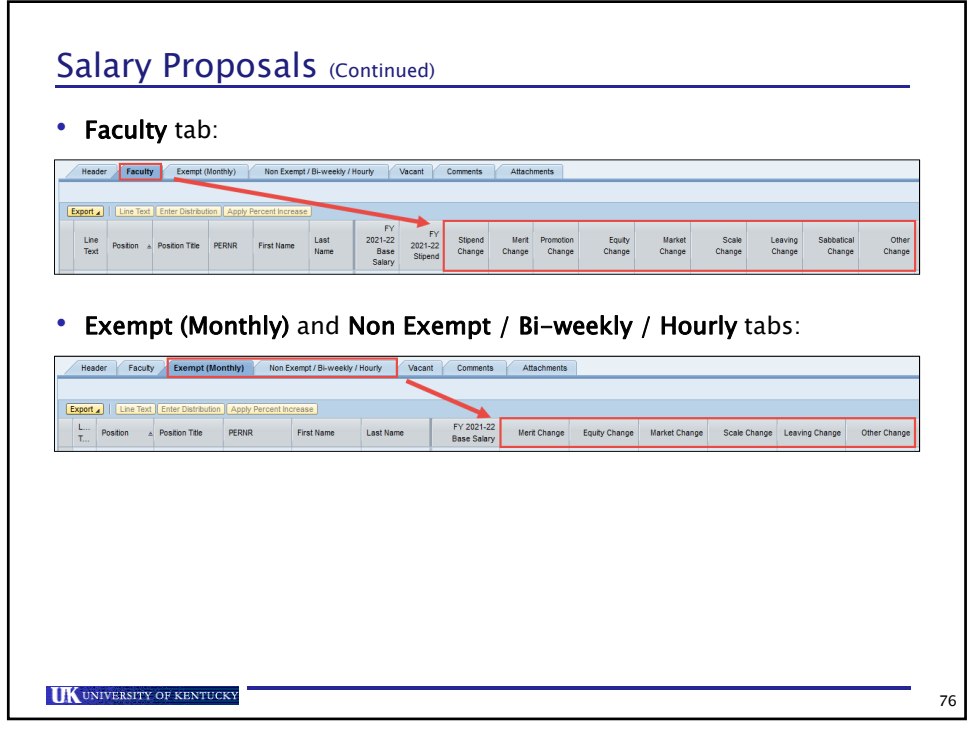

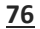

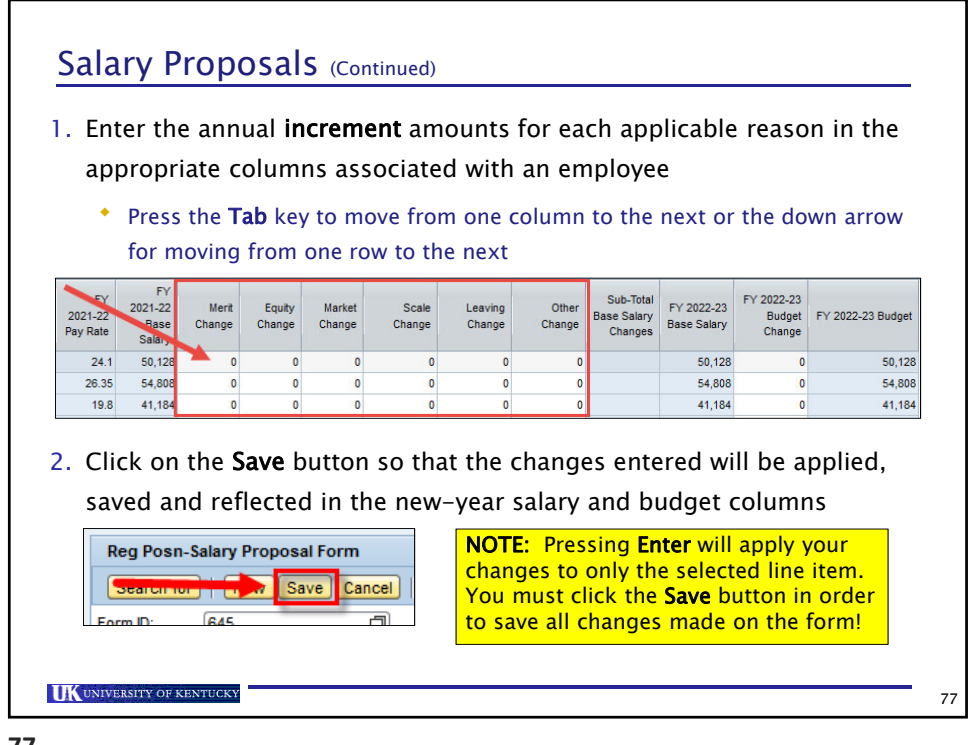

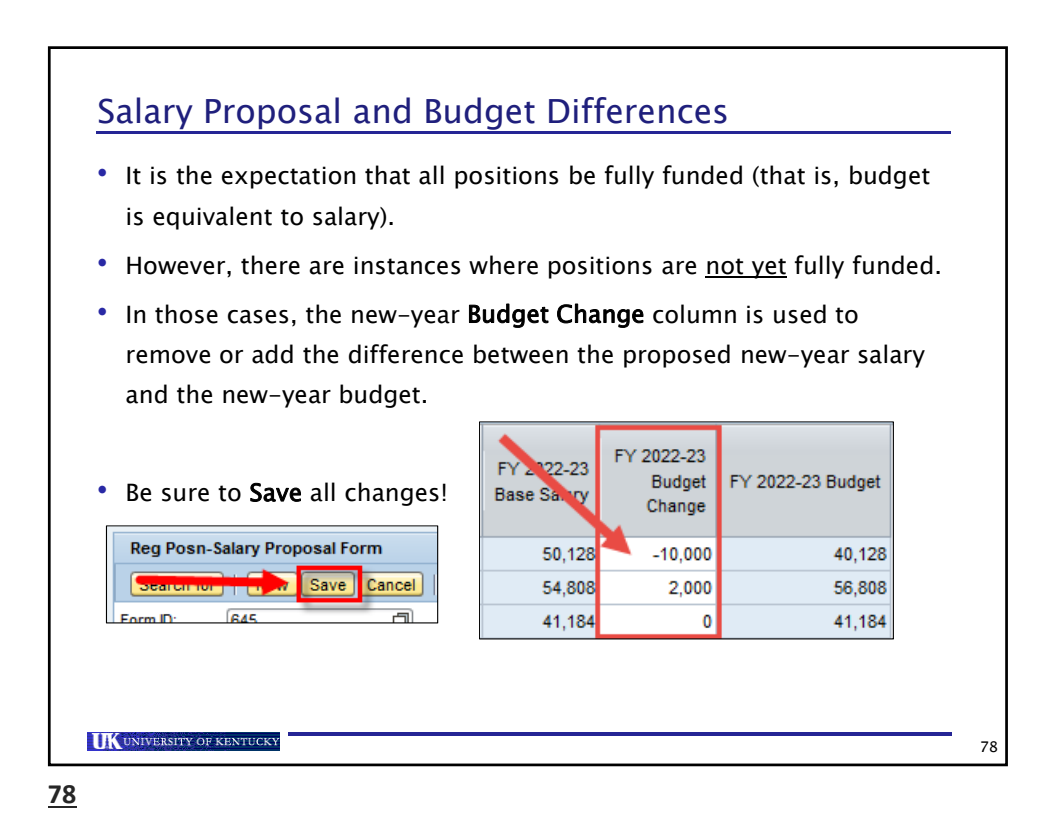

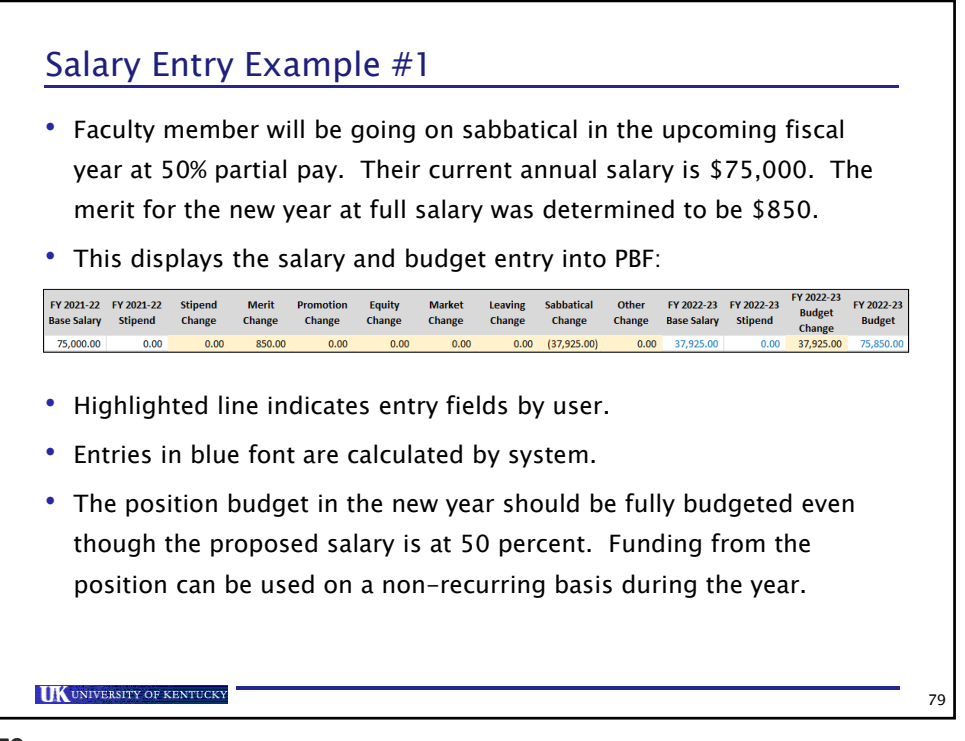

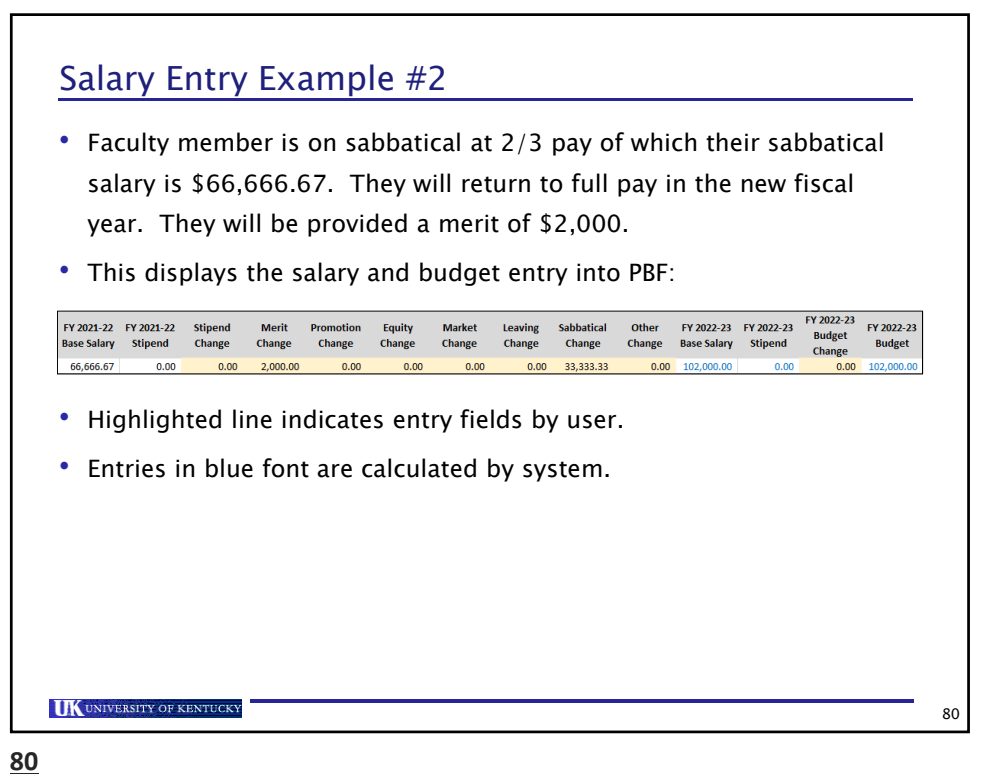

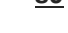

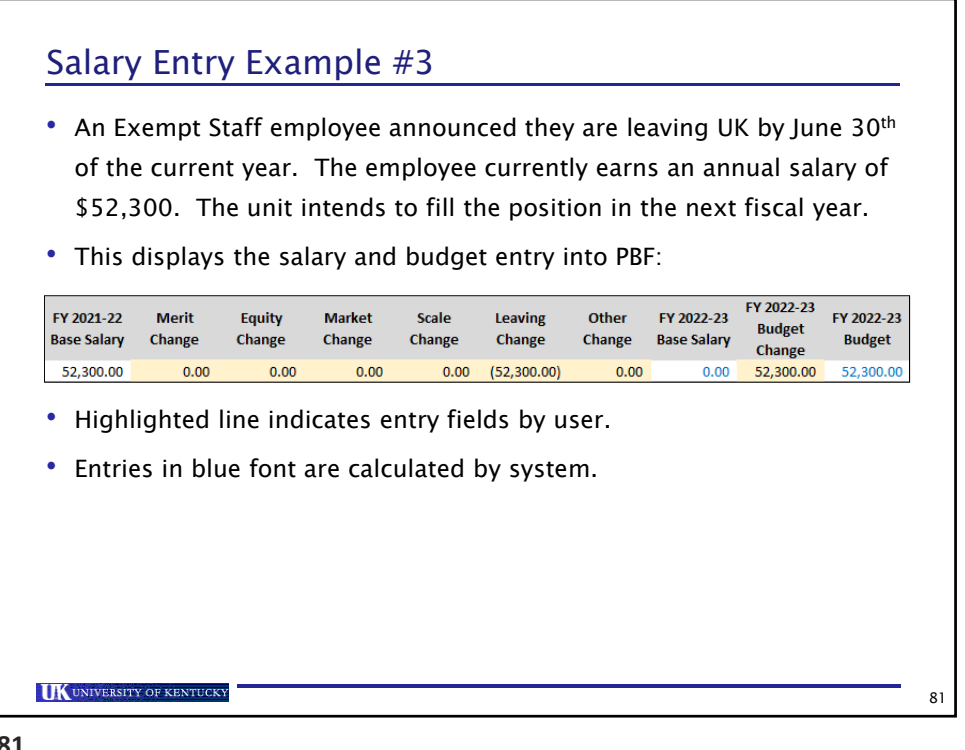

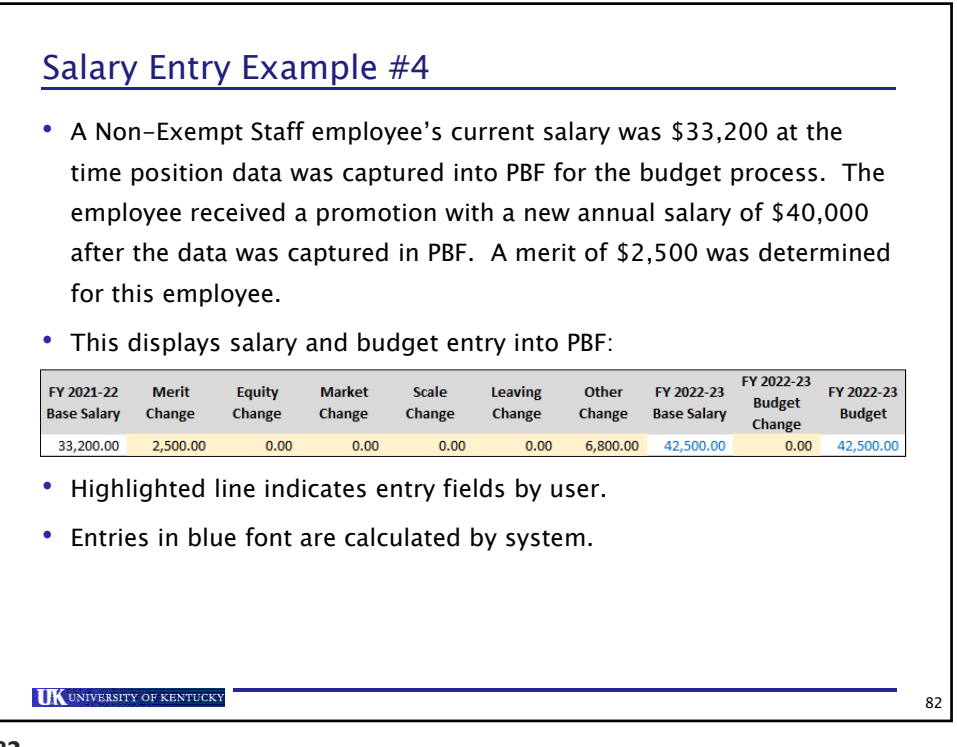

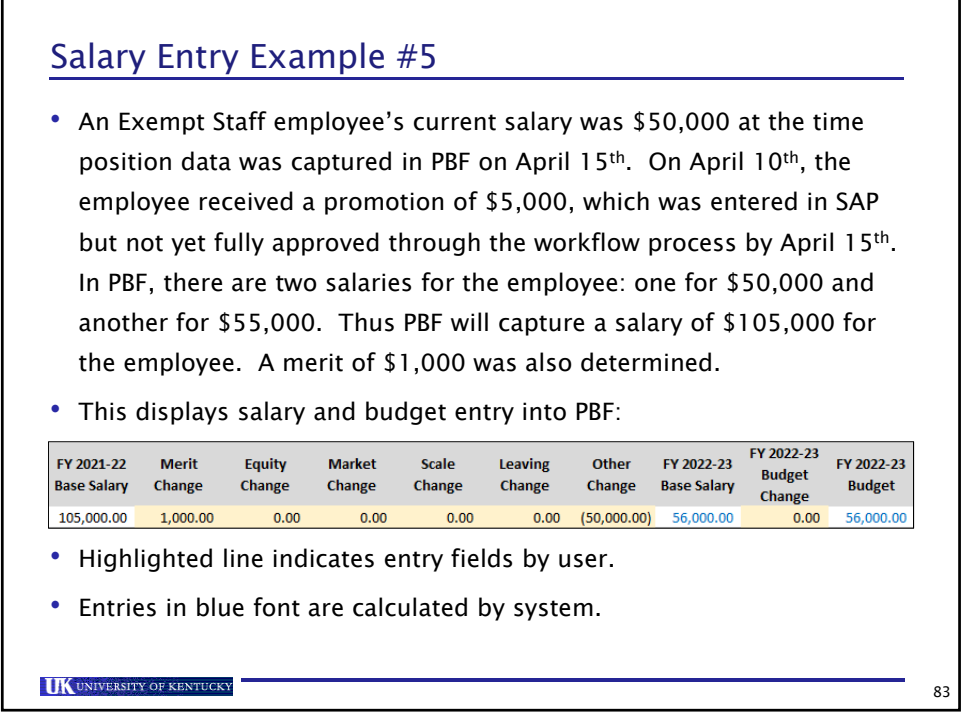

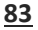

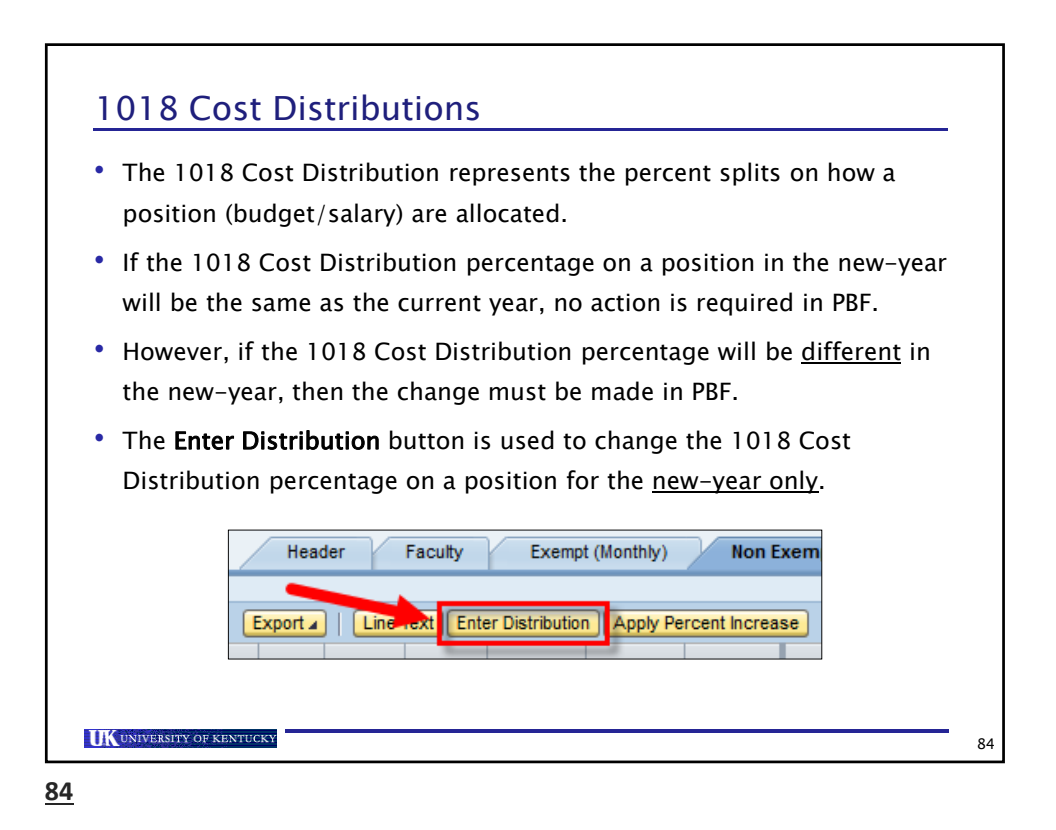

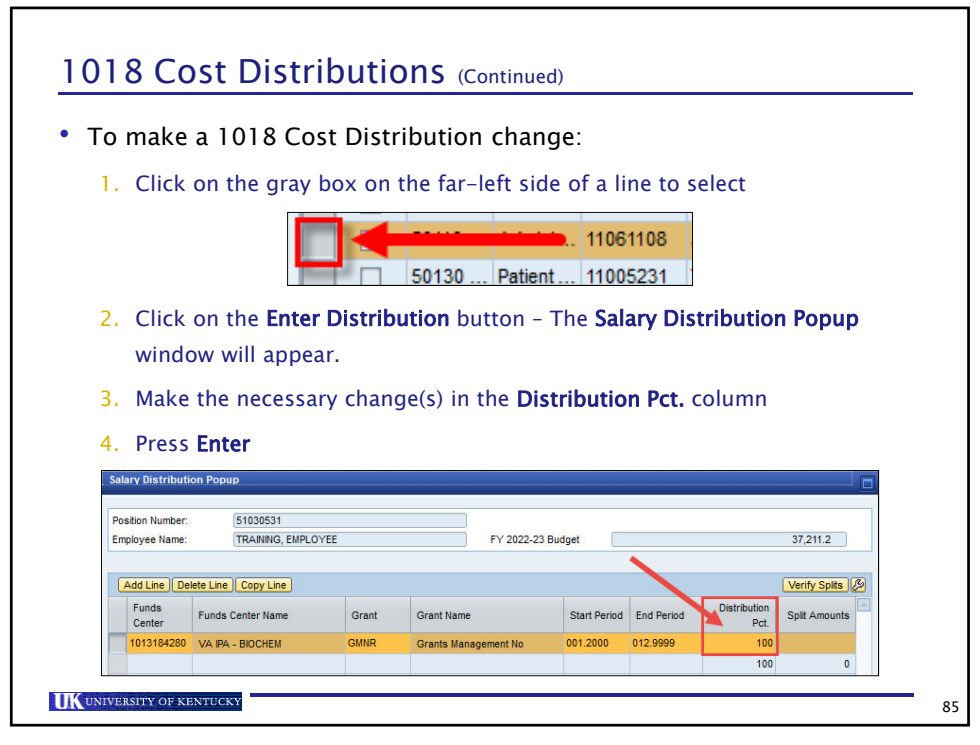

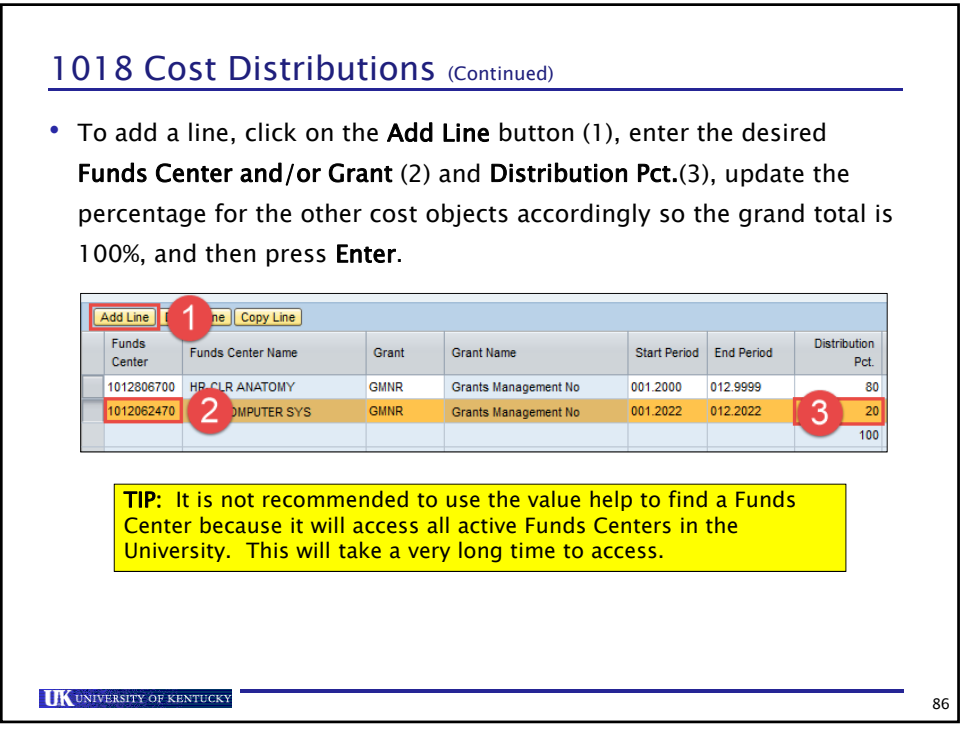

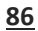

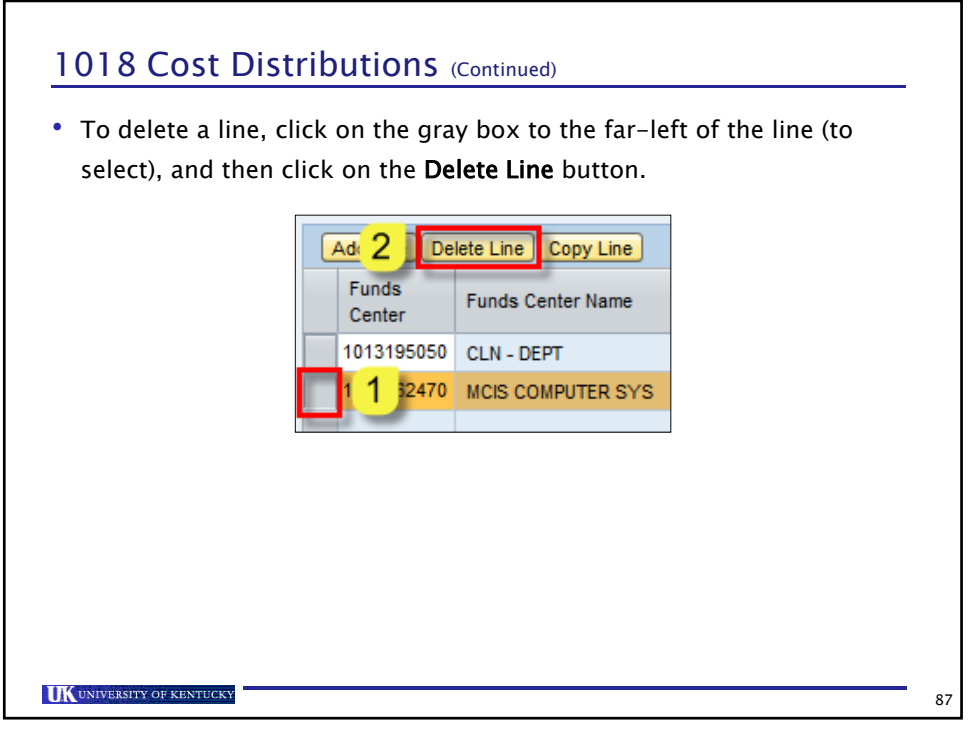

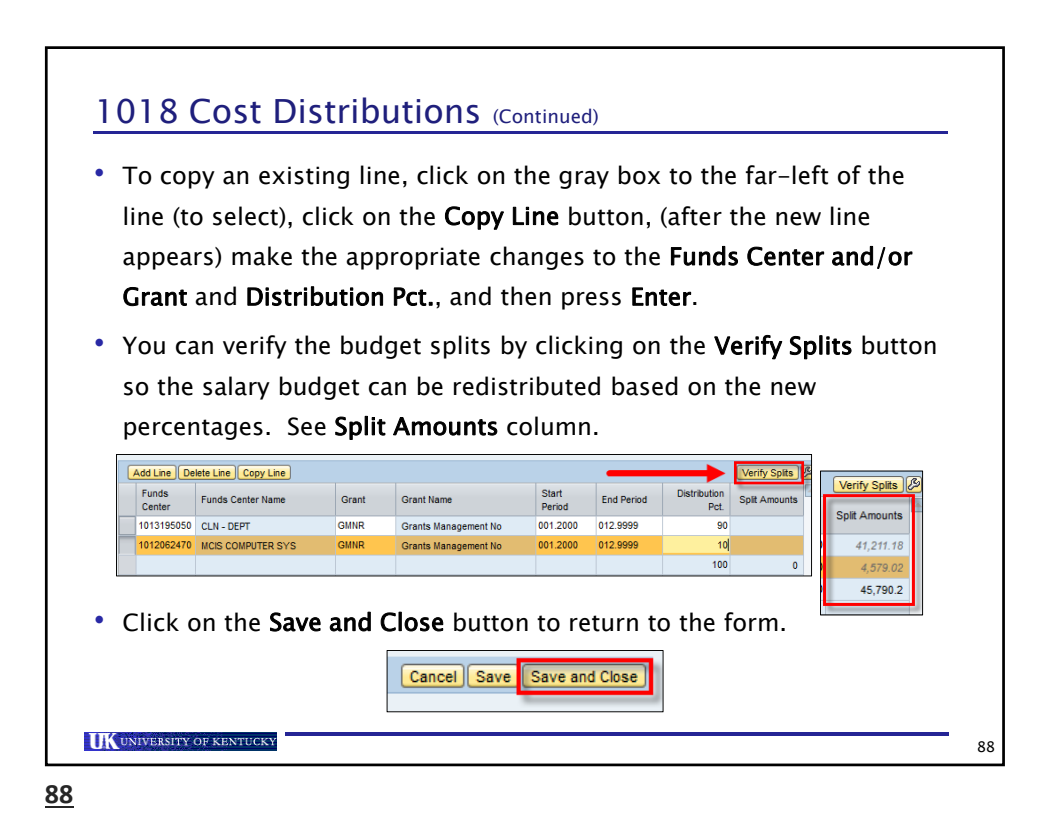

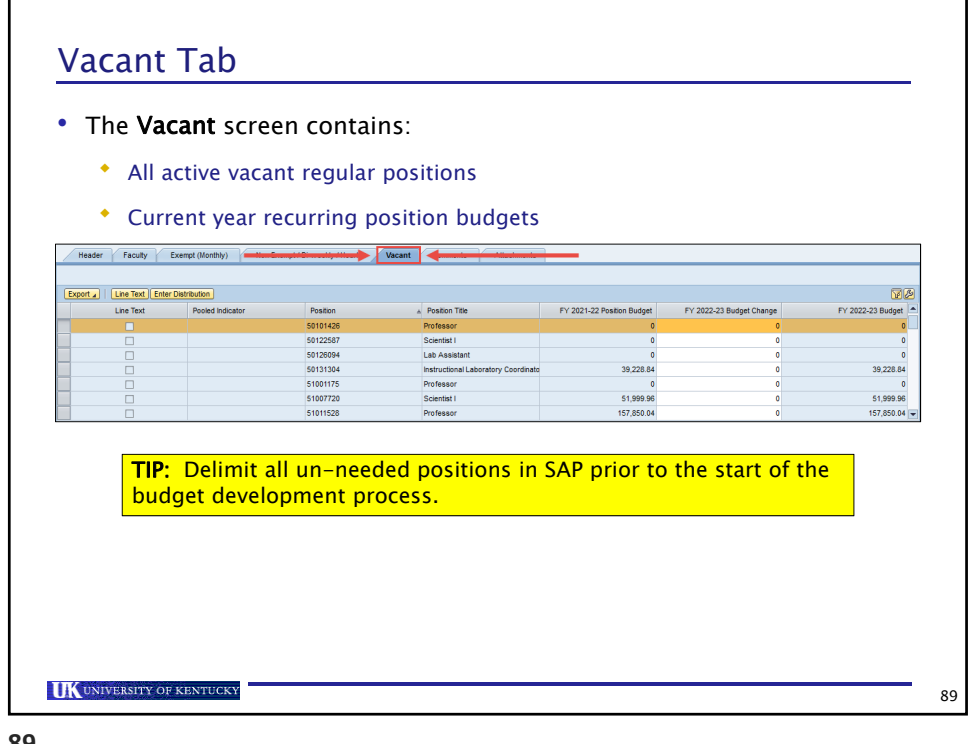

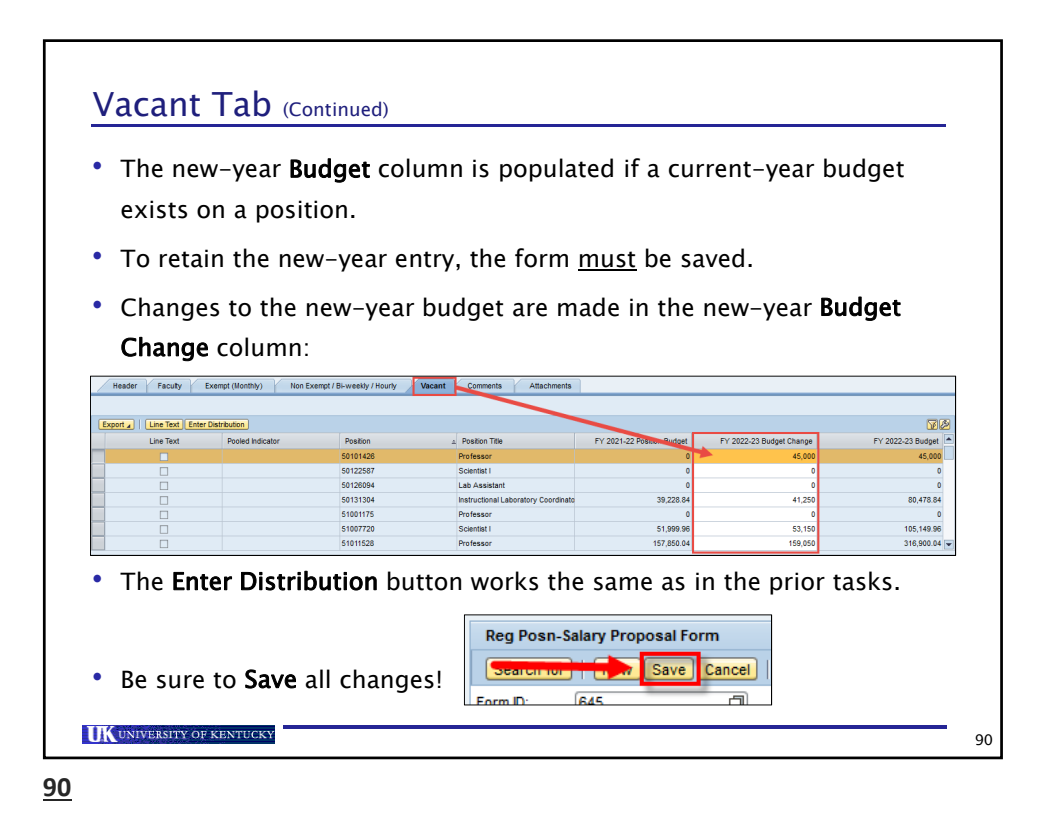

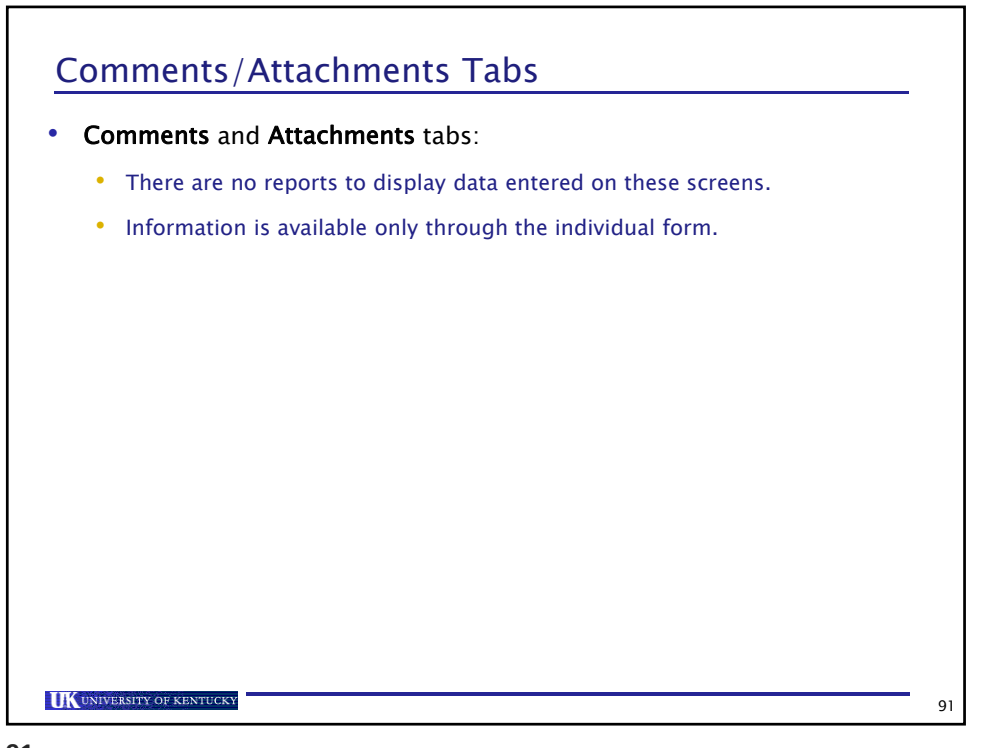

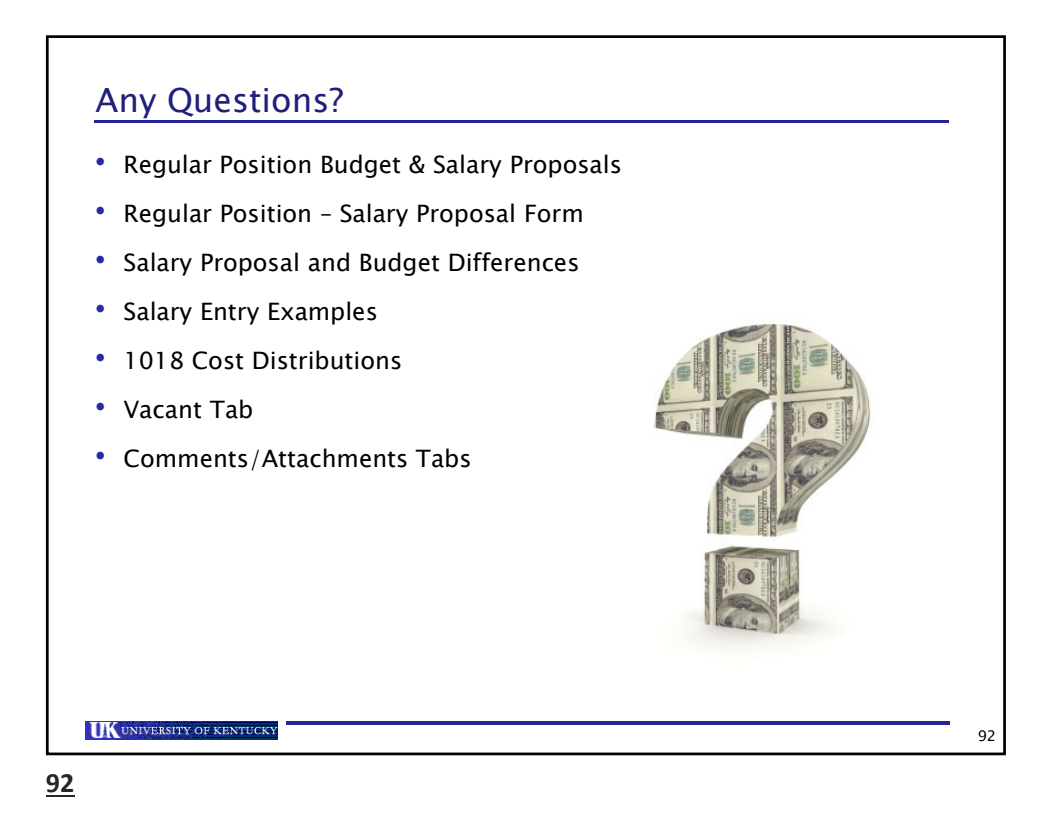

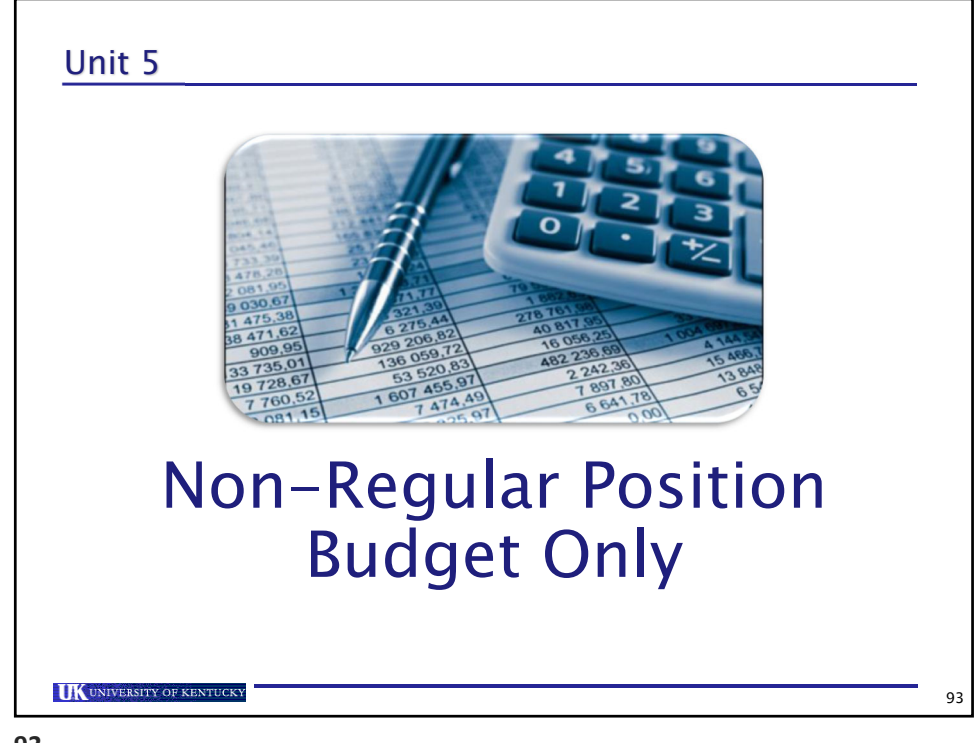

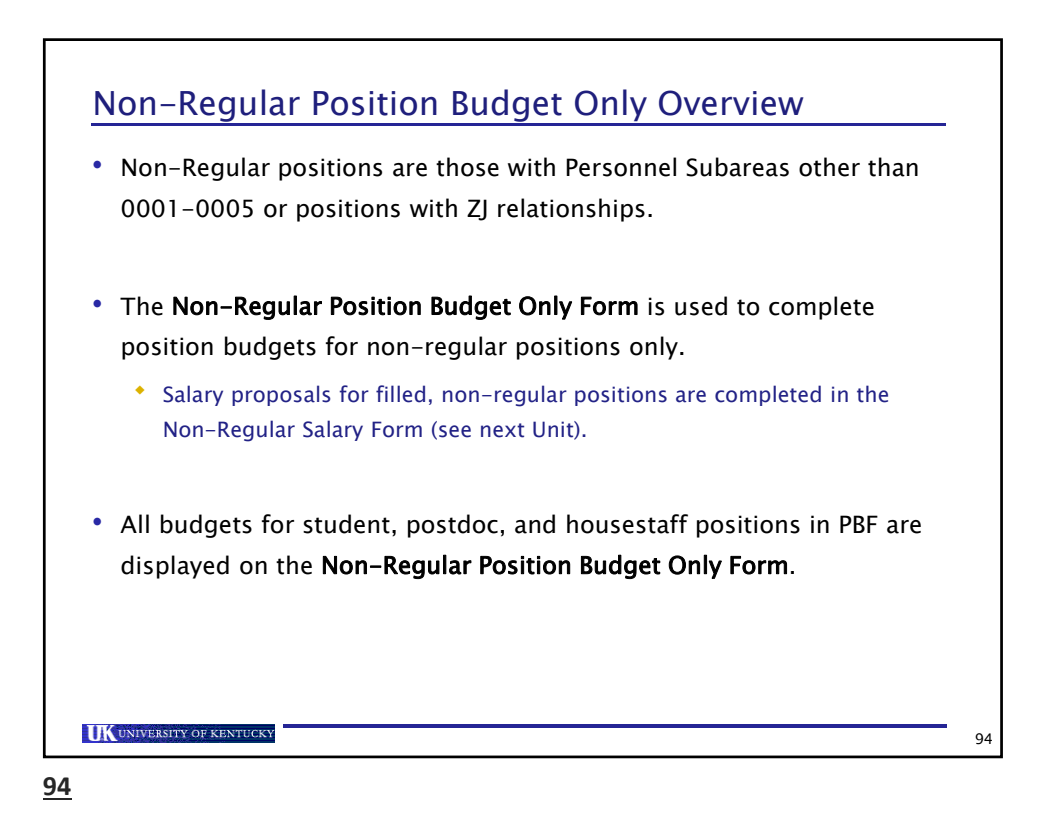

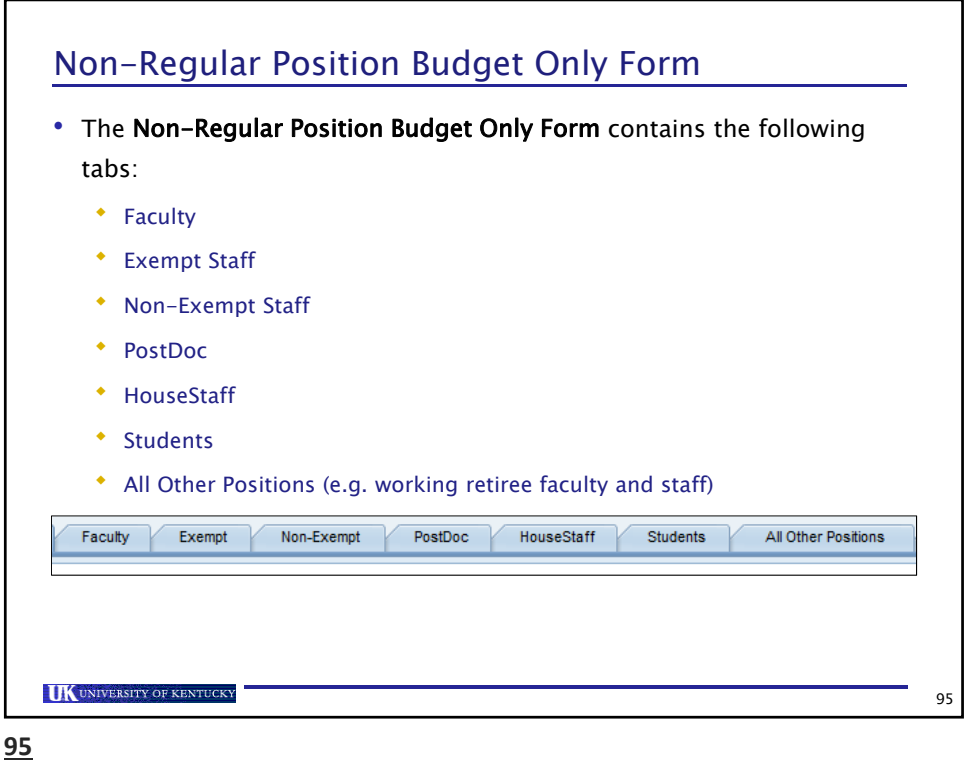

**Non-Regular Position Budget Only Form (Con't)** 1. Access the Non-Regular Position Budget Only Form Reg Posn- Salary Proposal Form Non-Reg Posn Budget Only Form n-Position Form Narrative Form • Non-Regular Salary Form 2. Create a form instance for a department by clicking on the New button Non-Reg Posn Budget Only Form Sur Cancel | Close | Advance Stage | Search for | New b Form ID: **UK** UNIVERSITY OF KENTUCKY 96

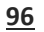

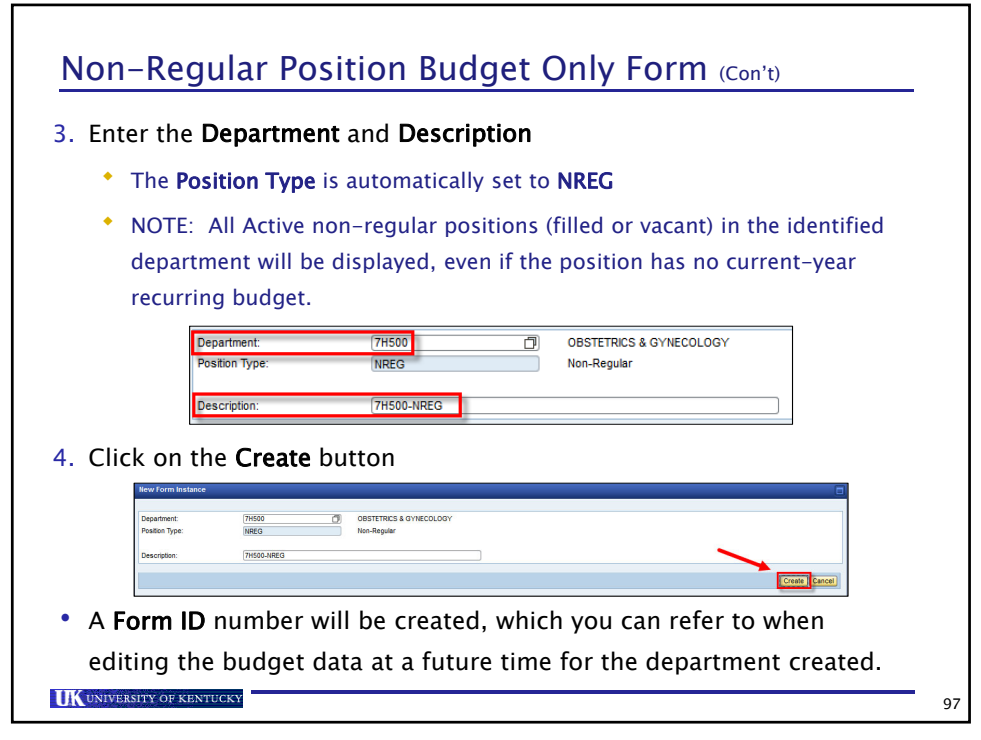

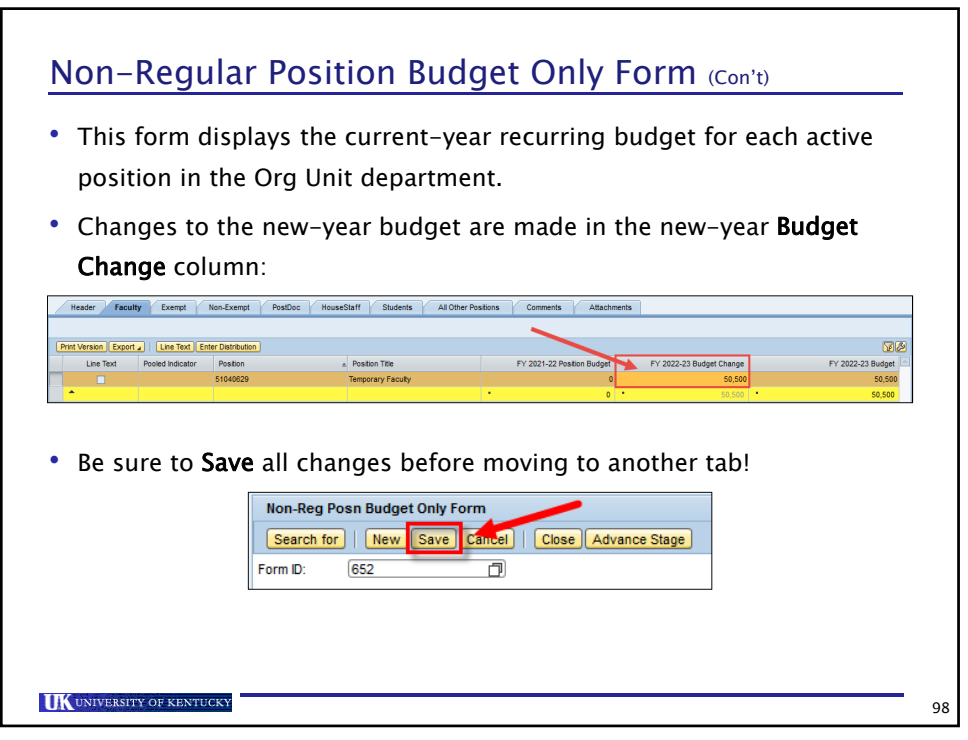

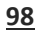

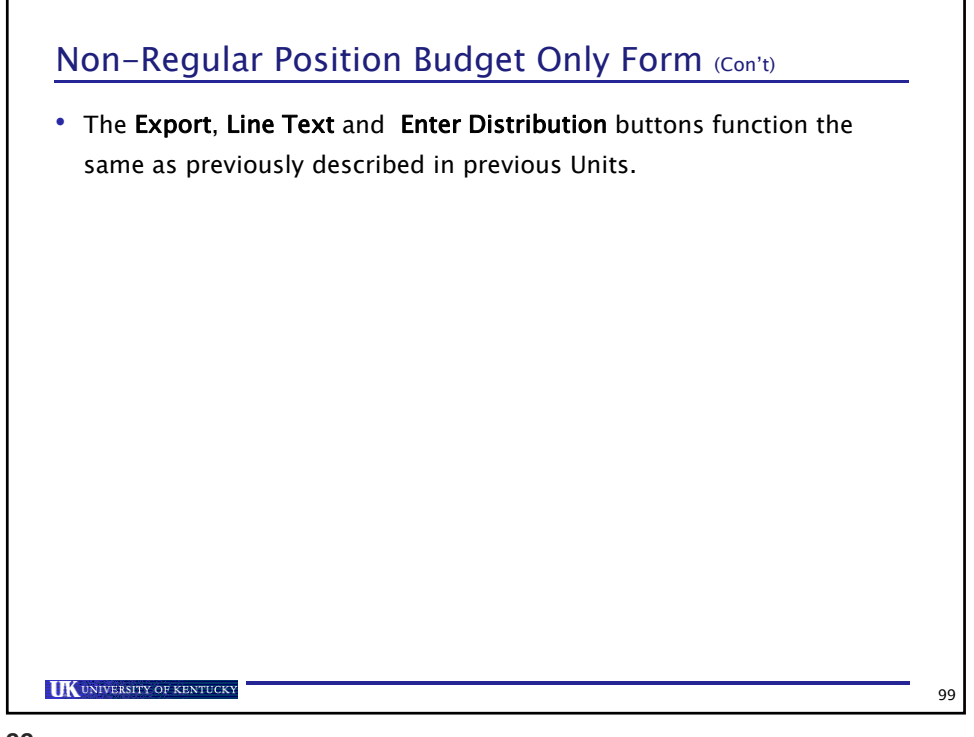

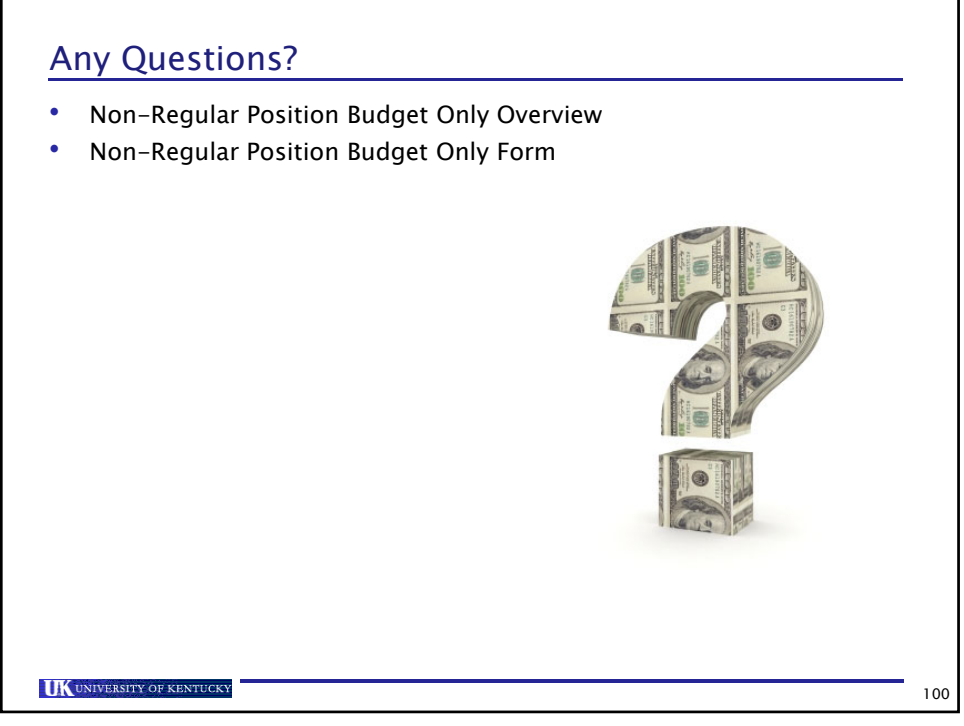

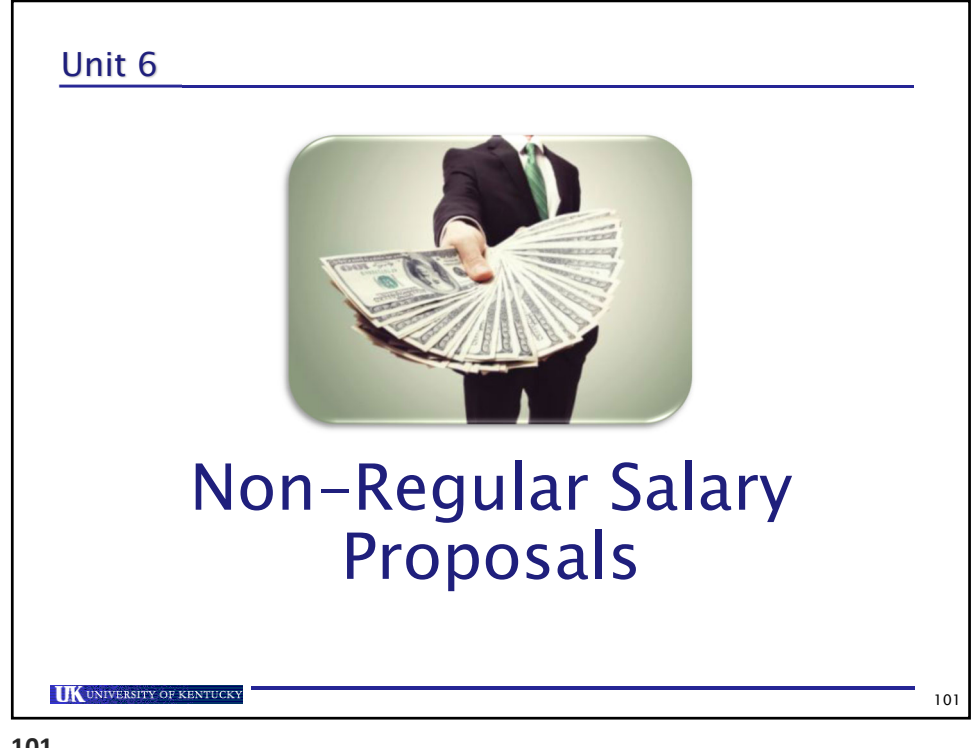

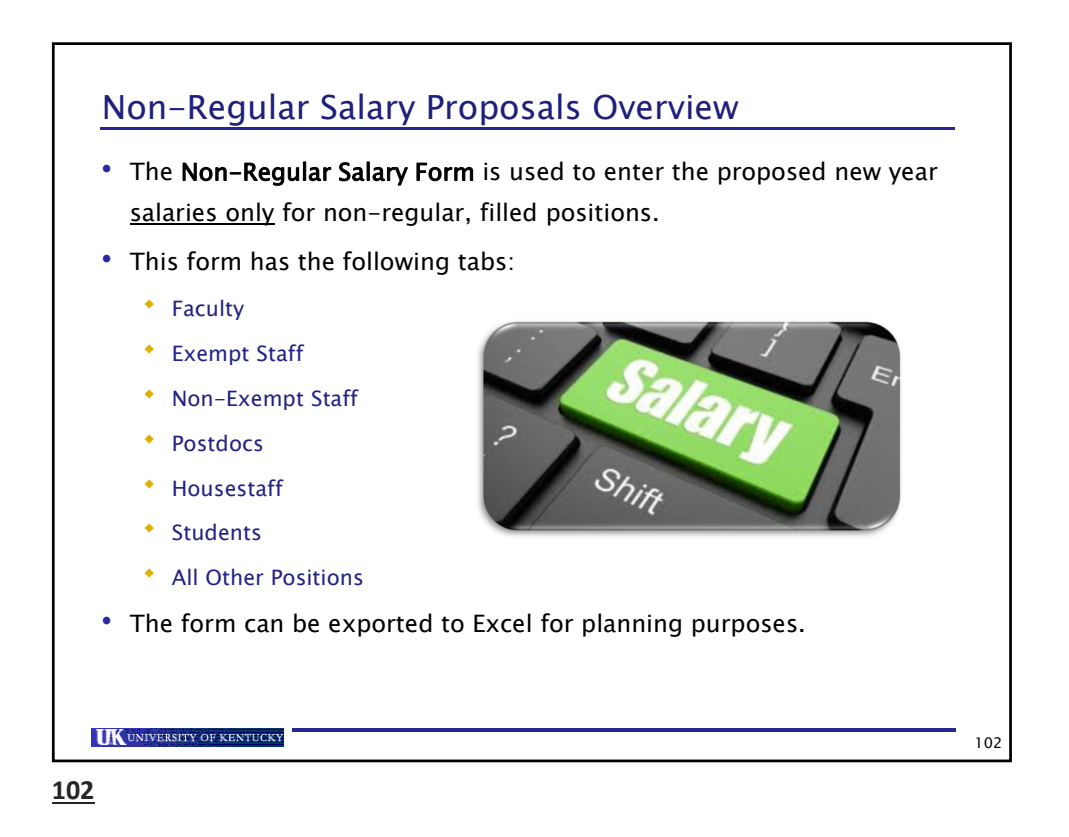

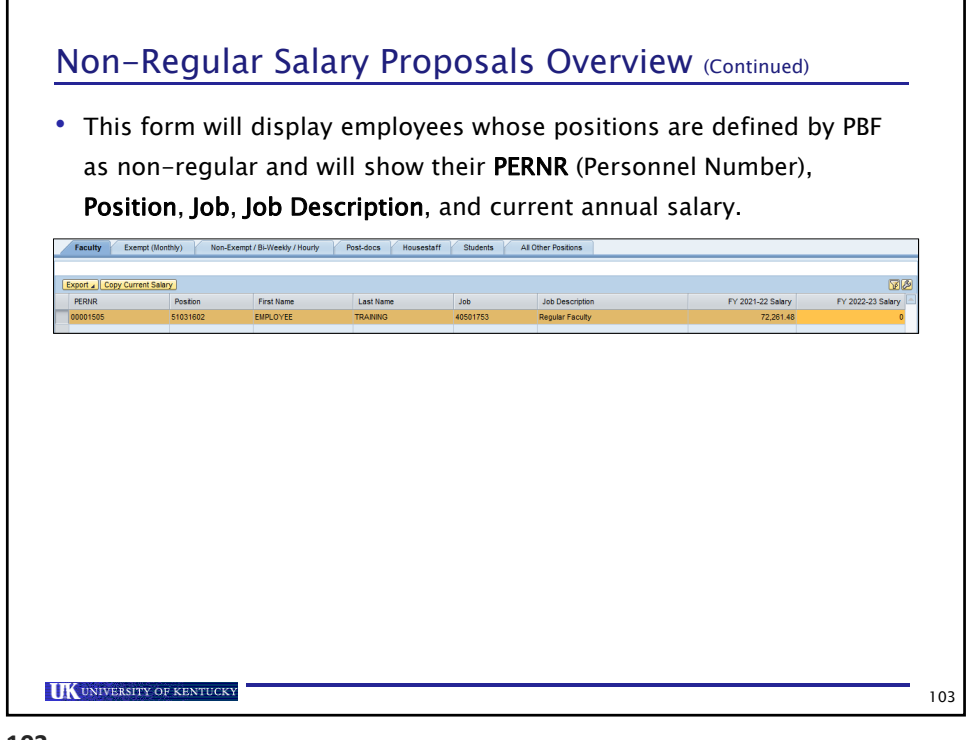

**103**

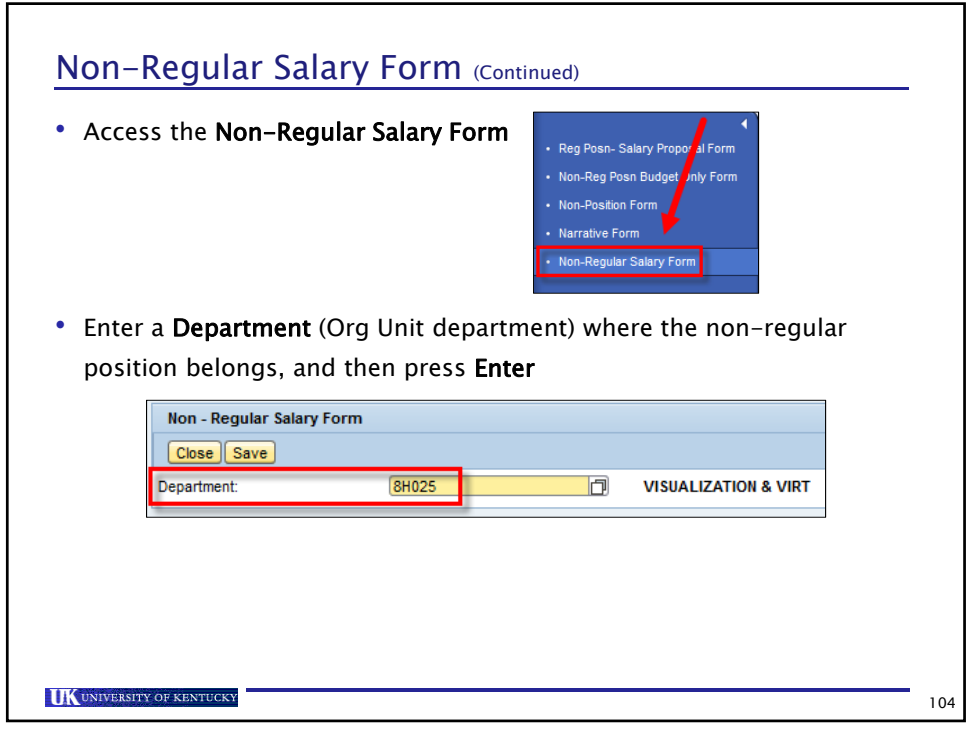

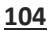

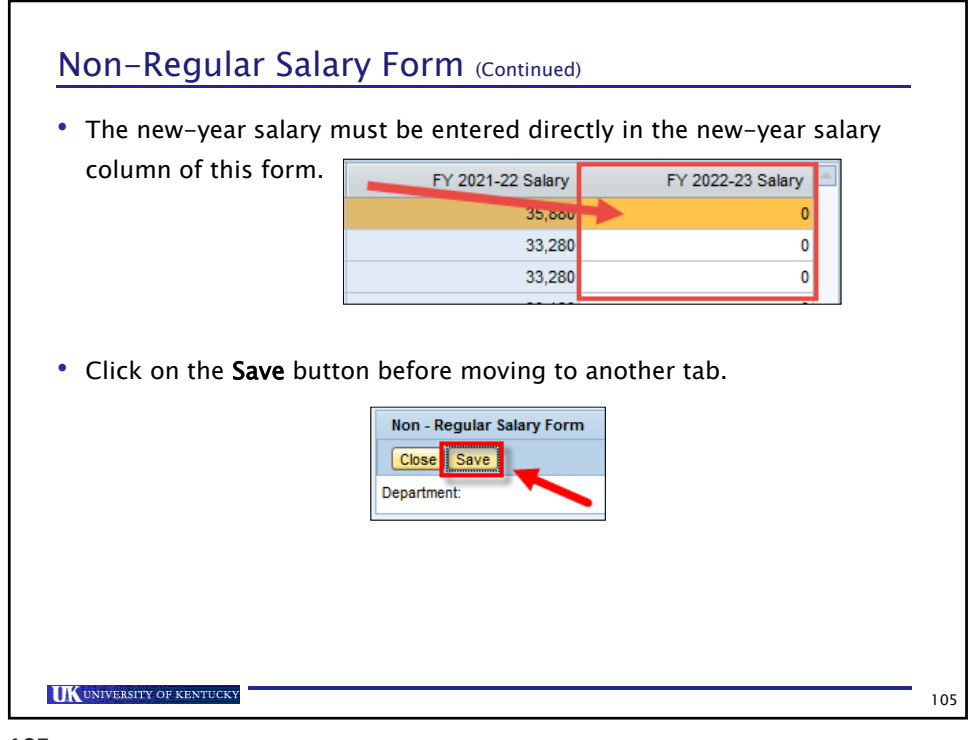

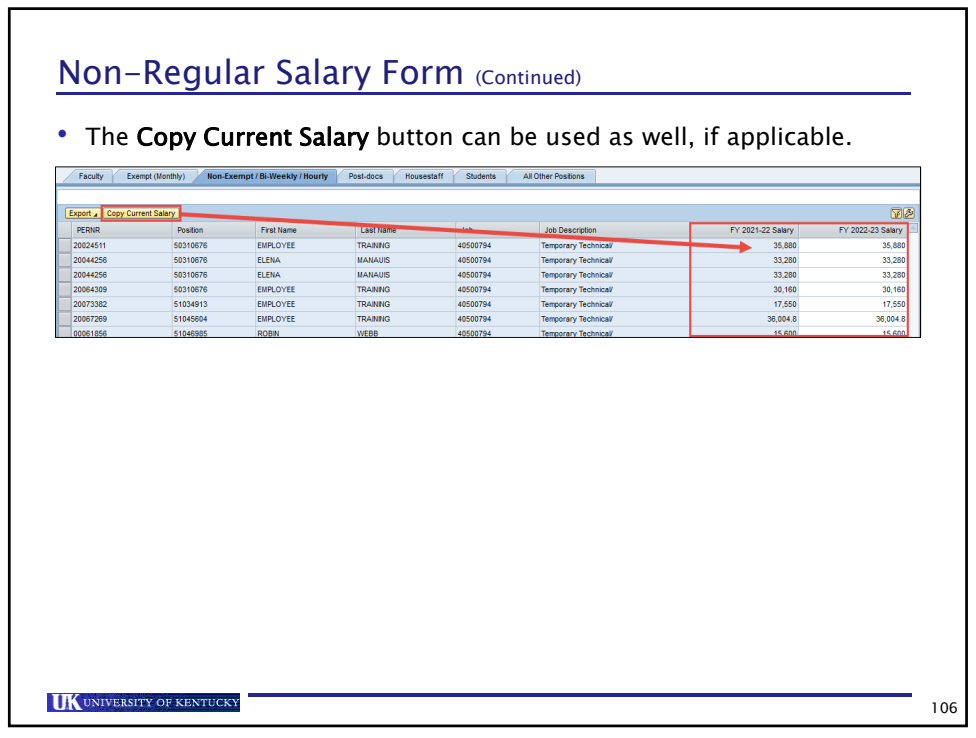

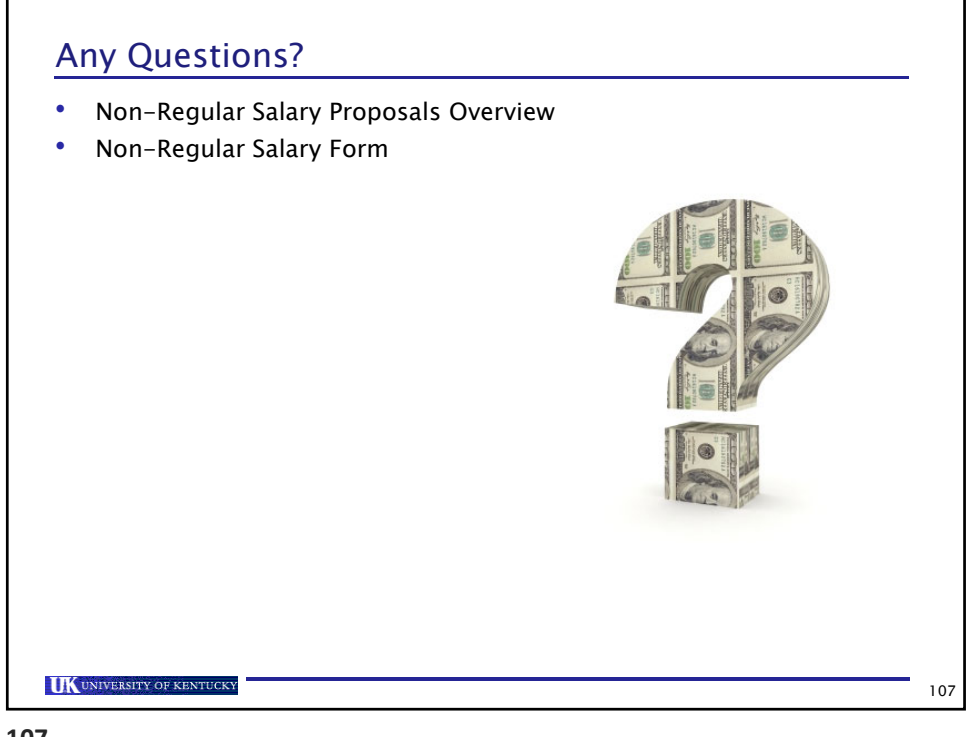

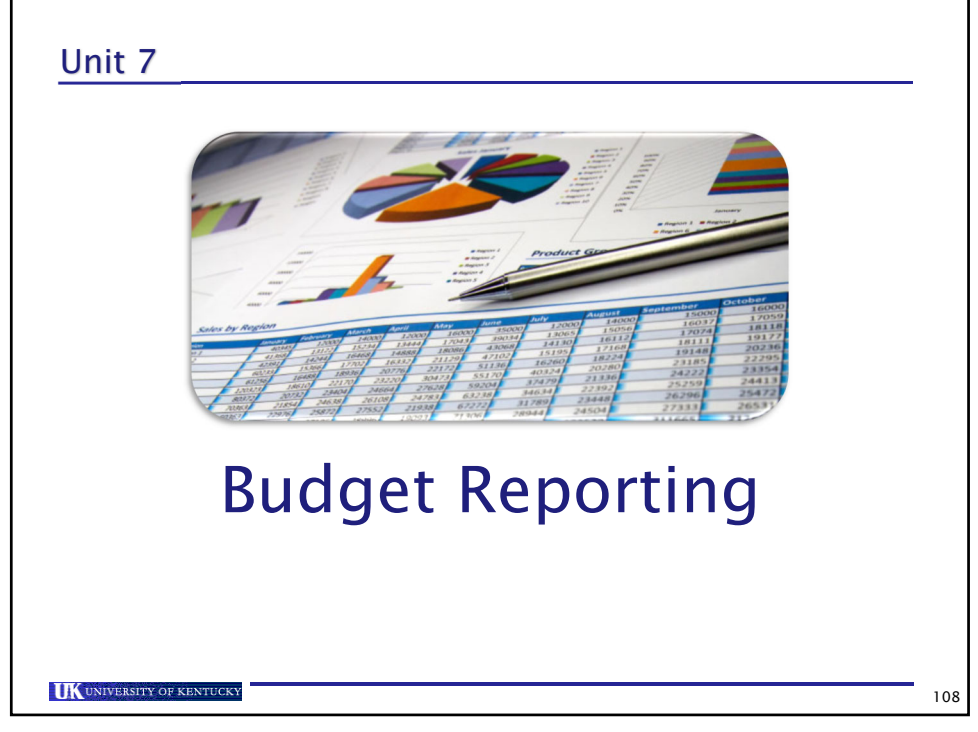

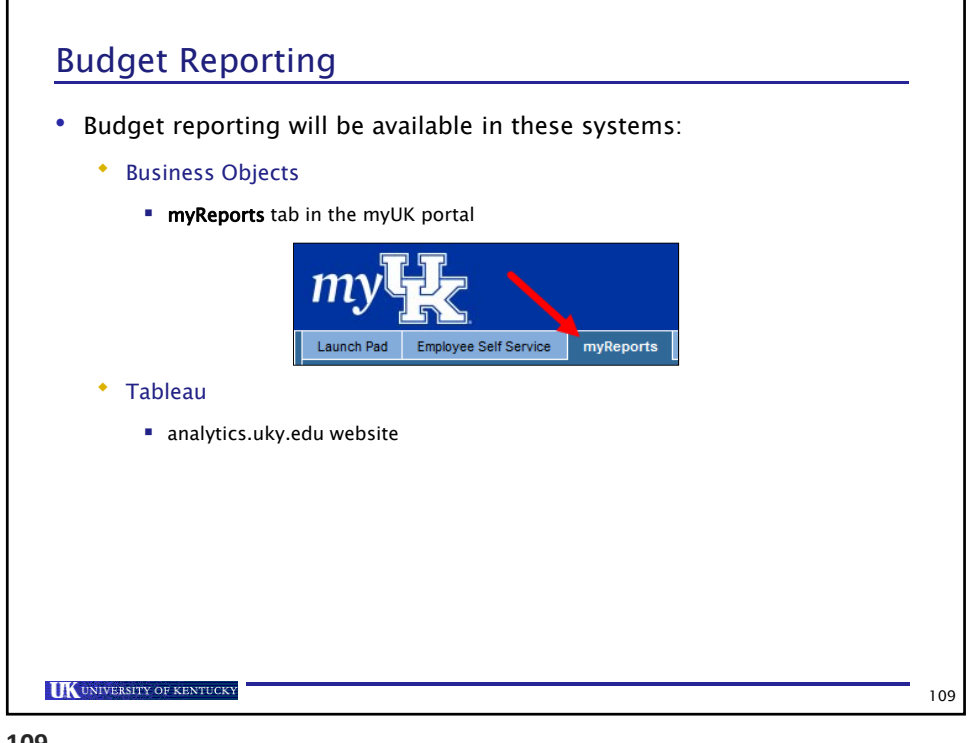

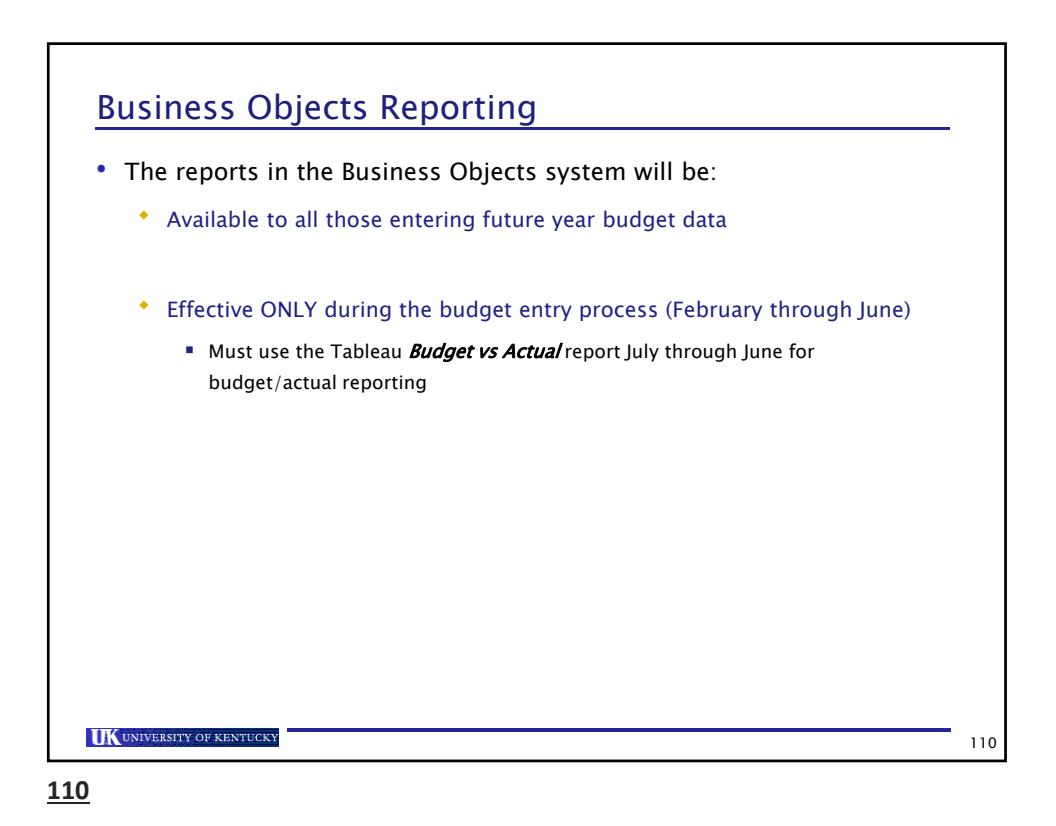

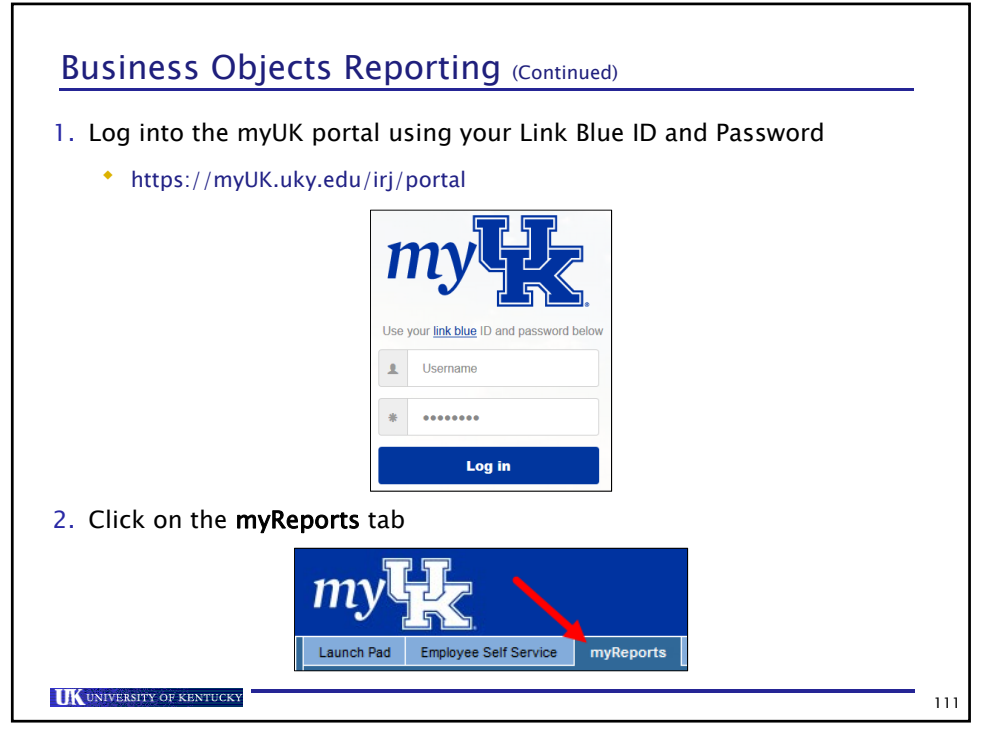

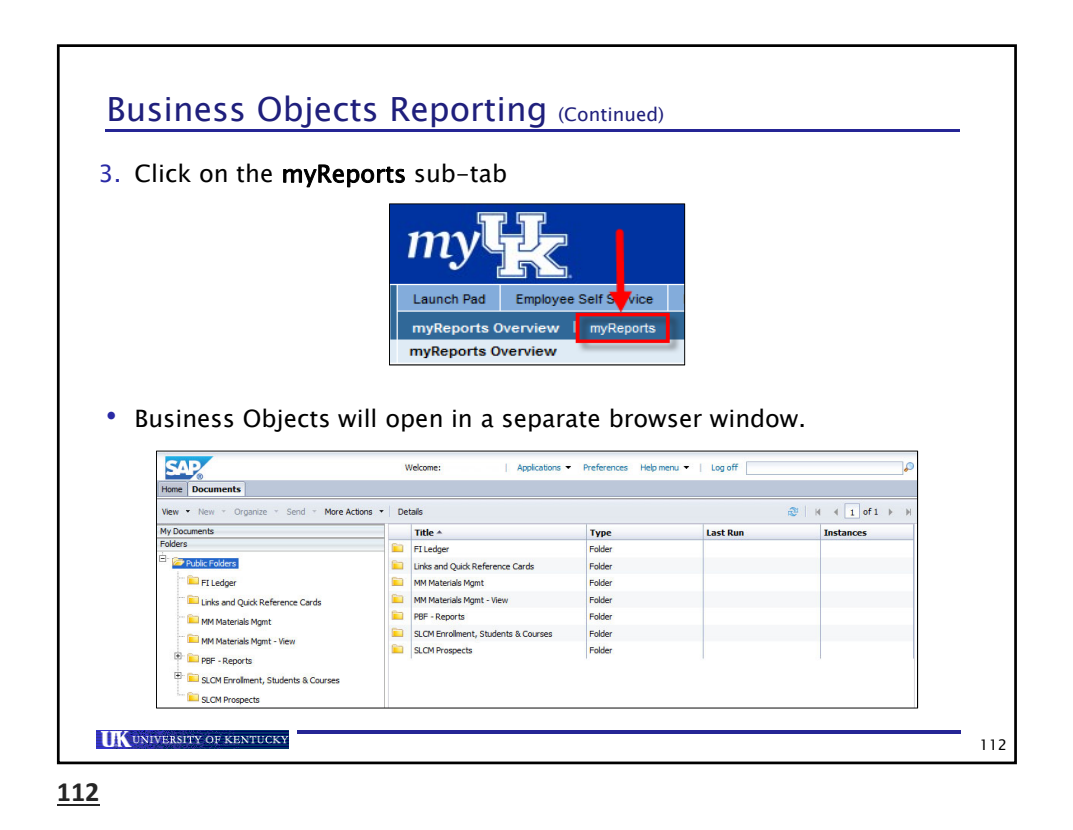

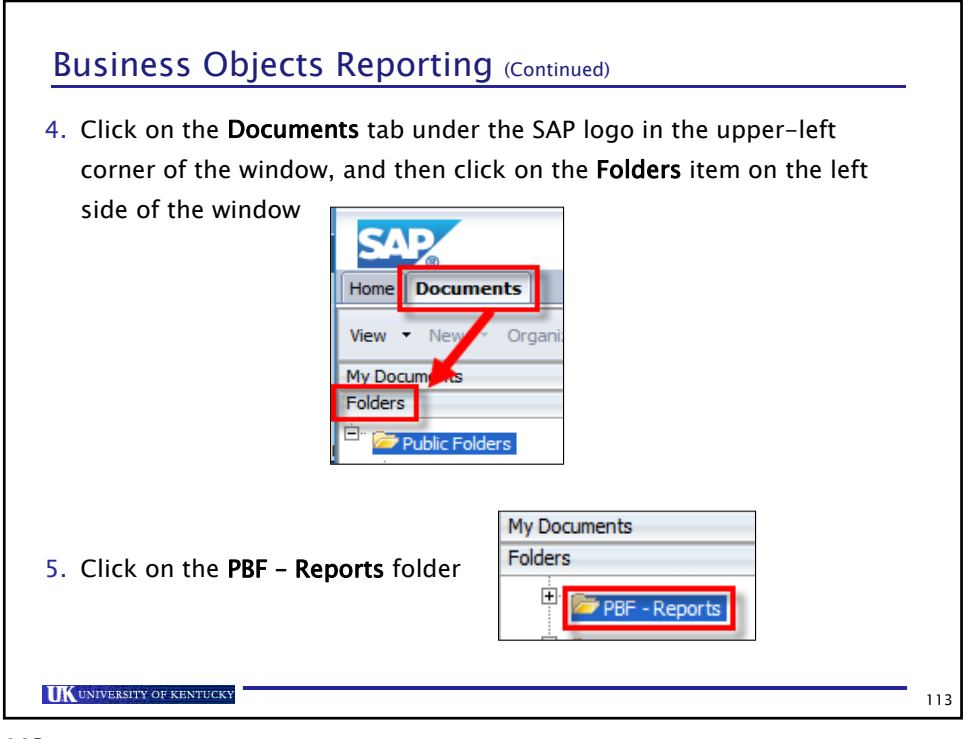

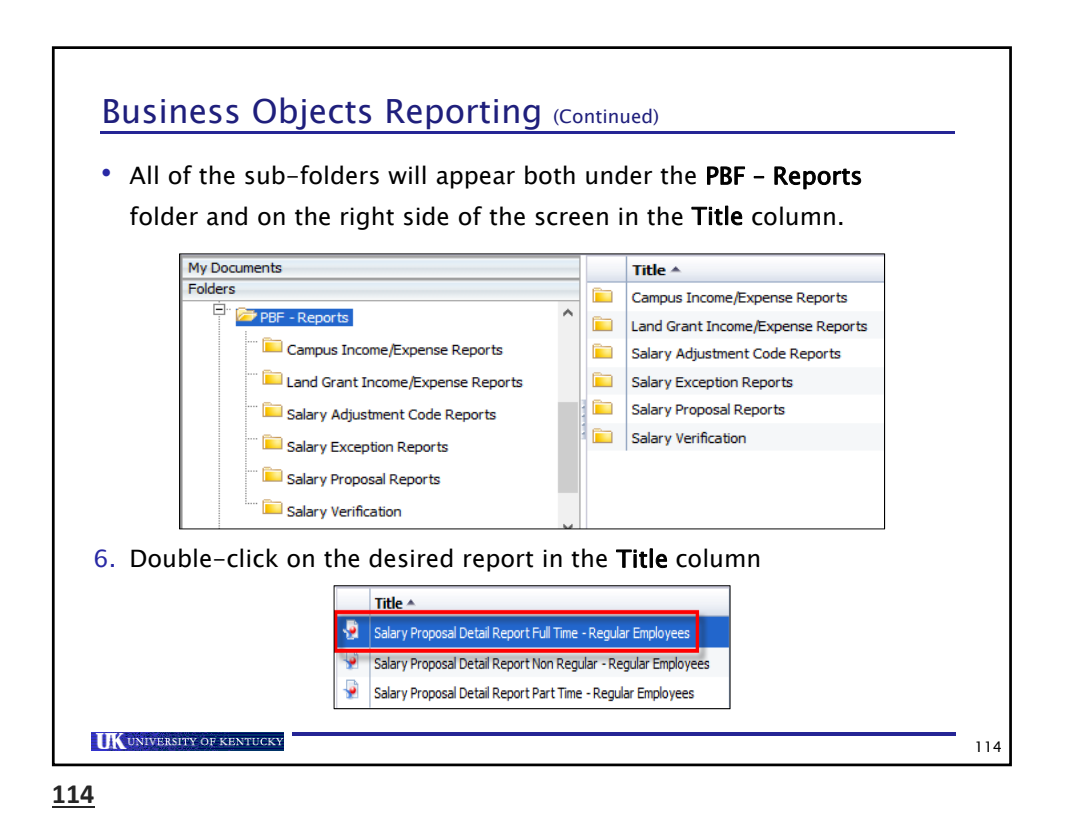

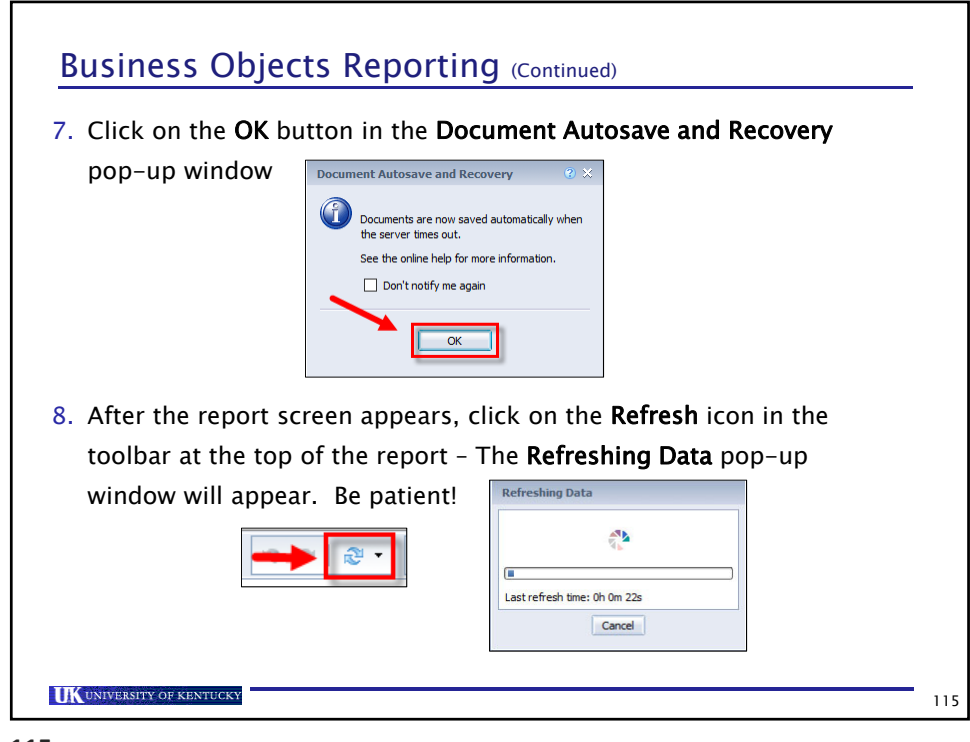

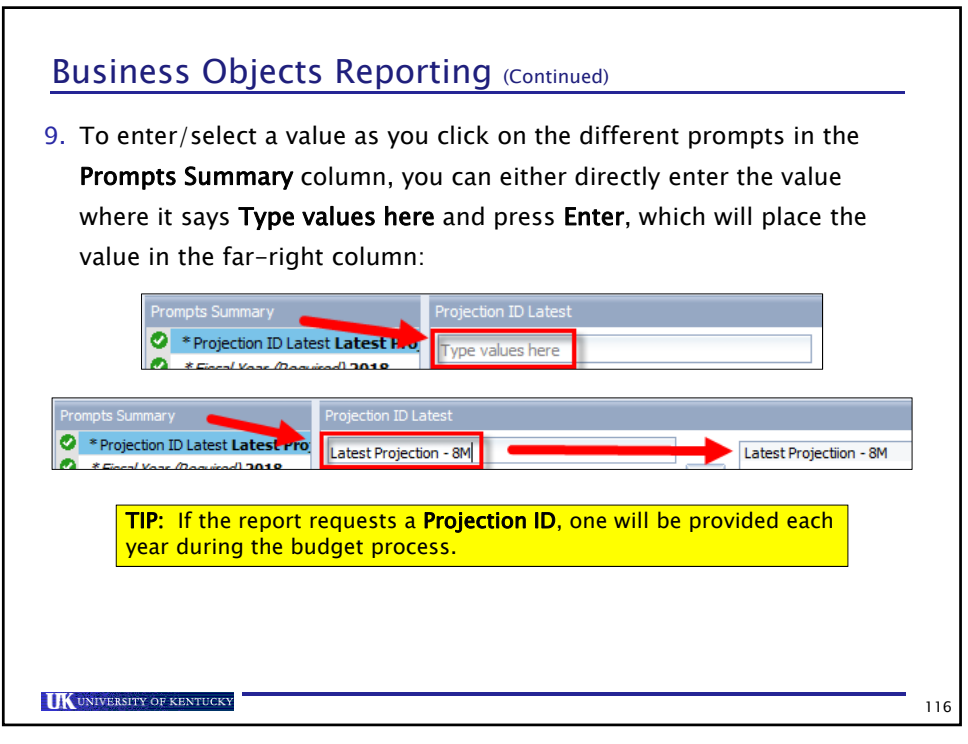

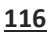

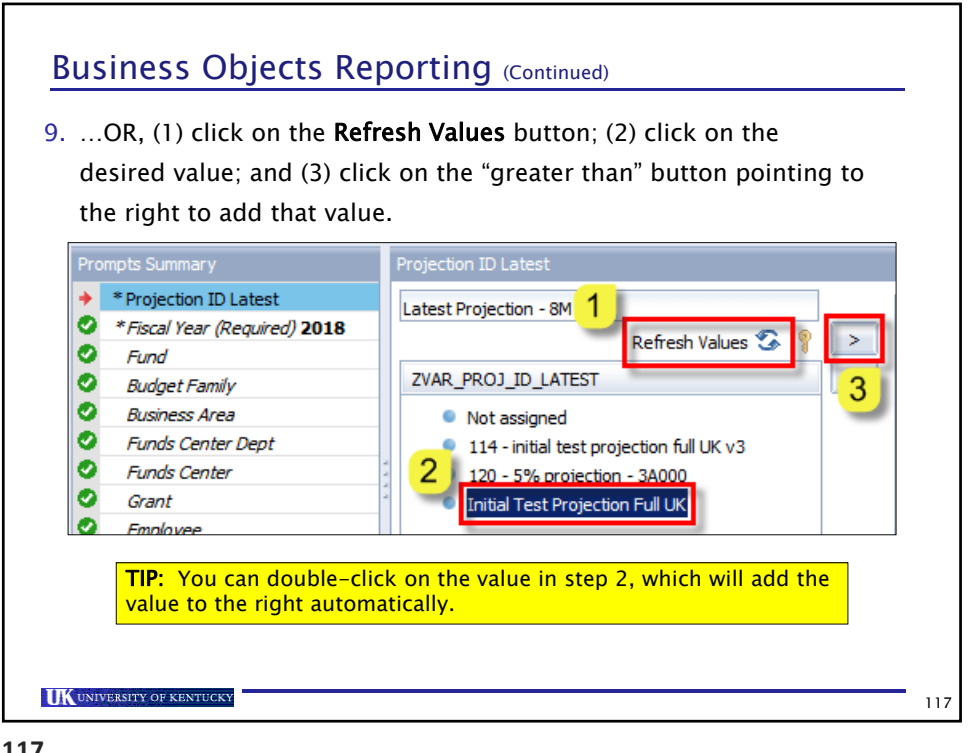

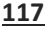

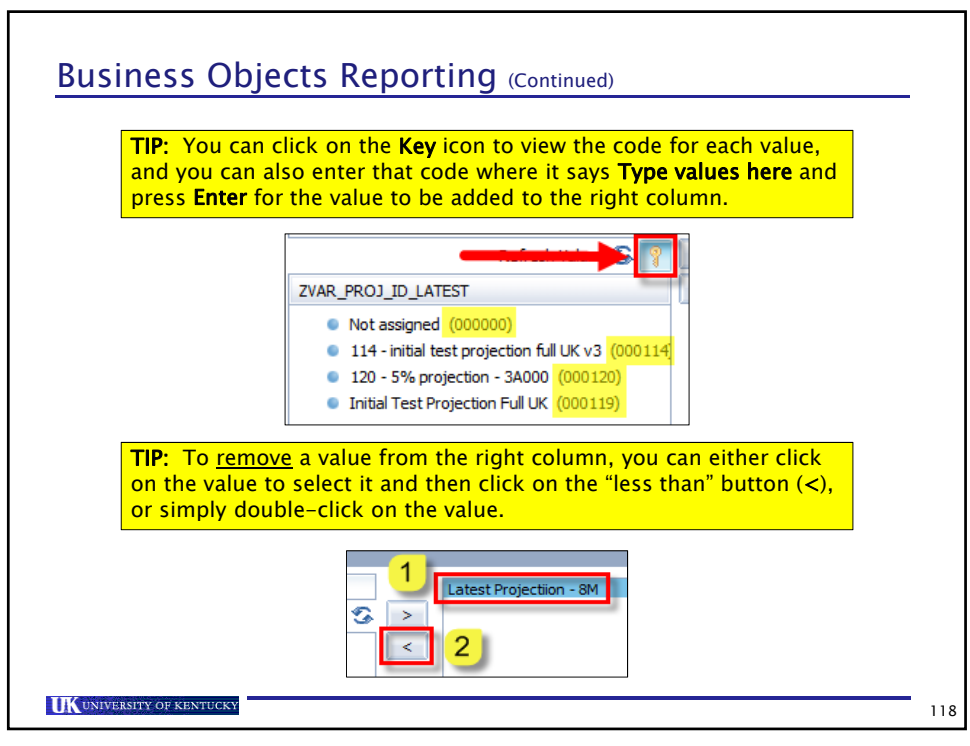

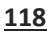

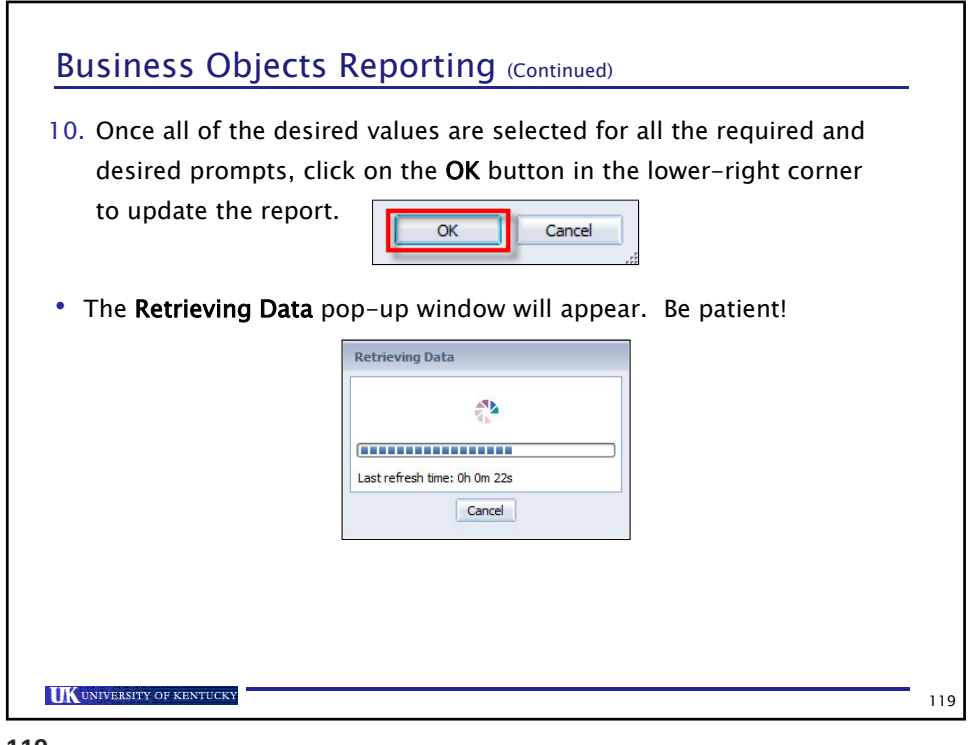

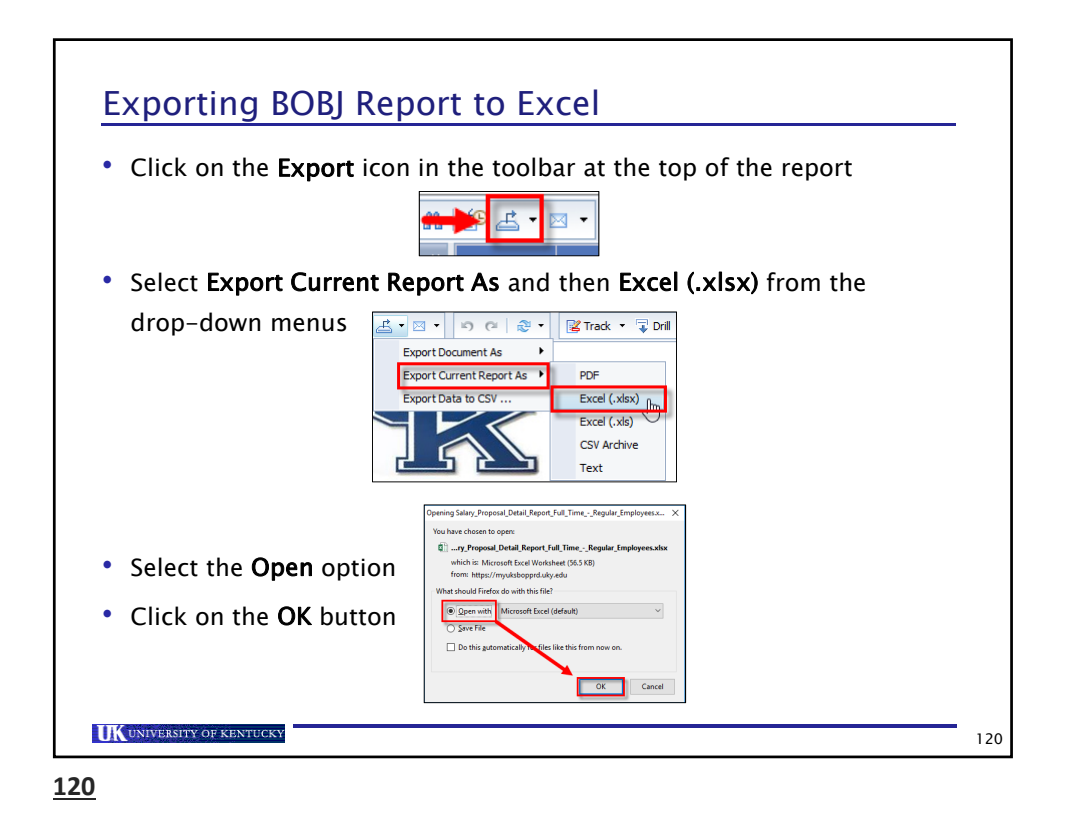

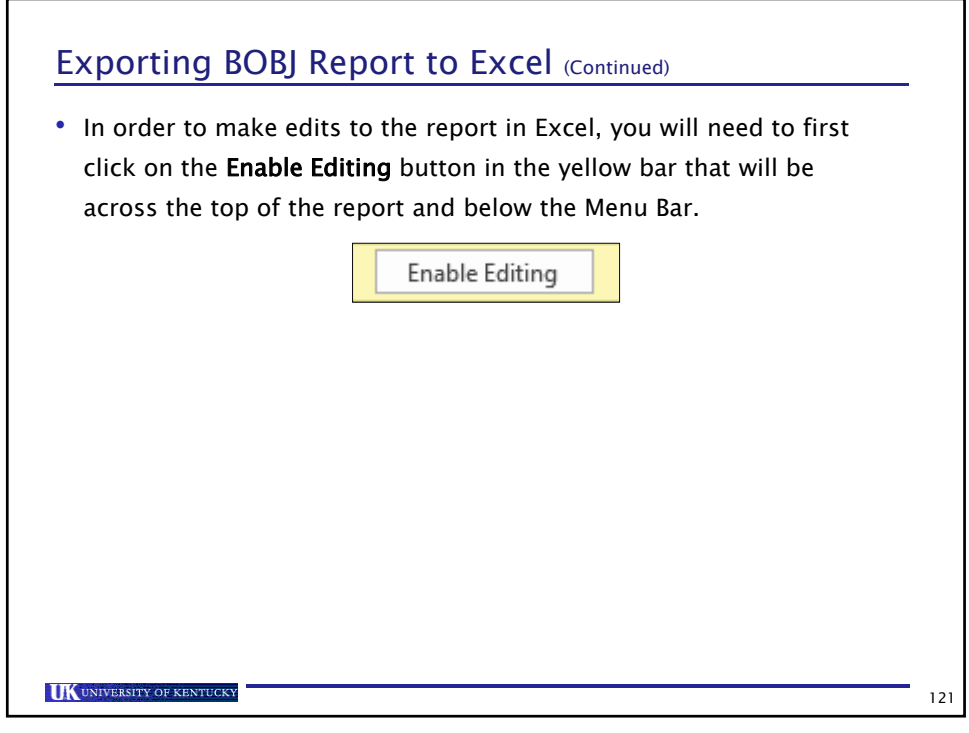

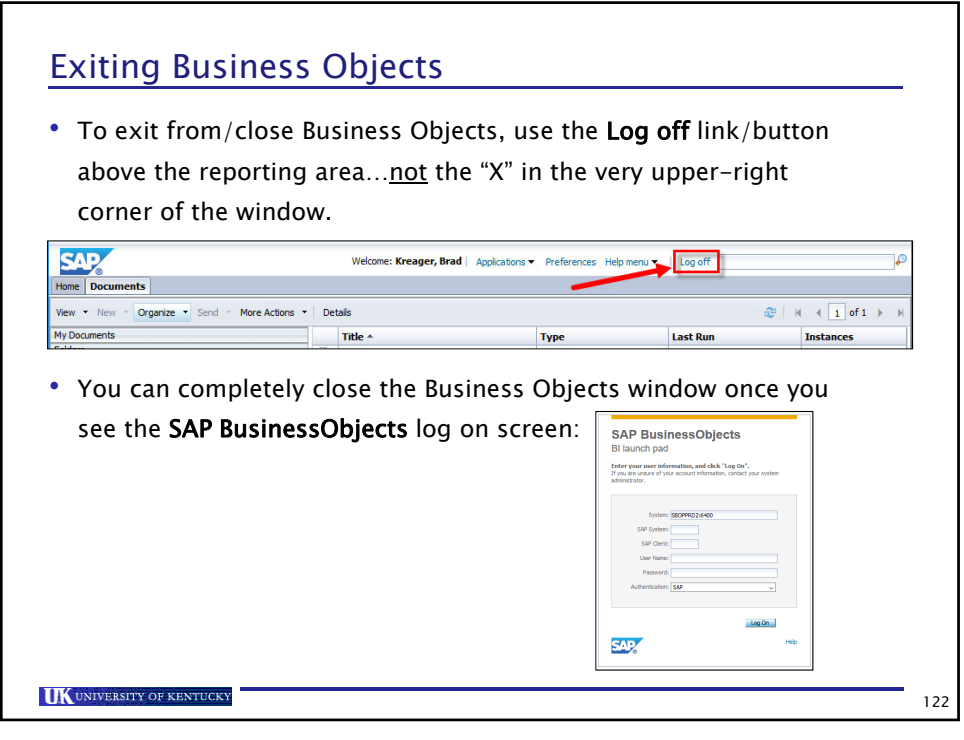

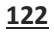

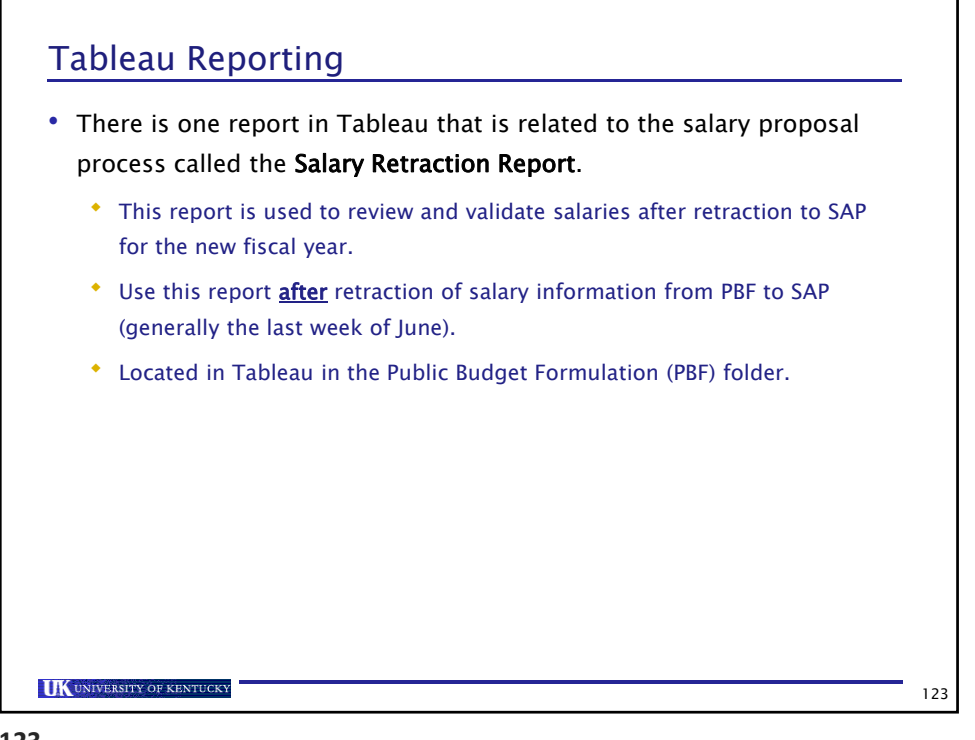

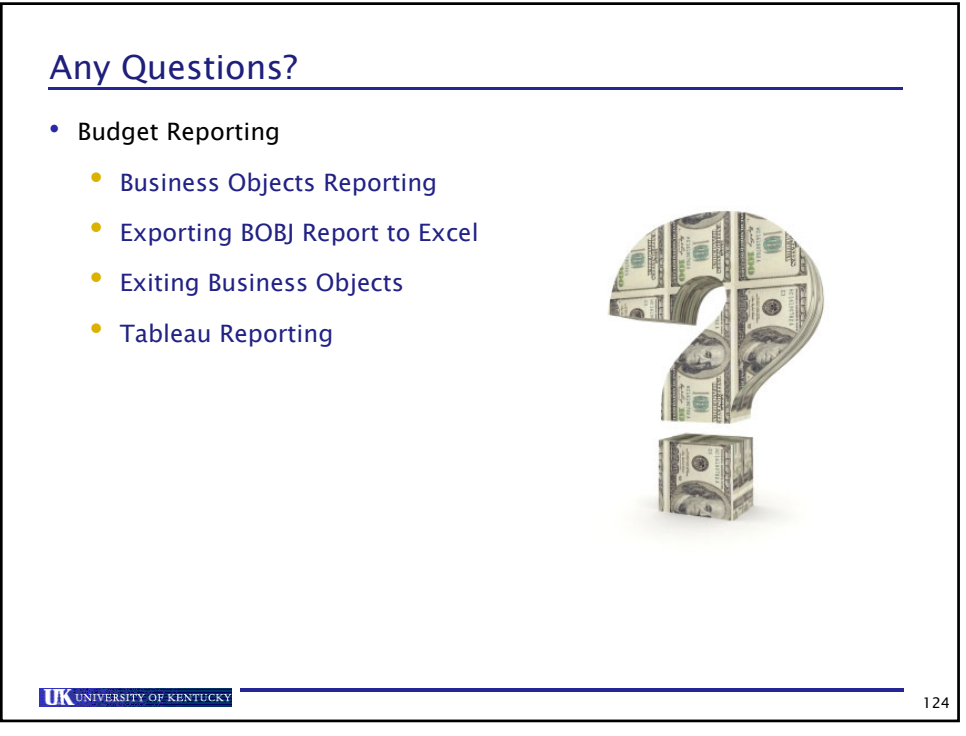

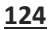

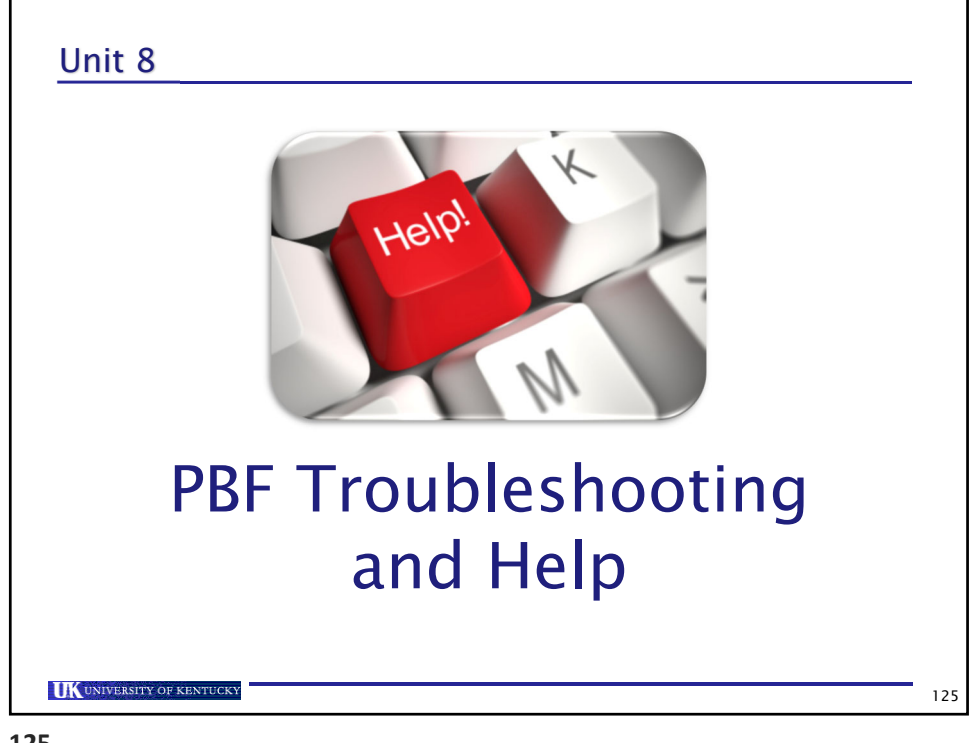

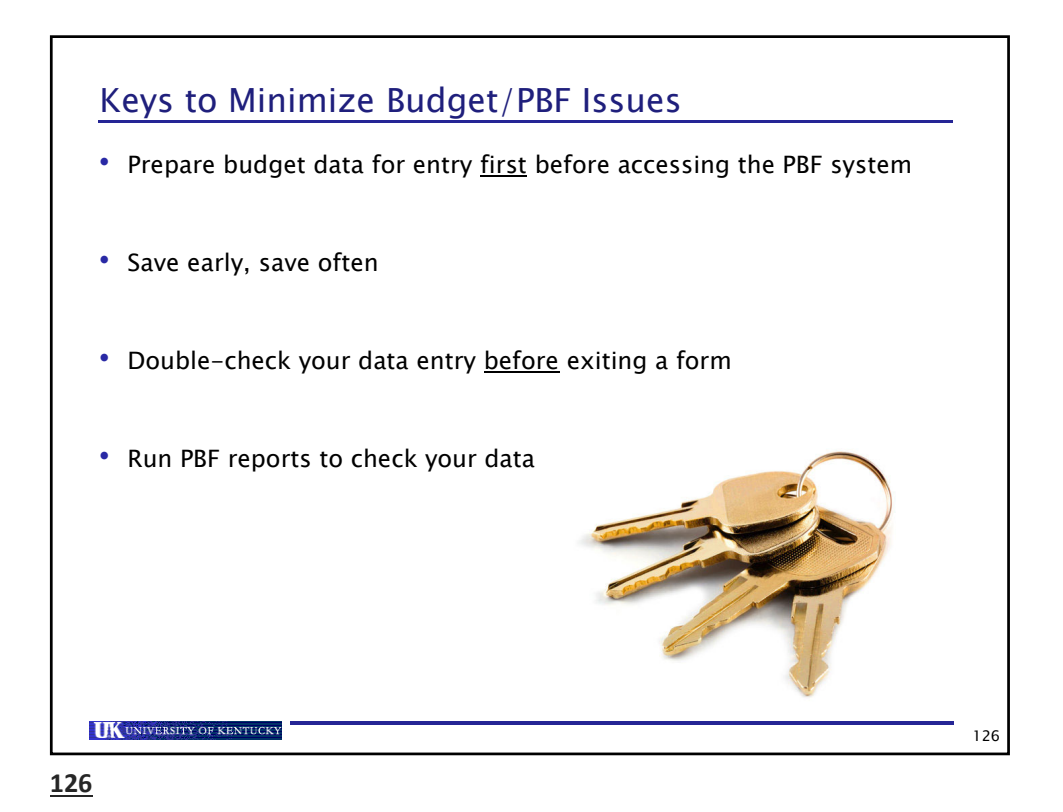

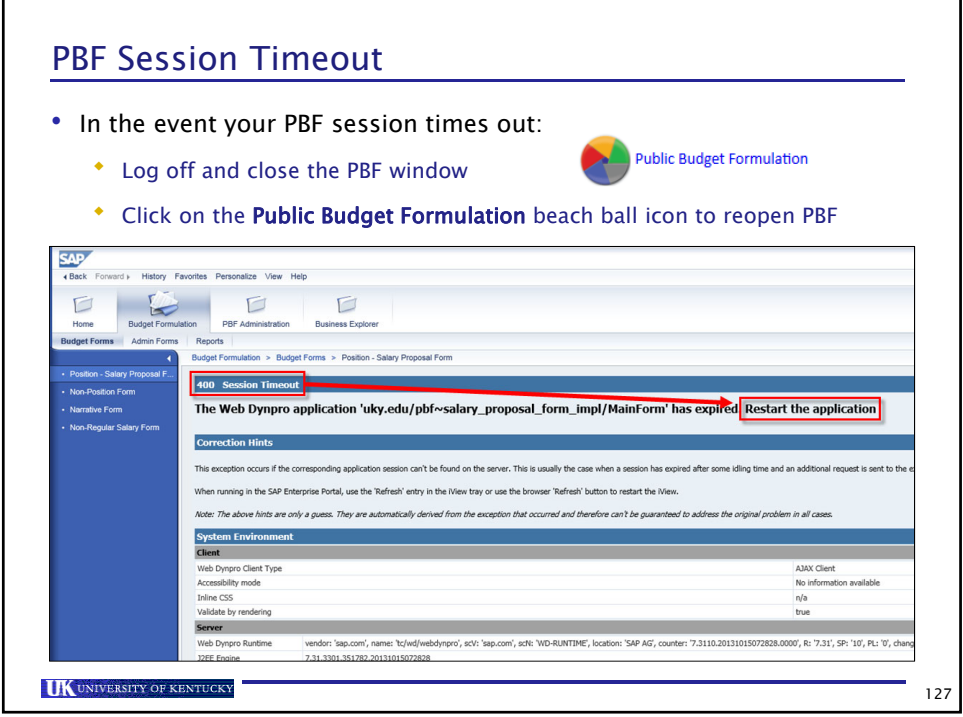

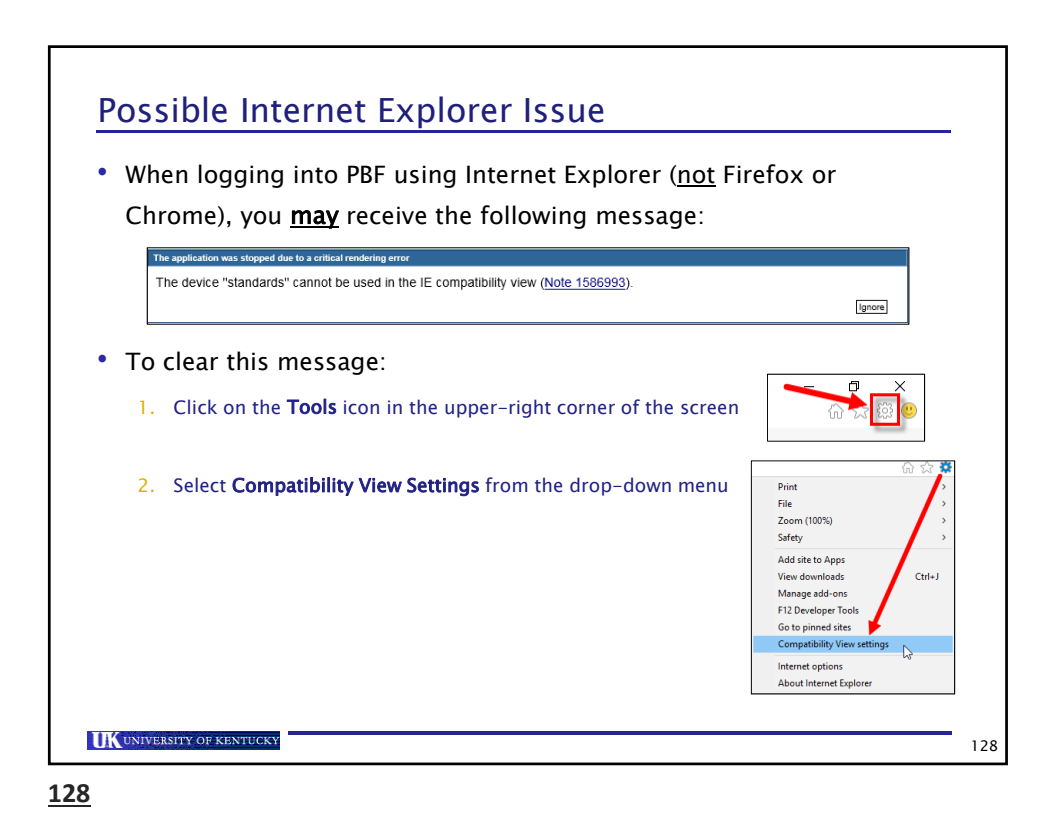

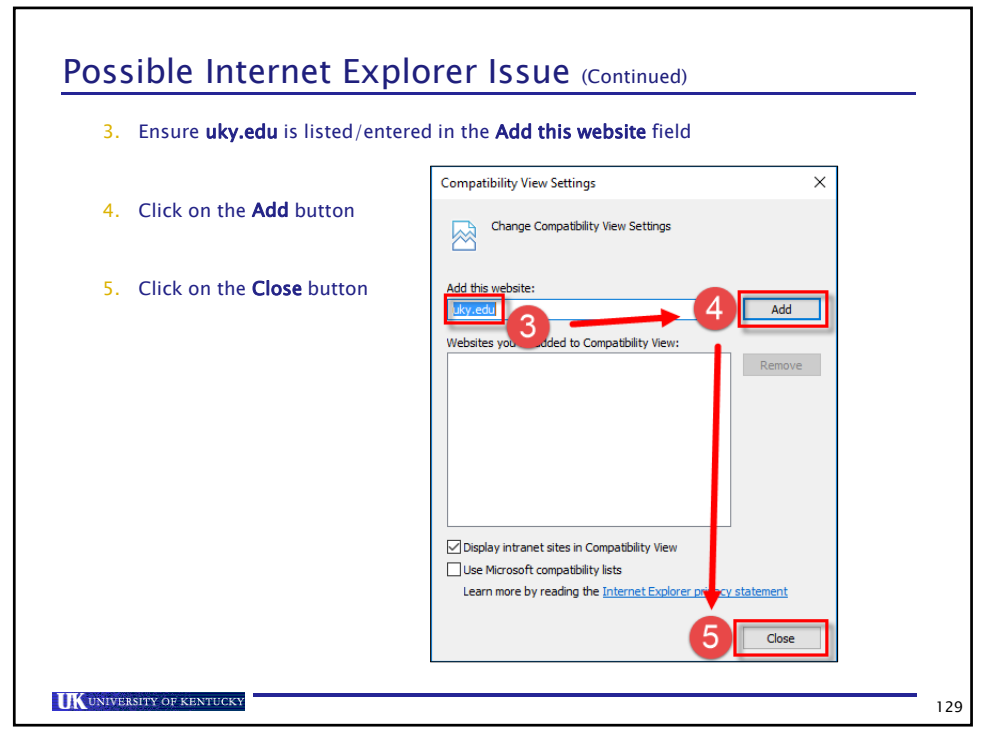

**129**

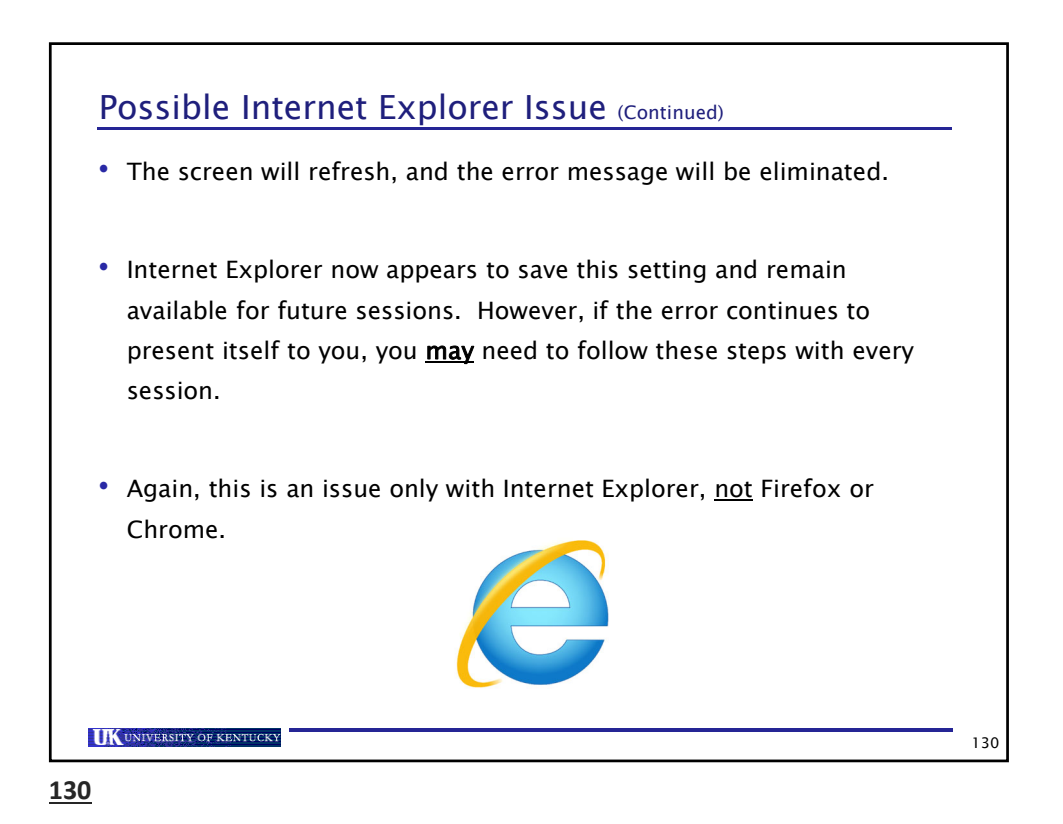

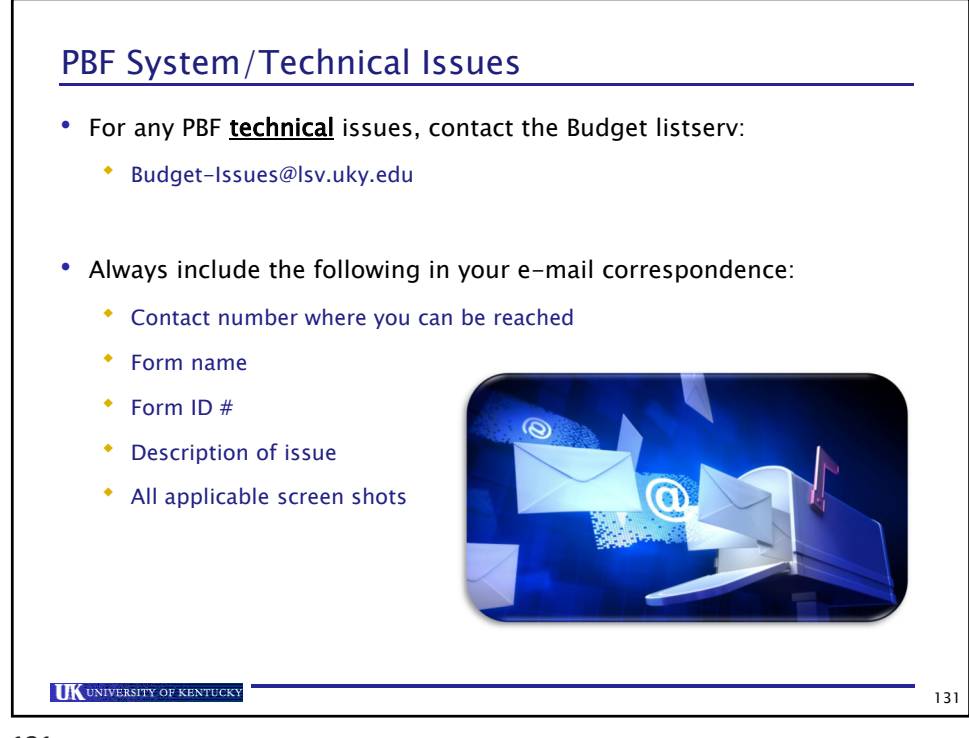

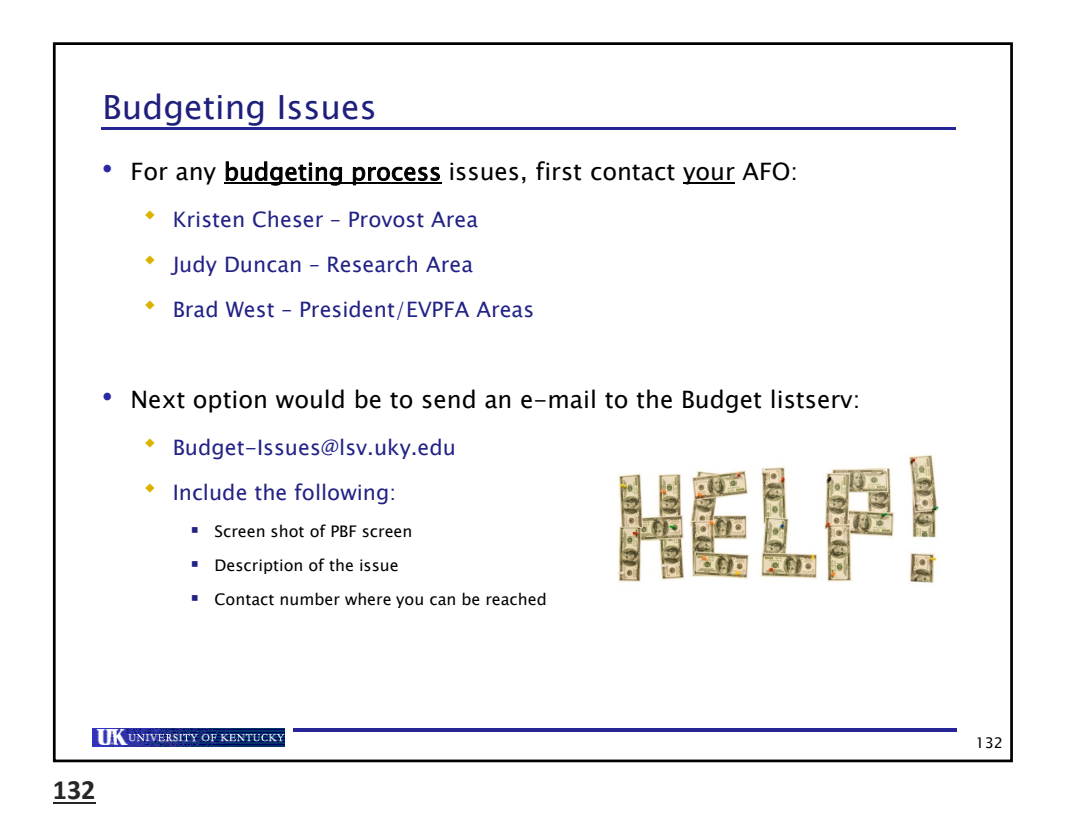

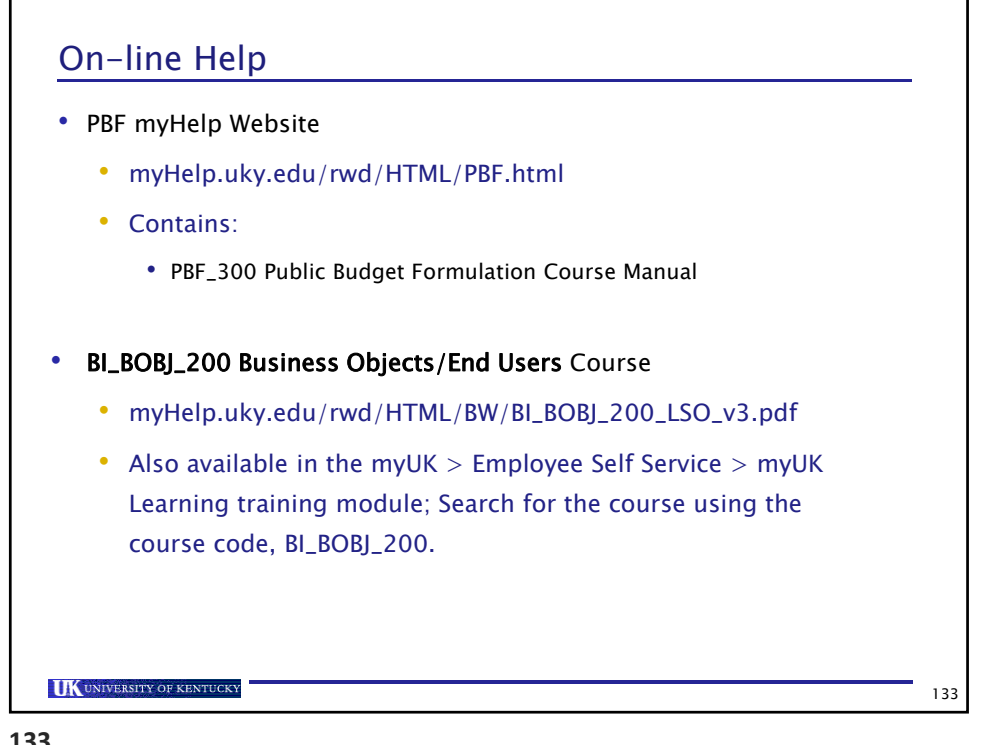

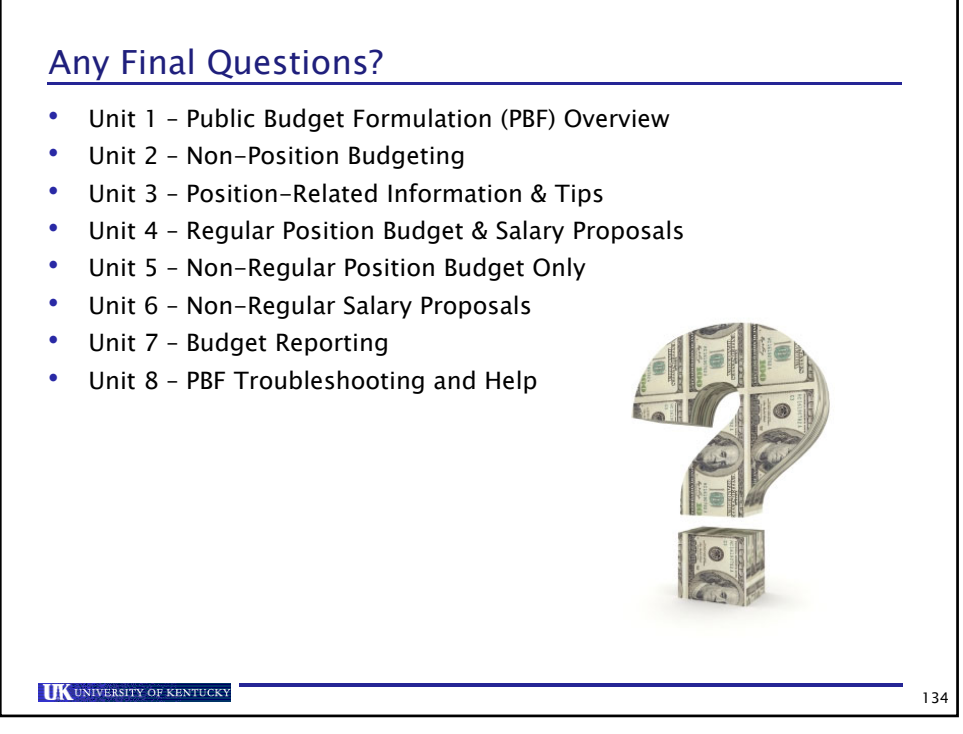

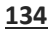